République Algérienne Démocratique et Populaire Ministère de l'Enseignement Supérieur et de la Recherche Scientifique

> Université de Tlemcen Faculté de Technologie Département de Génie Civil

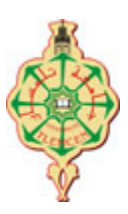

Mémoire pour l'Obtention du Diplôme de Master en Génie Civil Spécialité : Construction Métallique.

**Thème :**

# **ETUDE ET DIMENSIONNEMENT D'UNE SALLE DE GYMNASE A LA RESIDENCE UNIVERSITAIRE 2000 LITS MANSOURAH (TLEMCEN)**

**Présenté le 11 juin 2017 par :**

BENSADOUNE Younes BENMOSTEFA Habib

**Devant le Jury composé de :**

Dr. ZADJAOUI Abdeljalil Président<br>Dr. MISSOUM Abdelghani Bxaminateur Dr. MISSOUM Abdelghani M. CHERIF Zine El Abidine Examinateur Dr. HAMDAOUI Karim Encadreur Pr. BOUMECHRA Nadir Encadreur

## **Année Universitaire 2016-2017**

# *REMERCIEMENTS*

*Nous adressons nos plus sincères sentiments de reconnaissance et de remerciement envers le bon Dieu, le clément et le miséricordieux, lequel nous a accordé la force et le courage de mener à bien ce modeste travail.*

*Nous exprimons toutes nos profondes reconnaissances à nos deux encadreurs Dr HAMDAOUI Karim et Pr BOUMECHRA Nadir pour le temps qu'ils nous ont accordé, de leur confiance et leurs orientations efficaces durant l'évolution de ce travail. Mille mercis Messieurs.*

*Nos remercions, s'adressent aussi aux membres de jury , le Président ZADJAOUI Abdeljalil et les examinateurs Dr MISSOUM Abdelghani et Mr CHERIF Zine El Abidine qui nous font l'honneur de présider et d'examiner ce travail.*

*Nous tenons à remercier tous nos enseignants durant tout notre cursus.*

*Enfin nous remercions également tous ceux qui ont de loin ou de prés contribué à finaliser ce modeste travail.*

# DédicaCES

*Je dédie ce travail au premier lieu à mes chers parents qui m'ont toujours fait aimer la voie du savoir, et `a qui je dois le plus grand respect.*

*A mes chers frères: Abd El Hadi, Sidi Mohamed que DIEU les gardes pour moi et les combles de bonheur.*

*A ma très chère et unique sœurs : Amina,Fatéma El Zohra et Kheira que je remercie pour tout ce qu'elle a fait et fait encore pour moi.*

*A toute ma famille (oncle, tante, cousins, cousines..) et tous ce qui sont cher pour moi.*

*A mon binôme et mon ami YOUNES avec qui j'ai partagé de bons et d'inoubliables moments durant la préparation de ce projet.*

*A tous mes amis sourtout Mohamed et Abdelhak qui ont toujours encourager pour faire a bon travail.*

> *A l'ensemble de nos camarades et collègues de la promotion de CONSTRUCTION METALLIQUE 2016/2017*

#### **Habib**

*Je dédie ce travail au premier lieu à ma chère MERE qui je ne remercierai jamais assez. A la mémoire de mon très cher PERE qui j'aurai souhaitai qu'il soit présent à mes côtés dans un jour pareil .Que DIEU comble son âme de prospérité.*

*A mes très chères soeurs :, Soumia, Rayhane et Meriem que DIEU les gardes pour moi et les comble de bonheur et de réussites.*

*A mon cher oncle chacun en son nom de la famille BENSADOUNE, je vous dédie ce travail et je vous remercie du fond du coeur pour être toujours là pour moi.*

*A mon binôme et mon ami Habib avec qui j'ai partagé de bons et d'inoubliables moments durant la préparation de ce projet.*

*A tous mes amis qui se reconnaitront et qui je n'ai pas pu mentionner de noms de peur d'oublier quelqu'un.*

> *A l'ensemble de nos camarades et collègues de la promotion de CONSTRUCTION METALLIQUE 2016/2017*

#### **Younes**

# Résumé

Ce projet concerne l'étude d'une salle de gymnase composée de deux blocs, située dans la résidence universitaire 2000 lits de Mansourah (Tlemcen), et ceci selon les différents codes et règlements de calcul (CCM97, RPA99V2003, BAEL 91 et RNV 99V2013).

Apres avoir fait une brève introduction, le travail commence par une présentation qui définit la conception de la structure étudiée.

Par la suite, l'étude des éffets climatiques et le pré-dimensionnement des différents éléments en béton armé est réalisé, puis, le calcul des éléments secondaires de charpente métallique et l'étude sismique a été effectuée.

Par la fin, on a réalisé les calculs de quelques types d'assemblages suivi par le calcul des fondations. Le travail s'achève par une conclusion.

## **Mots clés**

Construction métallique, salle de gymnase, Acier, béton.

# Abstract:

This project involves the study of a gymnasium composed of two blocks, located in the 2000 Mansourah (Tlemcen) university residence, according to the various codes and regulations of calculation (CCM97, RPA99V2003, BAEL 91 and RNV 99V2013 ).

After a brief introduction, the work begins with a presentation that defines the design of the structure studied.

Subsequently, the study of the climatic effects and the pre-design of the various reinforced concrete elements was carried out, and then the calculation of the secondary structural elements and the seismic study was carried out.

By the end, calculations were made of some types of assemblies followed by the calculation of the foundations. The work concludes with a conclusion.

## **Keywords**

Metal construction, gymnasium, Steel, concrete.

ملخص

یقوم المشروع حول دراسة مركب ریاضي مكون من جزأین. في الاقامة الجامعیة 2000سریربمنصورة تلمسان وفقا لمختلف قوانین الحساب و التحجیم المتداولة منها ( RNV99 ،BAEL91 ،RPA99V2003 ،CCM97 ) عبر مختلف اجزاء المشروع قمنا اولا بتقدیم المشروع و التعریف بمختلف خصائصھ. بعد دلك قمنا بدراسة التأثیرات المناخیة و ایضا تحجیم مختلف عناصر الھیكل المنجز بالخرسانة المسلحة و كذلك الھیكل المعدني. الخطوة التالیة تتمثل في حساب الاجزاء الثانویة و دراسة التأثیرات الزلزالیة.وبعدھا قمنا بتحجیم العناصر الاساسیة . .للھیكل المعدني.

اخیرا قمنا بحساب مختلف الروابط الخاصة بالھیكل المعدني و حساب الاسس. انھي المشروع بخاتمة شاملة

.الكلمات المفتاحیة : بناء معدني ,قاعة ریاضیة ,حدید, خرسانة

#### **Liste des figures**

#### **Chapitre I : GENERALITES ET CONCEPTION DE L'OUVRAGE**

- **Figure I.1 :** Vue en perspective de la salle de gymnase.
- **Figure I. 2 :** Présentation du projet.
- **Figure. I.3 :** Localisation du projet.
- **Figure. I.3 :** Vue en 3D da la structure en béton et plancher.
- **Figure. I.4 :** Vue en 3D da la structure en charpente métallique.
- **Figure. I.5 :** Panneau sandwich.

#### **Chapitre II : DESCENTES DES CHARGES**

- **Figure II.1 :** Les directions du vent
- **Figure II.2 :** sens V1 perpendiculaire au long pan.
- **Figure II.3 :** Valeurs de  $C_{pe}$  parois verticales.
- **Figure II.4 :** Valeurs de  $C_{pe}$  pour la toiture.
- **Figure II.5 :** Sens V2 perpendiculaire au pignon.
- **Figure II.6 :** Valeurs de  $C_{pe}$  sur les parois verticales direction du ventV2.
- **Figure II.7 :** Valeurs de C<sub>pe</sub> pour la toiture. Direction du vent V2.
- **Figure II.8 :** Sens V3 perpendiculaire au long pan.
- **Figure II.9:** Valeurs de C<sub>pe</sub> sur les parois verticales direction du vent V3.
- **Figure II.10:** Valeurs de  $C_{pe}$  pour la toiture. Direction du vent V3.
- **Figure II.11 :** coefficient de pressaient intérieure  $C_{pi}$  des bâtiments sans face domina.
- **Figure II.12:** Répartition des pressions sur les parois verticales direction du vent V1.
- **Figure.II.12 :** Répartition des pressions sur la toiture direction du vent V1.
- **Figure II.14 :** Répartition des pressions sur les parois verticales direction du vent V2.
- **Figure II.15 :** Répartition des pressions sur la toiture direction du vent V2.
- **Figure II.16 :** Répartition des pressions sur la paroi verticale direction du vent V3.
- **Figure II.17 :** Répartition des pressions sur la toiture direction du vent V3.

# **Chapitre III : PRE-DIMENSIONNEMENT DES ELEMENTS EN BETON ARME (BLOC B)**

- **Figure III.1 :** Poteau rectangulaire
- **Chapitre IV : Calcul des éléments secondaires en charpente métallique (bloc A)**
	- **Figure IV.1 :** Cas des sollicitations.
	- **Figure IV.2 :** Cas de charges permanentes.
	- **Figure IV.3** : Cas de charge ponctuelles.
	- **Figure IV.4 :** Cas de charge répartie.
	- **Figure IV.5 :** Charge de la neige.
	- **Figure IV.6** : Cas de l'effet du vent.
	- **Figure IV.7 :** poutre sur 3 appuis.
	- **Figure IV.8 :** poutre sur 2 appuis.
	- **Figure IV.9 :** Coupe longitudinale d'une lierne.
	- **Figure IV.10 :** Coupe longitudinale des liernes.
	- **Figure IV.12 :** poutre sur 2 appuis.
	- **Figure IV.13 :** poutre sur 3 appuis.
	- **Figure IV.14 :** schéma des potelets.
- **Chapitre V : ETUDE SISMIQUE**
	- **Figure VI.1 :** Spectre de réponse bloc (A).
	- **Figure VI.2 :** Spectre de réponse bloc (B).

## **Chapitre VI : ETUDE DES ELEMENTS STRUCTURAUX**

- **Figure VI.1 :** Coupe longitudinal de la ferme.
- **Figure VI.2 :** Géométrie de la ferme.

#### **Chapitre VII : Calcul des assemblages et des fondations**

- **Figure VII.1 :** Coupe transversal de l'échantignole.
- **Figure VII.2** : Echantignole.
- **Figure VII.3 :** Cordon de soudure.
- **Figure VII.4 :** Assemblage les éléments de la ferme.
- **Figure VII.5 :** Assemblage poteau-ferme.
- **Figure VII.6 :** La jonction poteau fondation.
- **Figure VII.7 :** Assemblage de stabilité.
- **Figure VII.8 :** Assemblage des contreventements.
- **Figure VII.9 :** Digramme des contraintes agissant sur les fondations.
- **Figure VII.10 :** Ferraillage de la semelle centrale et intermédiaire.
- **Figure VII.11 :** Ferraillage de la semelle d'angle.
- **Figure VII.12 :** Ferraillage de la longrine.
- **Figure VII.13 :** Ferraillage de la semelle centrale et intermédiaire.
- **Figure VII.14 :** Ferraillage de la semelle d'angle.
- **FigureVII.15 :** Ferraillage de la longrine.

## **Liste des tableaux**

#### **Chapitre I : Généralités et conception de l'ouvrage**

**Tableau I.1 :** Valeurs nominales de  $f_y$  et  $f_u$ .

 **Tableau I.2 :** Valeurs nominales de fy pour l'acier des armatures.

#### **Chapitre II : Descentes des charges**

- **Tableau. II.1 :** Charges permanentes et d'exploitation du plancher terrasse.
- **Tableau. II.2 :** Charges permanentes et d'exploitation de cloisons extérieures.

 **Tableau II.3 :** Charges permanentes et d'exploitation de la toiture.

- **Tableau II.4 :** Charge permanentes et surcharge d'exploitation du bardage .
- **Tableau II.4 :** Définition de catégorie de terrain.
- **Tableau II.6 :** dimensionnement de la répartition V1.

 **Tableau II.7 :** dimensionnement de la répartition V2.

- **Tableaux II.8 :** dimensionnement de la répartition V3.
- **Tableau II.9 :** Préssions sur les parois verticales direction du vent V1.
- **Tableau II.10 :** Préssions sur la toiture direction V1 du vent.
- **Tableau II.11 :** Pressions sur la paroi verticale direction V2 du vent.
- **Tableau II.12 :** Préssions sur la toiture direction V2 du vent.
- **Tableau II.13 :** Pressions sur la paroi verticale direction V3.
- **Tableau.II.14 :** Préssions sur la toiture direction V3 du vent.
- **Chapitre III : Pré-dimensionnement des éléments en béton armé (bloc B)**
	- Tableau III.1 : Descente de charges Plancher terrasse inaccessible.

**Tableau III.2 :** diamètre et espacements des barre sur les deux direction.

 **Tableau III.3 :** charge permanente et d'exploitation et la combinaison a l'E L U.

**Chapitre IV : Calcul des éléments secondaires**

 **Tableau IV.1 :** caractéristiques du profilé IPE 100.

 **Tableau IV.2 :** Caractéristiques du profile IPE 120.

 **Tableau IV.3 :** Caractéristiques du profilé **.**

 **Tableau IV.4 :** Caractéristiques du profilé.

- **Chapitre V : Etude sismique**
	- **Tableau VI.1 :** Valeurs des pénalités.
	- **Tableau V.1 :** Résultat des forces sismiques à la base.
	- **Tableau V.2 :** Résultat du déplacement.
	- **Tableau V.3 :** Résultat des forces sismiques à la base.
	- **Tableau V.4 :** Résultat du déplacement bloc(b).
- **Chapitre VI : Etude des éléments structuraux**
	- **Tableau VI.1 :** Caractéristiques du profilé HEA 320.
	- **Tableau VI.2 :** Différents angles de la ferme.
	- **Tableau VI.3 :** Récapitulatif des éléments comprimés
	- **Tableau VI.4 :** Récapitulatif des éléments tractés.
	- **Chapitre VII : Calcul des assemblages et des fondations**
	- Tableau VII.1 : Caractéristiques du profilé.
	- **Tableau VII.2 :** Différents angles de la ferme.
	- **Tableau VII.3 :** Récapitulatif des éléments comprimés.
	- **Tableau VII.4 :** Récapitulatif des éléments tractés.
	- **Tableau VII.5 :** Résumé l'ensemble des assemblages soudés.
	- **Tableau VII.6 :** les efforts sollicitant M et N.
	- **Tableau VII .7 :** Récapitulatif des résultats de la semelle intermédiaire.
	- **Tableau VII.8 :** Récapitulatif des résultats de la semelle d'angle.
	- **Tableau VII.9 :** les efforts sollicitant M et N.
	- **Tableau VII.10 :** Récapitulatif des résultats de la semelle intermédiaire.
	- **Tableau VII.11 :** Récapitulatif des résultats de la semelle d'angle.

# **Liste des notations**

#### **Majuscules latines**

- A : Section brute d'une pièce.
- Anet : Section nette d'une pièce.
- Aw : Section de l'âme.
- $A_v$ : Aire de cisaillement.
- Ct :Coefficient de topographie.
- $C_r$ : Coefficient de rugosité.
- Cp,net : Coefficient de pression nette.
- C<sub>e</sub>: Coefficient d'exposition.
- $C_d$ : Coefficient dynamique.
- E : Module d'élasticité longitudinale de l'acier (E=2.1  $10^5$ MPa).
- F : Force en générale.
- G : Module d'élasticité transversale de l'acier (G=81000 MPa).
- G : Charge permanente.
- G<sub>adm :</sub> L'effort de glissement admissible.
- $G_c$ : L'effort appliqué sur le connecteur.
- I : Moment d'inertie.
- K : Coefficient d'encastrement ou de Rigidité poteaux/Poutre.
- $K_0$ : Coefficient de flambement.
- $K_T$ : Facteur de terrain.
- L : Langueur.
- M : Moment sollicitant en générale.
- MSd : Moment fléchissant.

MRd : Moment résistant par unité de longueur dans la plaque d'assise.

 $M_{\text{Pl}}$  : Moment plastique.

M<sub>cr:</sub> Moment critique.

 $M_{sd}$ : Valeur de calcul du moment fléchissant.

Mb,Rd : Valeur de calcul de la résistance au déversement.

 $N<sub>pl,Rd</sub>$ : Valeur de calcul de la résistance plastique de la section transversale brute.

 $N_{b,Rd}$  : Valeur de calcul d'un élément comprimé au flambement.

 $N_{\text{Sd}}$ : Effort normal.

 $N_{t sd}$ : Effort normal de traction.

 $N_{c,sd}$ : Effort normal de compression.

 $N_{\text{pl}}$ : Effort normal plastique.

 $N_{c,Rd}$ : Valeur de calcul de la résistance de la section transversale à la compression uniforme.

Q : Charge d'exploitation.

R : Coefficient de comportement de la structure.

S : Surface.

S : La charge de la neige.

 $S_k$ : La charge de la neige sur le sol.

 $V_{sd}$  : Valeur de calcul de l'effort tranchant.

Vpl,Rd : Valeur de calcul de la résistance plastique au cisaillement.

 $V_k$ : Effort tranchant d'étage au niveau « k ».

V<sub>réf :</sub> Vitesse de référence du vent.

W : Pression aérodynamique.

W<sub>pl:</sub> Module de résistance plastique

W : Poids de la structure.

#### **Minuscules latines**

d : Diamètre d'une section circulaire.

f : La flèche.

f<sup>y</sup> : Limite d'élasticité.

- h : Hauteur d'une pièce.
- l : Longueur d'une pièce (Poutre, Poteau).
- $l_f$ : Longueur de flambement.
- t: Épaisseur d'une pièce.
- $t_f$ : Epaisseur d'une semelle de poutre.
- $t_w$ : Épaisseur de l'âme de poutre.
- z0 : Paramètre de rugosité.
- zeq : Hauteur équivalente.
- $z<sub>min</sub>$ : Hauteur minimale.

#### **Miniscules grecques**

- χ : coefficient de réduction pour le mode de flambement approprié.
- Β : Coefficient de pondération fonction de la nature et de la durée de la charge d'exploitation.
- β w: Facteur de corrélation..
- $\beta_M$ : Facteur de moment uniforme équivalent.
- γ<sup>M</sup> : Coefficient de sécurité.
- λ : Élancement.
- $\overline{\lambda_{LT}}$ : Élancement de déversement.
- α : Facteur d'imperfection.
- ∅: Rotation.
- $\varphi$ <sub>LT</sub>: Rotation de déversement.
- τ: Contrainte limite de cisaillement en élasticité .
- ε: Coefficient de réduction élastique de l'acier .
- $\sigma_a$ : Contrainte de l'acier.
- $\sigma_{\rm h}$ : Contrainte du béton
- Ξ : Pourcentage d'amortissement critique .
- η: Facteur de correction d'amortissement .
- $\delta_{ek}$ : Déplacement dû aux forces sismiques  $F_i$ .
- $\Delta_k$  : Déplacement relatif du niveau « k » par rapport au niveau « k-1 ».
- µ: Coefficient de forme de la charge de neige
- $\mu_p$ : Coefficient de perméabilité

## **Sommaire**

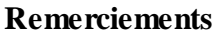

**Dédicaces**

**Résumé, Abstract**

**Liste des figures**

**Liste des tableaux**

**Liste des notations**

**Introduction**

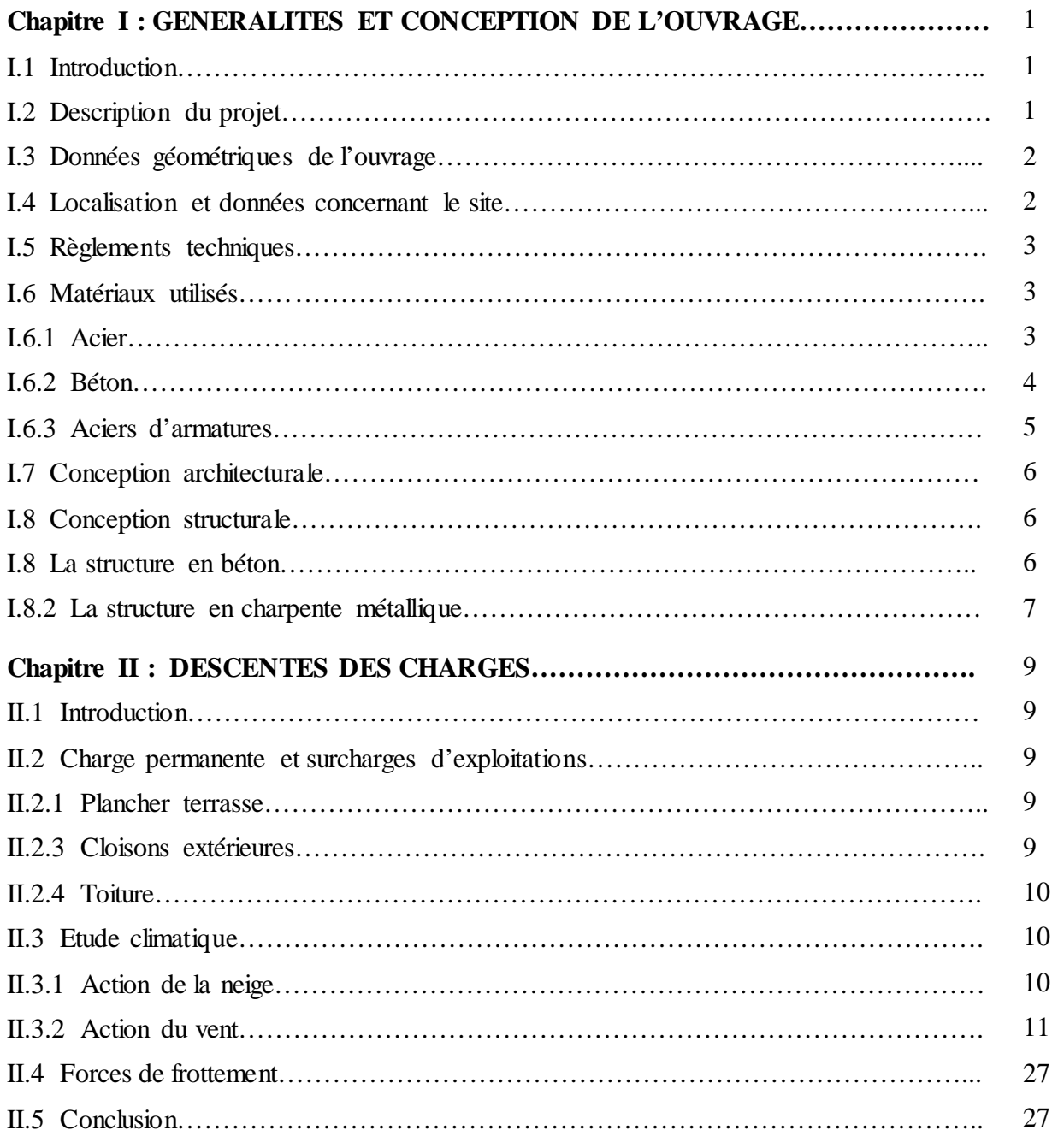

# **Chapitre III : PRE-DIMENSIONNEMENT DES ELEMENTS EN BETON ARME**

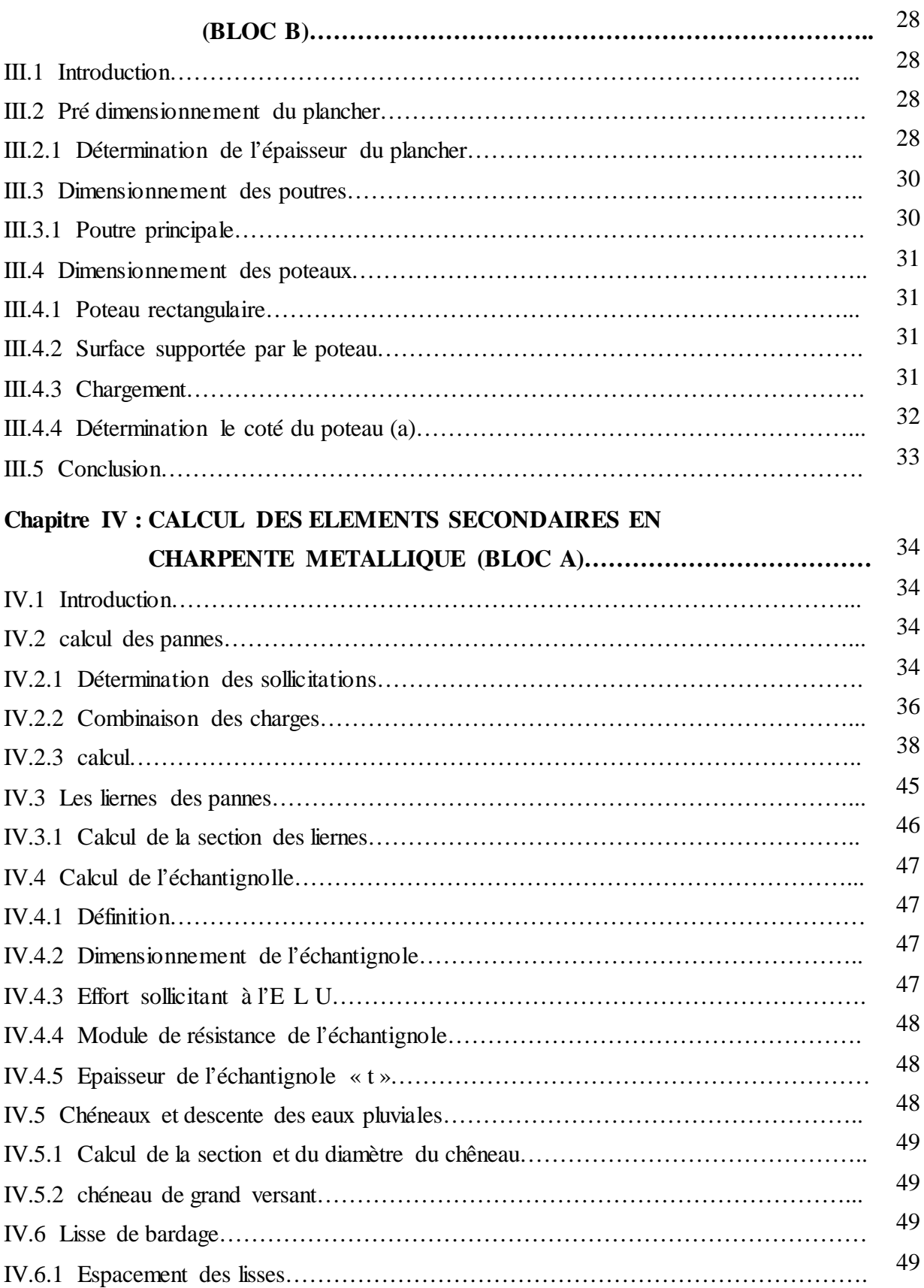

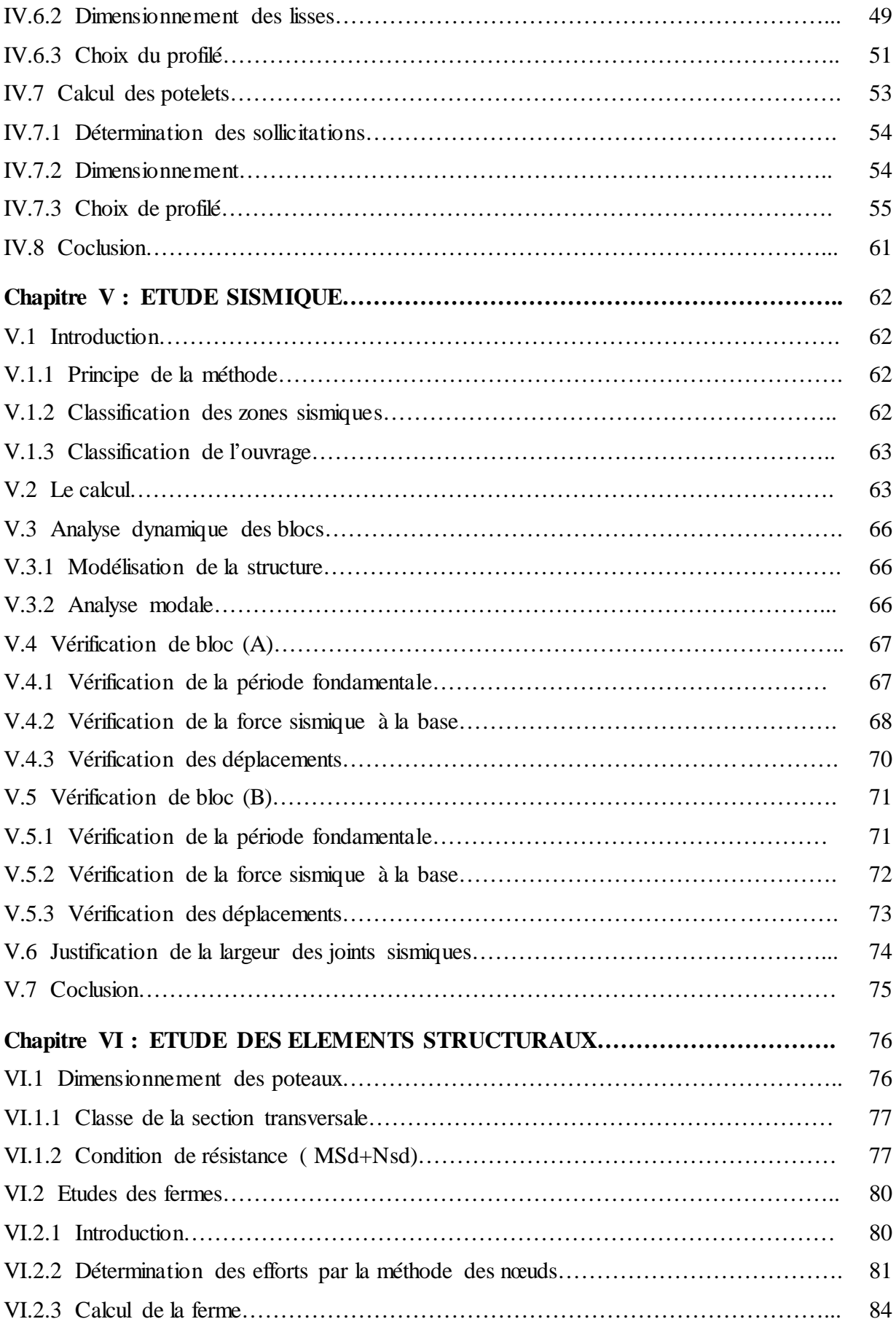

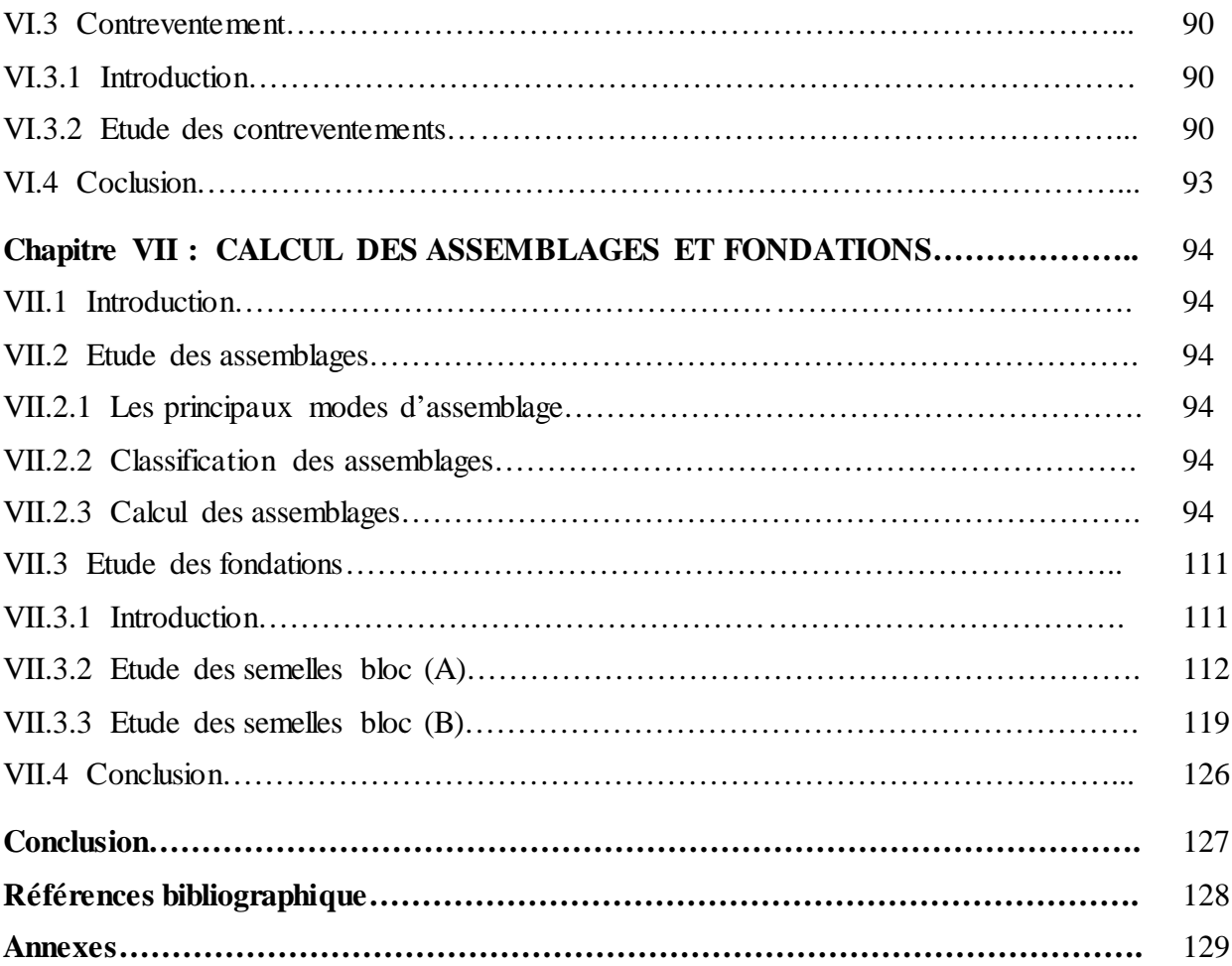

#### **Introduction**

Dans le cadre de l'obtention du diplôme de Master en Génie Civil, nous sommes amenés l'issu de notre cursus, à réaliser un projet de fin d'études (P.F.E.). Le but de ce projet est d'être confronté à une situation professionnelle d'ordre scientifique et technique. Il regroupe donc l'ensemble des qualités que doit posséder un ingénieur dans son travail quotidien.

Le projet est l'étude d'une salle de gymnase constituée de deux blocs, le premier est un terrain de sport dont la couverture est en charpente métallique, tandis que le deuxièmes est réalisé complètement en béton armé. L'étude et le dimensionnement des différents éléments ont été élaborés selon les différents règlements techniques de calcul et de conception, à s'avoir : (RPA99 V03, BAEL91, CCM97, RNV99).

Ce travail se compose de sept chapitres, dont les contenus sont brièvement décrits ci-dessous : Un premier chapitre de généralités qui mentionne la démarche adoptée pour mener à bien ce travail où l'ouvrage est présenté par ces données géométriques et localisation ainsi que les règlements et les matériaux utilisés.

Le deuxième chapitre présente les principes et la procédure pour la détermination des différentes charges (permanente et d'exploitation) selon le document technique règlementaire « DTR.B.C.2.2 » et aux surcharges climatiques selon le « R.V.N99 version 2013 ».

Le troisième chapitre consiste à dimensionner les différents éléments principaux en béton armé (bloc B) tel que plancher, poteau, poutre.

Le quatrième chapitre représente le dimensionnement des éléments secondaires en charpente métallique (bloc A).

Le cinquième chapitre est dédié à la modélisation de la structure et son étude sismique à fin d'assuré la stabilité de la structure.

Le sixième chapitre pour le dimensionnement et vérification des éléments structuraux tel que poteau, ferme, contreventement.

Le septième chapitre concerne l'étude des assemblages (les éléments de fermes, panne-ferme pied de poteau …) à fin d'assurer la continuité des sollicitations dans la structure à dimensionner, en plus du calcul des fondations.

Comme tout travail, ce mémoire s'achève par une conclusion générale qui synthétise tout ce qui a été fait. Enfin, une série d'annexes vient d'apporter plus de détails et d'explication aux chapitres.

# **Chapitre I : GENERALITES ET CONCEPTION DE L'OUVRAGE**

## **I.1 Introduction :**

Notre projet de fin d'études consiste à dimensionner et à étudier une salle de gymnase dont la couverture est en charpente métallique, implantée à Mansourah, Tlemcen (zone sismique I).

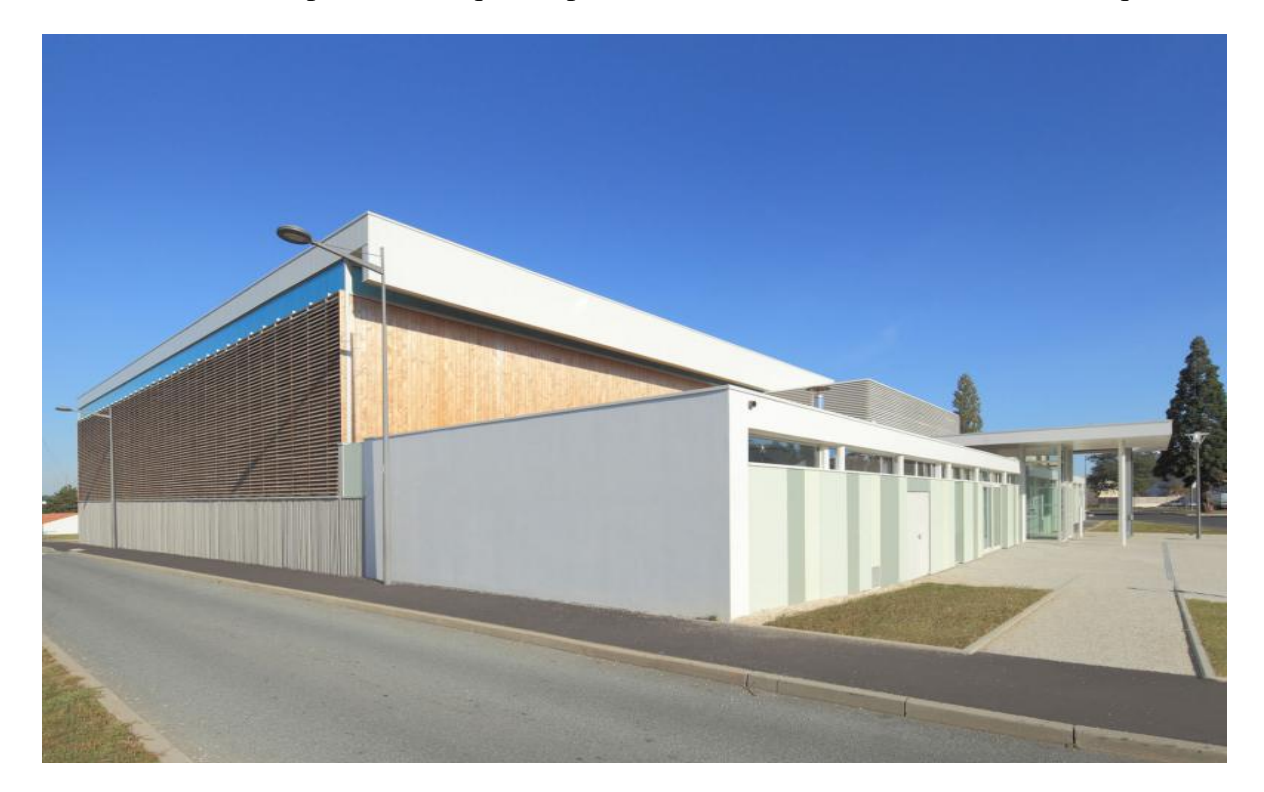

**Figure I.1 :** Vue en perspective de la salle de gymnase.

## **I.2 Description du projet :**

L'ouvrage qui fait l'objet de notre étude est constitué de deux parties :

- **Bloc(A)** : Couverture en charpente métallique et murs en bardage.
- **Bloc(B)** : Structure en béton arme englobant la réception, l'infirmerie, les vestiaires, les locaux de chaufferie et matériel.

La figure I.2 détaille des dimensions de notre structure.

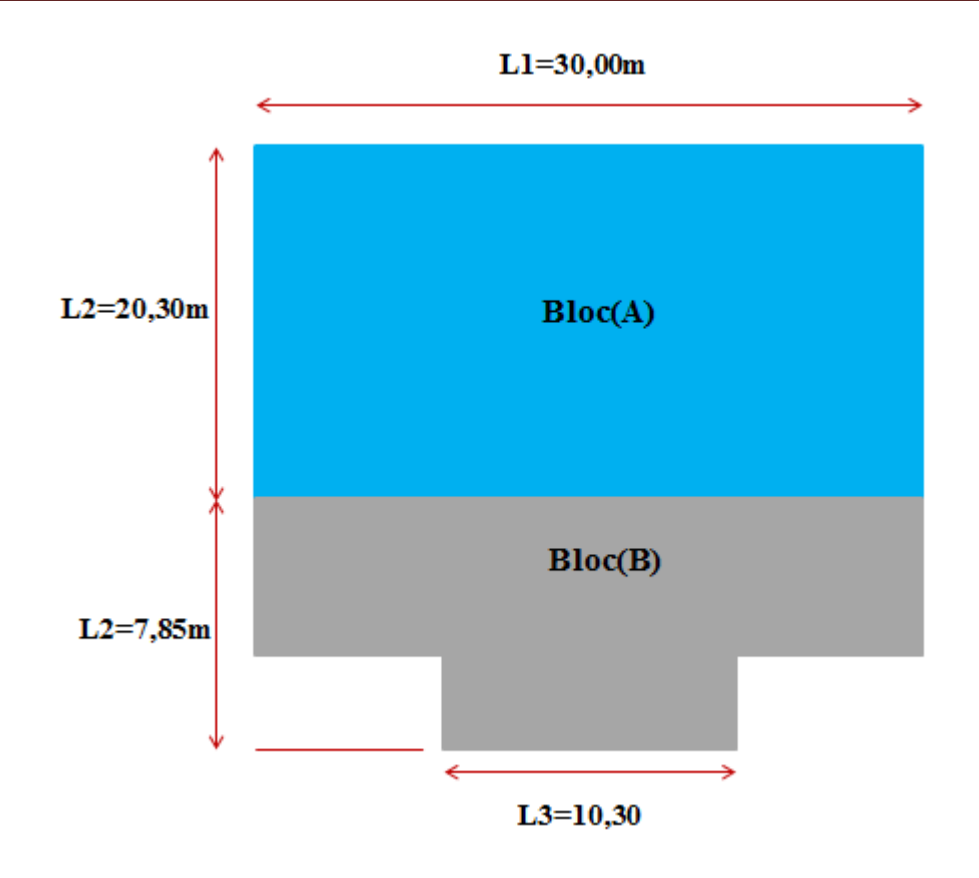

**Figure I.2 :** Présentation du projet.

## **I.3 Données géométriques de l'ouvrage :**

Suivant la vue en plan, les dimensions de chaque bloc de la structure sont : **Bloc(A)**

- Longueur totale  $L_1 = 30,00$ m
- Largeur totale  $L_2 = 20,30$ m
- Hauteur totale H= 8,9 m
- La pente du versant 9%

**Bloc(B)**

- Longueur totale  $L_1=30,00 \text{ m}$
- Largeur totale  $L_2 = 7,85 \text{ m} (3,35 \text{ m}+4,50 \text{ m})$
- Hauteur totale H=3,00 m

## **I.4 Localisation et données concernant le site :**

La contraint admissible du sol, selon les documents fournis par le Laboratoire des Travaux Publics Ouest (LTPO) est de 2,8 bars. La structure est implantée à une altitude de 635 m. Le site est classé dans la zone sismique I selon le Règlement Parasismique Algérien.

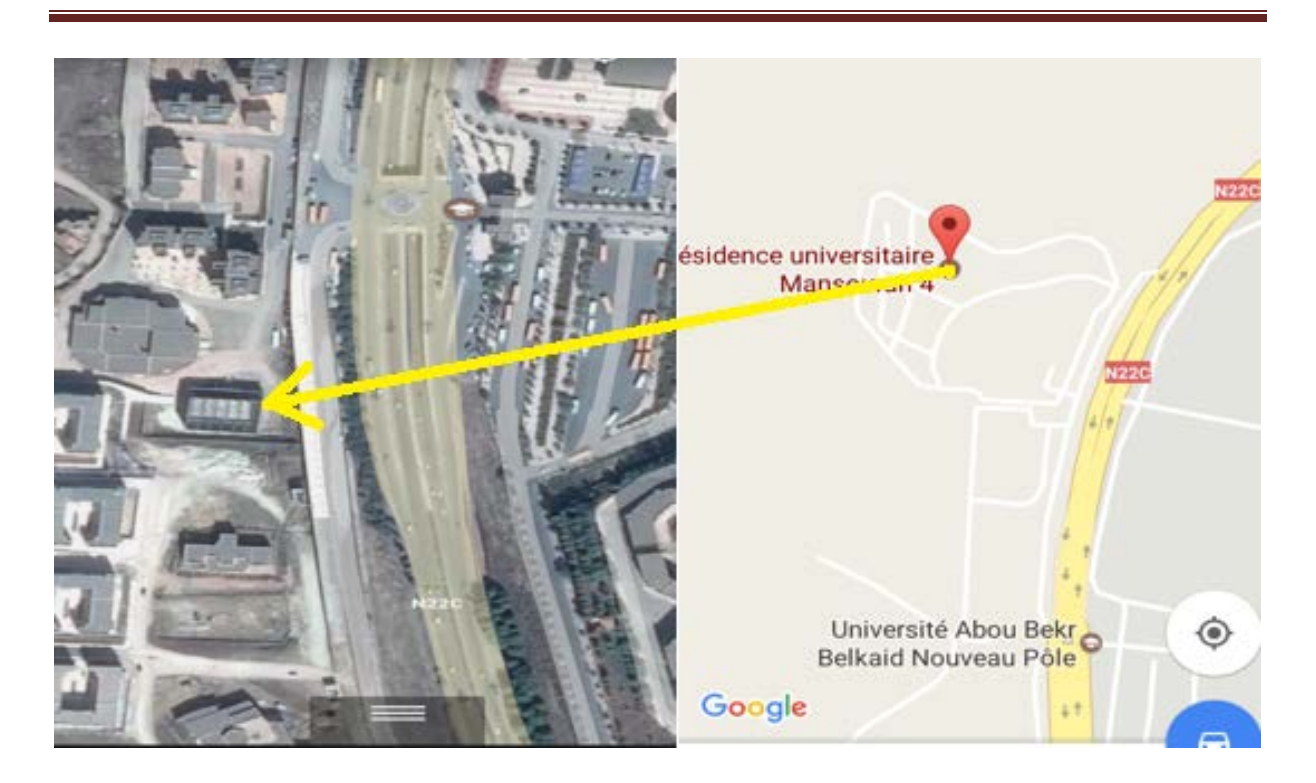

**Figure. I.3 :** Localisation du projet.

## **I.5 Règlements techniques :**

Les règlements techniques utilisés dans cette étude sont :

- **CCM 97** : Règle de calcul des constructions en acier.
- **RPA99** : Règle parasismique Algériennes version 2003.
- **RNV99** : Règle définissant les effets de la neige et du vent.
- **BAEL 91** : Béton armé aux états limites.
- **DTR B C2.2** : Charges et structure.

## **I.6 Matériaux utilisés :**

## **I.6.1 Acier :**

L'acier utilisé est de nuance Fe 360. Ses caractéristiques mécaniques en fonction de l'épaisseur nominale sont données dans le tableau I.1.

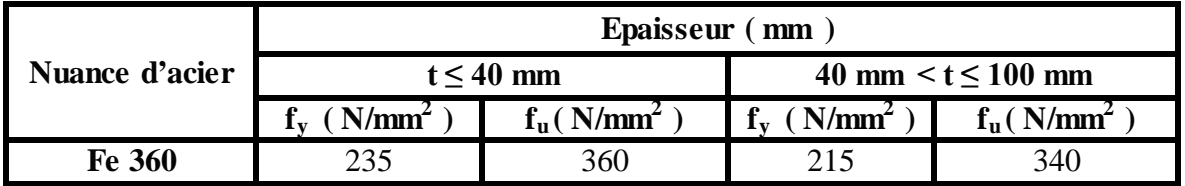

**Tableau I.1 :** Valeurs nominales de  $f_y$  et  $f_u$ .

Les caractéristiques mécaniques de l'acier utilisé sont les suivantes :

- La résistance à la traction  $: f_u = 360 \text{ MPa}.$
- La limite élastique  $: f_y = 235 \text{ MPa}.$
- Le module de Young  $E = 210000 \text{ MPa}$ .
- Le coefficient de poisson  $: v = 0,3$ .
- Le coefficient de dilatation thermique  $\cdot \alpha = 12 \times 10^{-6}$  m/<sup>o</sup>C.
- Module d'élasticité transversale : **G = 84000 MPa.**

## **I.6.2 Béton :**

- Le béton utilisé pour les éléments structuraux est dosé à **350kg/ m3 .**
- Le béton de propreté est dosé à **150 kg/m3 .**

## **Résistance du béton :**

Le béton utilisé est défini, du point de vue mécanique par :

- La résistance à la compression à 28 jours :  $f_{c28} = 25 \text{ MPa}$
- La résistance à la traction à 28 jours est déduite de celle de compression par la relation :  $f_{t28}=0.6+0.06 f_{c28}$

## **Contraintes limites :**

La contrainte admissible de compression à l'état limite ultime (ELU) est donnée par :

$$
\mathbf{f_{bu}} = \frac{\mathbf{0.85} \cdot \mathbf{f_{cj}}}{\gamma_b}
$$

## • **Etat limite de service :**

La contrainte de compression limite de service est donnée par :

$$
\sigma_{bc}=0,6.f_{c28}
$$

## • **Contraintes de cisaillement :**

La contrainte limite de cisaillement prend les valeurs suivantes :

−

−

 $\triangleright$  Fissuration peu nuisible :

$$
\tau = \min (0, 13 f_{c28}, 4 MPa) = 3,25 MPa
$$

Fissuration préjudiciable ou très préjudiciable :

$$
\tau = min (0, 10f_{c28} ; 3MPa) = 2,5 MPa
$$

## • **Module d'élasticité :**

Le module de déformation longitudinale du béton est donné par la formule suivante :

# $E_{ij}=11000.\sqrt[3]{f\epsilon j}$ x fe<sub>i28</sub> = 32164,20 MPa

Selon le BAEL 91, les valeurs sont les suivantes:

 $v = 0$  à l'ELU **ʋ = 0.2 à l'ELS**

## **I.6.3 Aciers d'armatures :**

L'acier présente une très bonne résistance à la traction, et une bonne résistance à la compression dans le cas d'élancements faibles. Si aucune précaution n'est prise il peut subir des effets de corrosion. C'est un matériau très ductile, qui peut atteindre des déformations très importantes avant rupture.

## • **Caractéristiques mécaniques :**

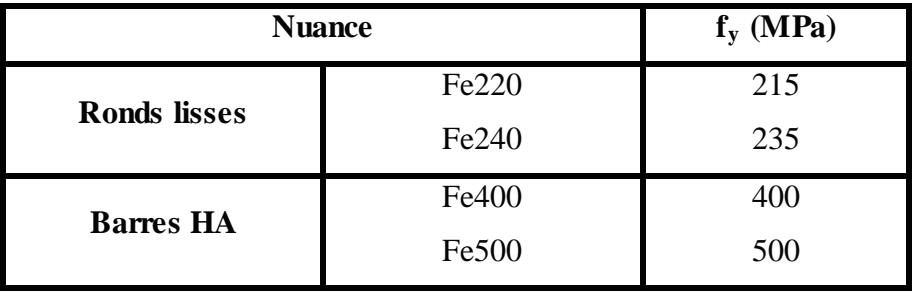

**Tableau I.2 :** Valeurs nominales de f<sub>y</sub> pour l'acier des armatures.

- **Contraintes limites :**
	- **Etat limite ultime :**

La contrainte admissible à l'ELU a pour valeur :

**En cas de situations accidentelles**  $\sigma_{st} = 400 \text{ MPa}$ 

**En cas de situations normales**  $\sigma_{st}$  **= 348 MPa** 

# **Etat limite de service :**

On ne limite pas la contrainte de l'acier sauf en état limite d'ouverture des fissures. Fissuration peu nuisible : pas de limitation.

**Fissuration préjudiciable :**

$$
\sigma_{st} \leq \sigma_{st} = \min (2/3f_e, 110^{\sqrt{m f_{tj}}}).
$$

**Fissuration très préjudiciable :**

$$
\sigma_{st} \leq \sigma_{bc} = \min (1/2 f_e, 90 \sqrt{\eta f_{ij}}).
$$

#### **I.7 Conception architecturale :**

Cette salle de sport est constituée de deux structures. La première est un terrain de sport (basketball, handball et volleyball) couvert par une toiture en charpente métallique qui est portée par des poteaux type HEA, avec des murs en bardage. La deuxième structure est bâtiment d'un seul niveau en béton armé contenant un bureau, vestiaires, local matériels, local chaufferie, infirmerie, un hall d'accueil et des sanitaires.

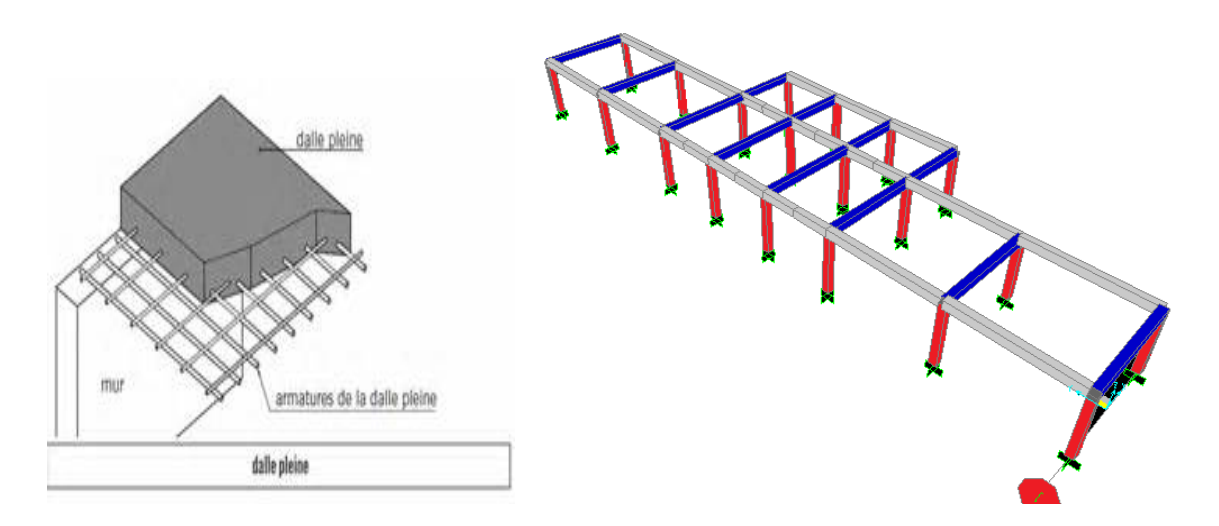

**Figure. II.3 :** Vue en 3D da la structure en béton et plancher.

#### **I.8 Conception structurale**

La structure sera étudiée en deux parties distinctes ; une structure en béton armé et l'autre en charpente métallique.

#### **I.8.1 La structure en béton**

Le bâtiment est constitué d'un système poteau poutre en béton armé avec un plancher de dalle pleine.

#### **I.8.2 La structure en charpente métallique :**

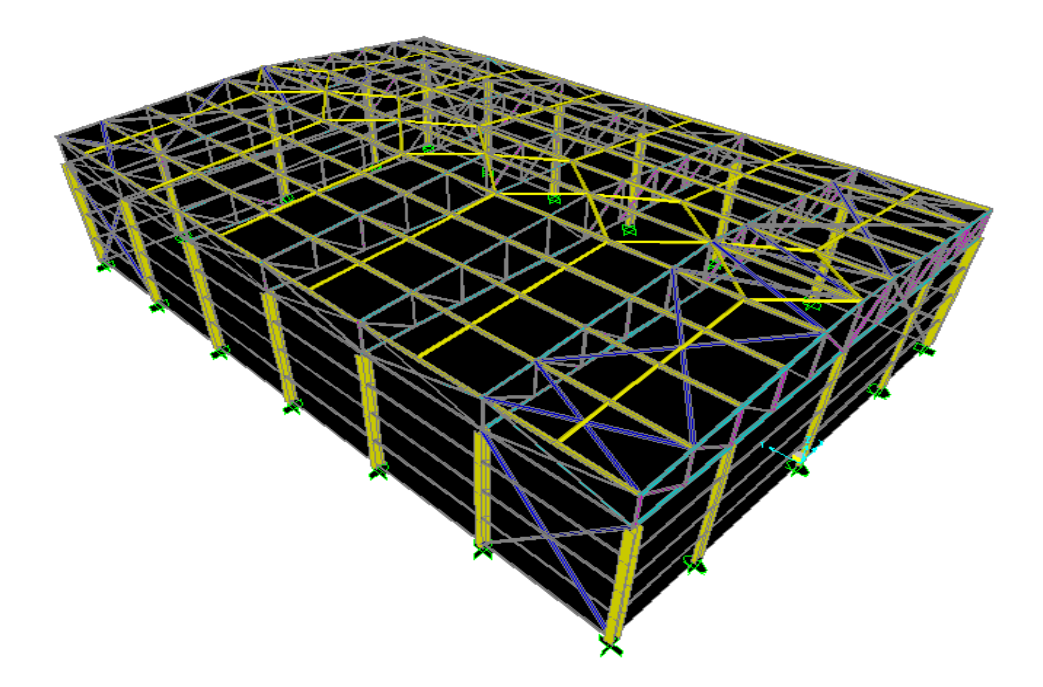

**Figure. II.4 :** Vue en 3D da la structure en charpente métallique.

#### **I.8.2.1 Présentation de l'ouvrage en charpente :**

L'ouvrage présente comme dimensions :

- Sur longe pan : 30,00 m.
- Sur pignon :  $20,30$  m.
- La hauteur à partir de la base jusqu'au faitage : 10,50 m.

## **I.8.2.2 Les éléments principaux :**

#### **I.8.2.2.1 Portiques :**

Les portiques qui constituent l'ossature principale de la halle métallique, sont composés de fermes qui supportent les pannes et couvertures et de poteaux, en charpente, qui supportent à leurs tours les fermes (portique avec fermes à treillis).

#### **I.8.2.2.2 Les Fermes :**

Les fermes sont des poutres maîtresses d'un comble. Elles sont constitutives d'un certain nombre de barres droites isolées qui sont réunies par des nœuds et forment un système géométriquement indéformable chargé uniquement dans ses nœuds.

On distingue différents types de fermes. Pour ce projet, la ferme utilisée est de type « trapézoïdale ».

# **I.8.2.3 Toiture métallique :**

C'est un ensemble de parois extérieures assurant l'étanchéité horizontal de l'ouvrage. Elle est supportée directement par les pannes dans le cas des tôles longues. Pour ce projet, le choix a été porté sur le « panneau sandwich ».

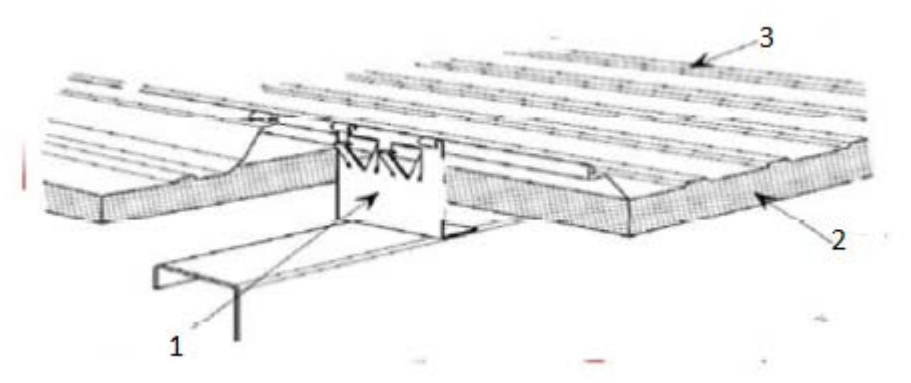

**Figure. II.5** : Panneau sandwich.

**1 :** Clip joint debout **2 :** Matière isolante **3:** Tôle TN40

# **Chapitre II :**

# **DESCENTTES DES CHARGES**

#### **II.1 Introduction :**

Dans ce chapitre, les différentes charges agissantes sur la structure seront définies, elles se résument dans l'action des charges permanentes et d'exploitation ainsi que les effets climatiques. Ces derniers ont une grande influence sur la stabilité de l'ouvrage. Pour cela, une étude approfondie va être élaborée pour la détermination de ces différentes actions.

#### **II.2 Charge permanente et surcharges d'exploitations :**

#### **II.2.1 Plancher terrasse :**

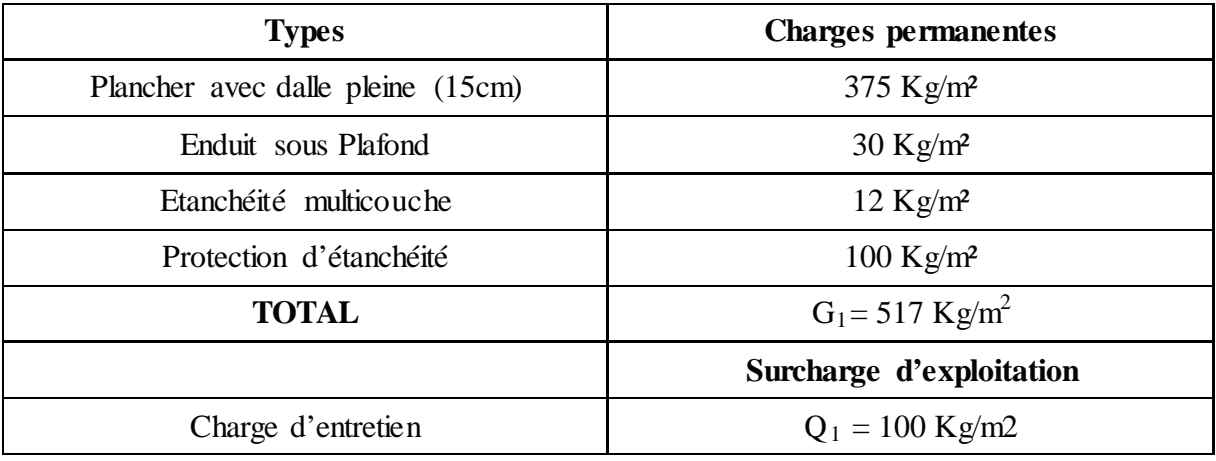

**Tableau. II.1 :** Charges permanentes et d'exploitation du plancher terrasse. **II.2.3 Cloisons extérieures :**

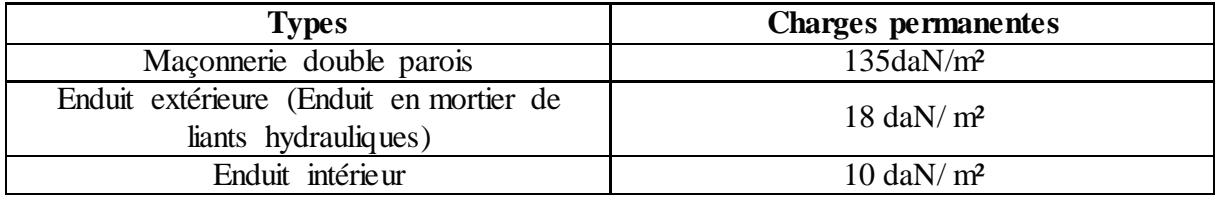

Tableau. II.2 : Charges permanentes et d'exploitation de cloisons extérieures.

#### **II.2.4 Toiture**

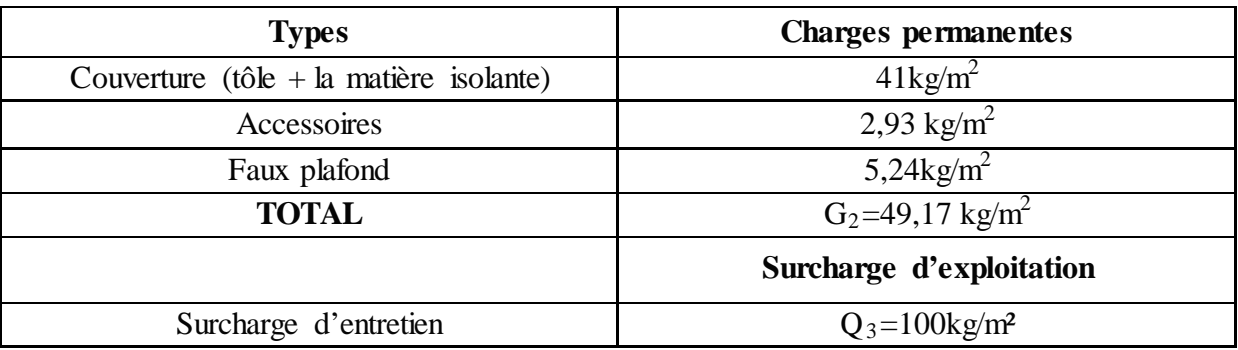

**Tableau II.3 :** Charges permanentes et d'exploitation de la toiture.

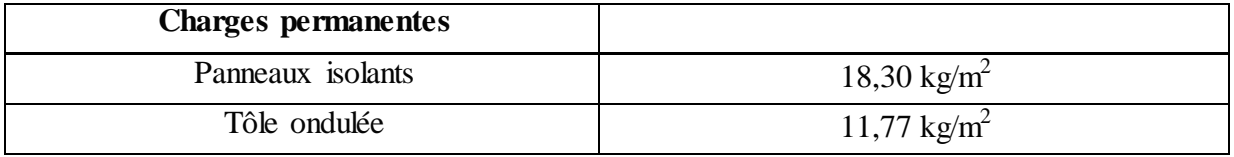

**Tableau II.4 :** Charge permanentes et surcharge d'exploitation du bardage.

## **II.3 ETUDES CLIMATIQUES :**

#### **II.3.1 Action de la neige :**

Le calcul de la charge de neige se fait conformément à la réglementation « Règlement Neige et Vent » –RNV– version2013. La charge caractéristique de la neige par unité de surface s'obtient par la formule suivante:

$$
S = \mu.S_K \text{ [KN/m}^2 \text{]}
$$
 [RNV.99]

**S** : Charge caractéristique de la neige par unité de surface.

S<sub>K</sub>: Valeur caractéristique de la neige exprimée en [kN/m<sup>2</sup>]

**μ:** coefficient de forme de la toiture dépendant l'angle d'inclinaison du versant.

#### **II.3.1.1 Valeur caractéristique de la neige**  $S_K$ **:**

La salle de sport étudiée est située dans la résidence universitaire 2000 lits Tlemcen correspond à la zone A selon la classification da RNV99.

$$
S_k = \frac{(0.07 \times H) + 15}{100}
$$
 [RNV.99]

H : représente l'altitude du lieu d'implantation par rapport au bord de la mer H=635m.

$$
S_k = \frac{(0.07 \times 635) + 15}{100}
$$

$$
S_K = 0.5945 \text{ KN/m}^2
$$

## **II.3.1.2 Coefficient de forme de la toiture :**

Les coefficients de forme pour une toiture à deux versants sont données par le tableau 6.2 **[RNV.99]** en fonction des angles d'inclinaison des versants  $\alpha$  = arc tg (0,88/10,15) = 4.95°( 0°  $\leq \alpha \leq 15^{\circ}$ 

Donc :

$$
\mu_1=\mu_2\hspace{-0.5mm}=\hspace{-0.5mm}0.8
$$

## **II.3.1.3 Charge caractéristique de la neige :**

 $S = \mu.S_K$  $S = 0.8 \times 0.5945$  $S = 0.4756$  KN/m<sup>2</sup>

## **II.3.2 Action du vent**

## **II.3.2.1 Données relatives au site**

- Catégorie de construction I,
- Site plat :  $C_t=1$ .
- Zone de vent I.
- $-q_{\text{ref}} = 375 \text{ N/m2}.$
- $-V_{ref}= 25$  m/s.
- Catégorie de terrain IV.
- $-K_T = 0.234$  (facteur de terrain).

 $-Z_0 = 1$  m (paramètre de rugosité).

 $-Z_{\text{min}}=10$ m (hauteur minimale.

## **II.3.2.2 Détermination du coefficient dynamique C**<sub>d</sub>

la valeur du coefficient C<sub>d</sub> est déterminée pour chaque direction du vent. Sachant que la hauteur de la structure (de la base au faitage)  $H < 15m$ , on prendre donc le coefficient C<sub>d</sub> =1 (H=8,9m).

#### **Vent normal au long pan** : Sens V1 ; V3

b : dimension perpendiculaire à la direction du vent  $b=30,00$  H =8,9 C<sub>d</sub> =1

#### **Vent normal au pignon** : Sens V2 ; V4

 $b=20,30$  H=8,9  $C_d=1$ 

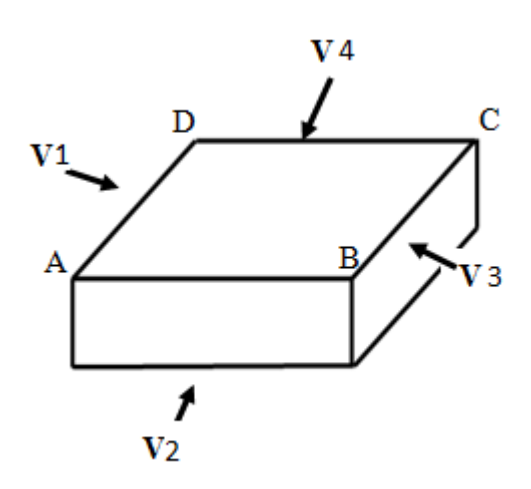

**Figure II.1 :** Les directions du vent

## **II.3.2.3 Détermination de la pression dynamique**  $q_{dyn}$ :

La structure est de hauteur totale  $\leq 10$  m. Il n'y a pas lieu de subdiviser le maitre couple **[RNV.99].** On calculera la pression dynamique.

- Z= 8.9 m pour la toiture.

- Z= 4,01 m pour les parois verticales (c'est à dire à mi-hauteur).

## **II.3.2.3.1 Coefficient de topographie Ct(Z):**

Le coefficient de topographie est donné par [RNV.99], le site est plat Ct(Z) pour (Tlemcen). Site plat  $C_t(z) =1$ 

#### **II.3.2.3.2 Coefficient de rugosité Cr(Z) :**

Le coefficient de rugosité traduit l'influence de la rugosité et de la hauteur sur la vitesse moyenne du vent.

Il est calculé en fonction de Z par la formule suivante **[RNV.99]**

$$
C_{r}(Z) = K_{T} \times Ln\left(\frac{Z}{Z_{0}}\right) \qquad \text{pour} \qquad Z_{\min} \le Z \le 200 \text{ m}
$$

$$
C_{r}(Z) = K_{T} \times Ln\left(\frac{Z_{\min}}{Z_{0}}\right) \qquad \text{pour} \qquad Z < Z_{\min}
$$

 $K_T$ : facteur de terrain  $Z_0$  (m) : le paramètre de rugosité Z min (m) : la hauteur minimale Z(m) : la hauteur considérée Le terrain est catégorie IV

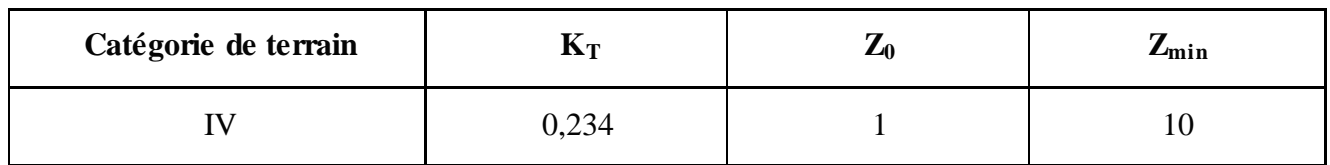

**Tableaux II.5 :** Définition de catégorie de terrain.

$$
C_r(Z) = 0,234 \times Ln\ (\frac{10}{1}) = 0,538.
$$

## **II.3.2.3.3 Coefficient d'exploitation Ce (Z):**

Le coefficient d'exposition est donné par la formule suivante [RNV.99]

$$
Ce(Z) = C_t(Z)^2 \times C_r(Z)^2 \left[ 1 + \frac{7 \times K_t}{C_r(Z) \times C_t(Z)} \right]
$$

Avec :

 $C_t(z)$ : le coefficient de topographie

 **Cr(z) :** le coefficient de rugosité

**K<sub>T</sub>** : facteur de terrain

$$
Ce(Z) = 12 \times 0.5382 \left[ 1 + \frac{7 \times 0.234}{1 \times 0.538} \right] \Rightarrow Ce(Z) = 1.171
$$

#### **II.3.2.3.4 Valeur de la pression dynamique:**

La pression dynamique  $\mathbf{q}_{dyn}(\mathbf{Z}_i)$  qui s'exerce sur un élément de surface j est donnée par :  $q_{\text{dyn}}(Z_j) = q_{\text{ref}} \times C_e(Z_j)[N/m^2]$ 

- **qréf** =375 N/m2
- **Ce :** coefficient d'exposition au vent.

$$
q_{dyn}(8,9) = 375 \times 1,171 = 439,125 \text{[N/m²]}
$$

## **II.3.2.4 Coefficients dépression extérieure Cpe :**

Le coefficient de pression extérieur  $C_{pe}$  dépend de la forme géométrique de la base de la structure et de la dimension de la surface chargée.

Avec :

- b : la dimension perpendiculaire à la direction du vent.
- d : la dimension parallèle à la direction du vent.

On détermine le coefficient à partir des conditions suivantes :

- $c_{pe} = c_{pe,1} \dots \dots \dots \dots \dots \dots \dots \dots \dots \dots \dots \dots \dots \dots \text{si } s \leq 1m^2$
- $c_{pe} = c_{pe,1} + (c_{pe,10} c_{pe,1}) \times \log 10(S) \dots \dots \dots \sin 1m^2 \le S \le 10m^2$
- $c_{pe} = c_{pe,10} \dots \dots \dots \dots \dots \dots \dots \dots \dots \dots \dots \dots \dots \dots \text{si } s \ge 10m^2$

Avec :

**S :** désigne la surface chargée de la paroi considérée.

• **Vent perpendiculaire au long pan V1:**

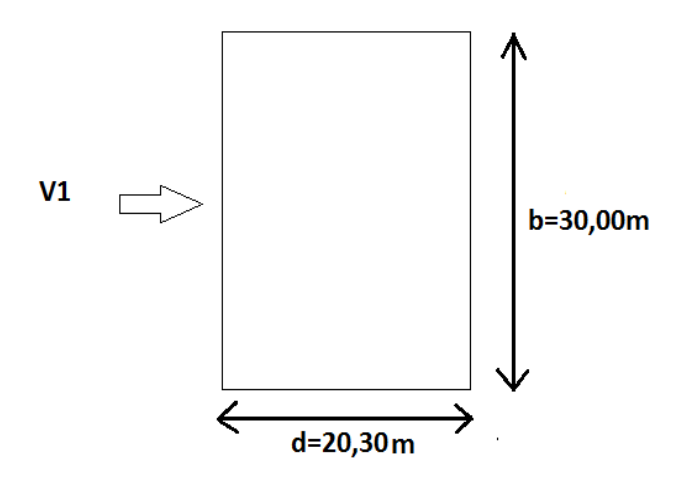

**Figure II.2 :** Sens V1 perpendiculaire au long pan.

 $S = b \times h = 30,00 \times 8,9$ 

 $S = 267$  m<sup>2</sup> S  $>10$  m<sup>2</sup>

Donc : $C_{pe} = C_{pe10}$  **[RNV.99]** 

 $\triangleright$  C<sub>pe</sub> pour les parois verticales : pour cette direction : b=30,00 m , d=20,30 m, h =8,9m  $e = min$  [b ; 2h]=min [30,00 ; 17,8]  $\rightarrow e=17,8m$ 

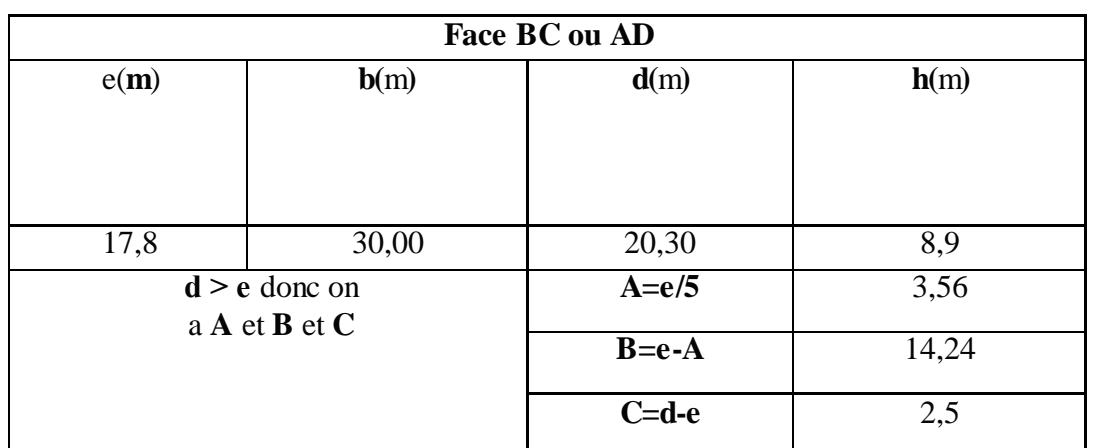

**Tableaux II.6 :** dimensionnement de la répartition V1.

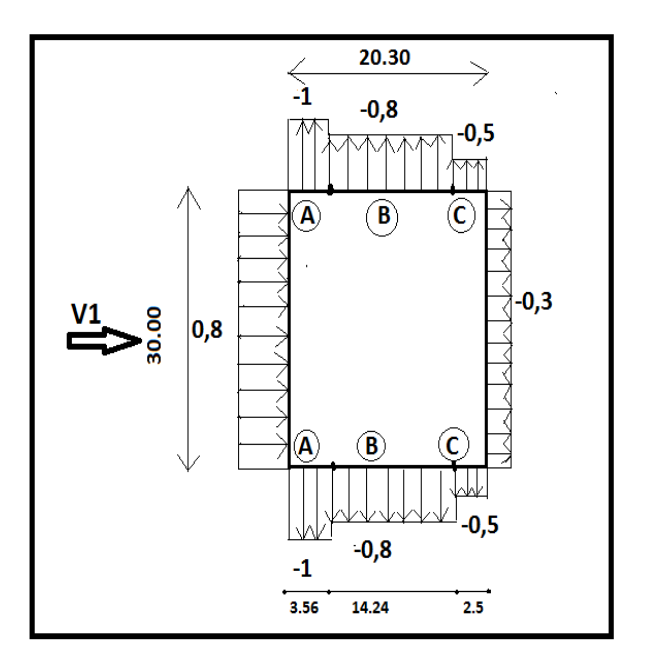

**Figure II.3 :**Valeurs de  $C_{pe}$  parois verticales.

## **Cpe pour la toiture** :

La direction du vent est définie par un angle Ѳ°=0. Pour direction perpendiculaire au faitage. Les coefficients de pression extérieure pour la toiture sont tirés du tableau **[RNV.99].**

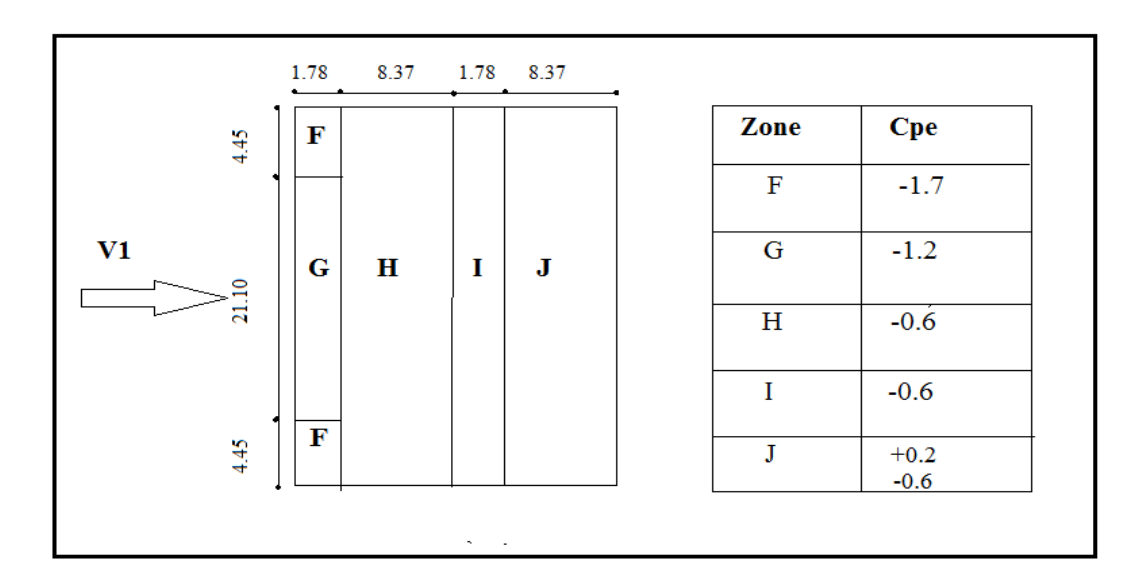

**Figure II.4 :** valeur de  $C_{pe}$  pour la toiture

- **Vent perpendiculaire au pignon V2, V4 :**
	- **Coefficients de pression extérieure Cpe :**

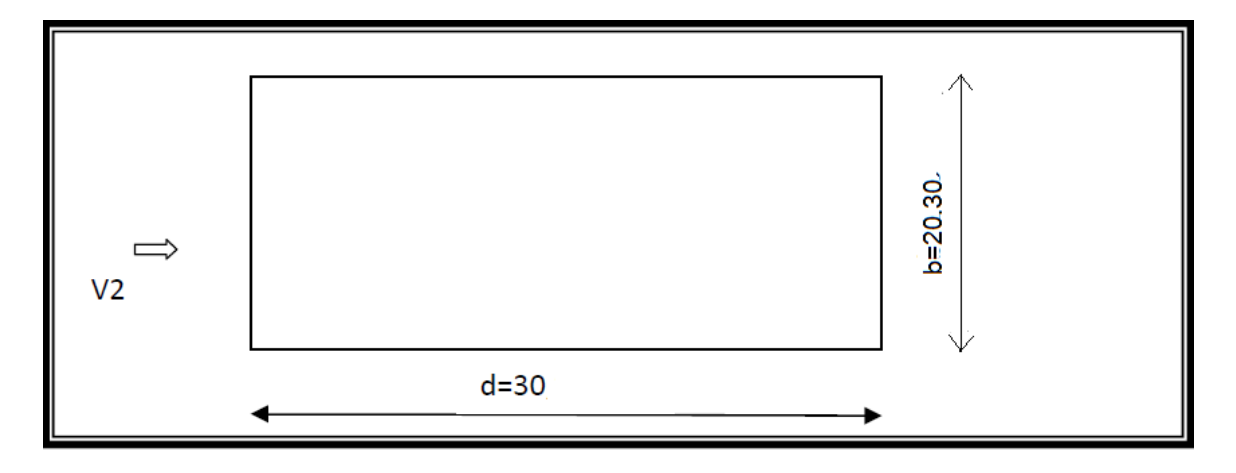

**Figure II.5 :** Sens V2 perpendiculaire au pignon.

 **Cpe pour les parois verticales :** Pour cette direction  $b=20,30$  m,  $d = 30,00$  m,  $h=8,9$  m.  $e = min$  [b;2h]= min [20,30;17.8]  $\rightarrow e = 17,8$  m.

| Face AB et CD   |       |             |       |  |  |
|-----------------|-------|-------------|-------|--|--|
| e(m)            | b(m)  | d(m)        | h(m)  |  |  |
|                 |       |             |       |  |  |
| 17,8            | 20,30 | 30,00       | 8,9   |  |  |
| $d > e$ donc on |       | $A=e/5$     | 3,56  |  |  |
| à A et B et C   |       | $B = e - A$ | L4.24 |  |  |
|                 |       | $C = d - e$ |       |  |  |

**Tableau II.7 :** Dimensionnement de la répartition V2.

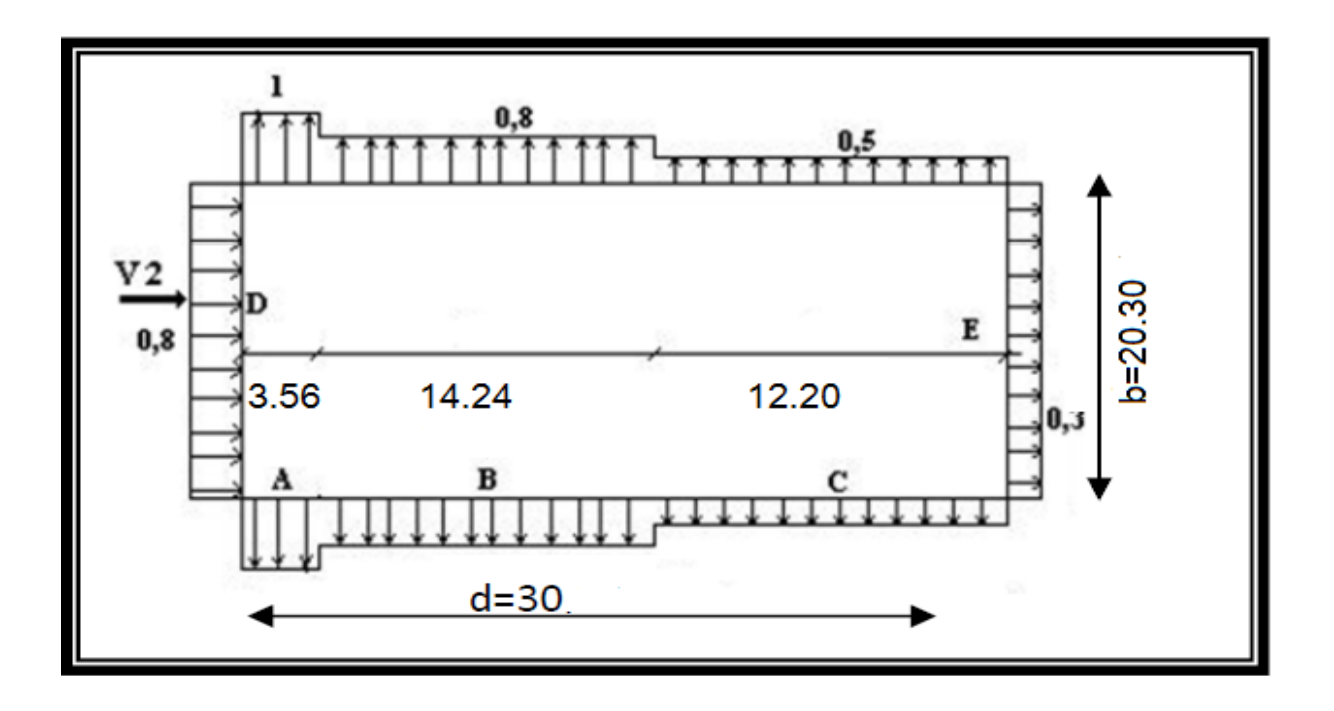

**Figure II.6** : Valeurs de C<sub>pe</sub> sur les parois verticales direction du ventV2

# **Cpe pour la toiture :**

La direction du vent est définie par un angle  $\theta^{\circ} = 90^{\circ}$ . Pour un vent direction perpendiculaire au faitage, les coefficients de pression extérieure pour la toiture sont tirés du tableau [RNV.99].

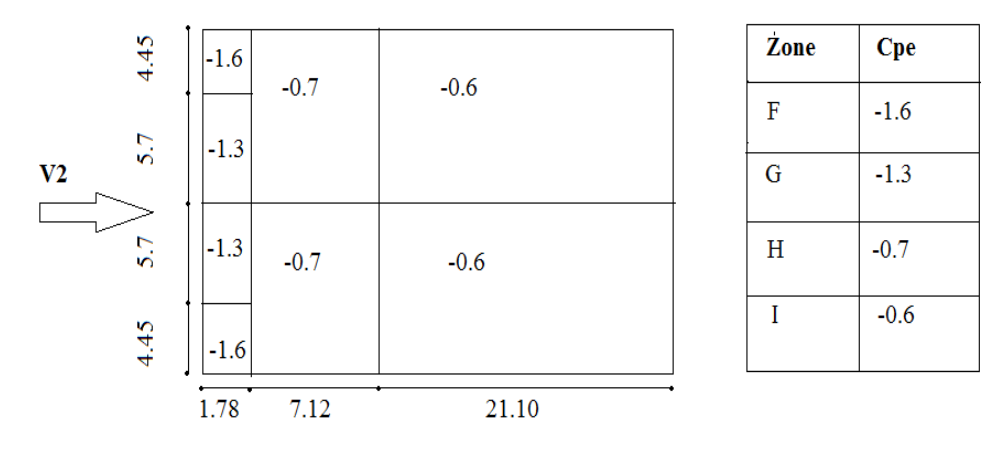

**Figure II.7 :** Valeurs de C<sub>pe</sub> pour la toiture direction du vent V2

• **Vent perpendiculaire au long pan V3 :**

**Paroi verticale :**

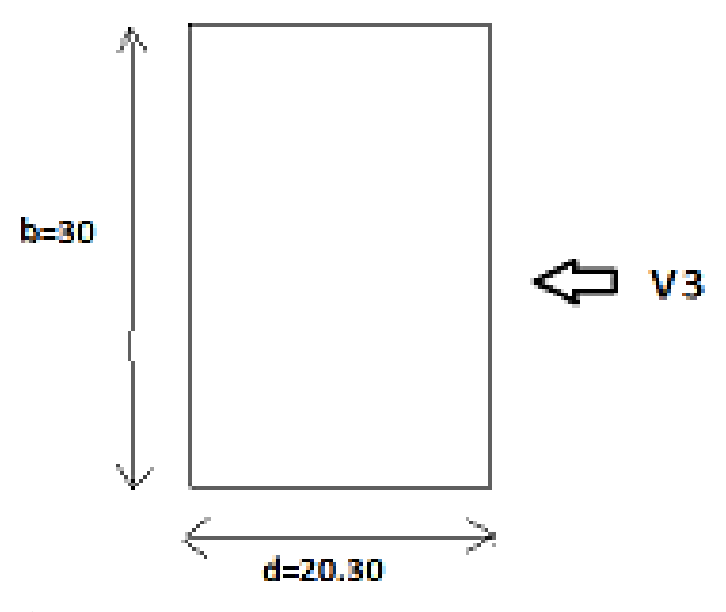

**Figure II.8 :** Sens V3 perpendiculaire au long pan.

 **Cpe pour paroi verticale :** Pour cette direction  $b = 20,30$  m,  $d = 30,00$  m,  $h = 8.9$ m  $e = min$  [b; 2h]= min [20,30;17,8]  $\rightarrow e = 17,8$ m

| Face AB et CD   |       |             |      |  |  |
|-----------------|-------|-------------|------|--|--|
| e(m)            | b(m)  | d(m)        | h(m) |  |  |
| 17,8            | 20,30 | 30,00       | 8,9  |  |  |
| $d > e$ donc on |       | $A=e/5$     | 3,56 |  |  |
| à A et B et C   |       | $B = e - A$ |      |  |  |
|                 |       | $C = d-e$   |      |  |  |

**Tableaux II.8 :** Dimensionnement de la répartition V3.

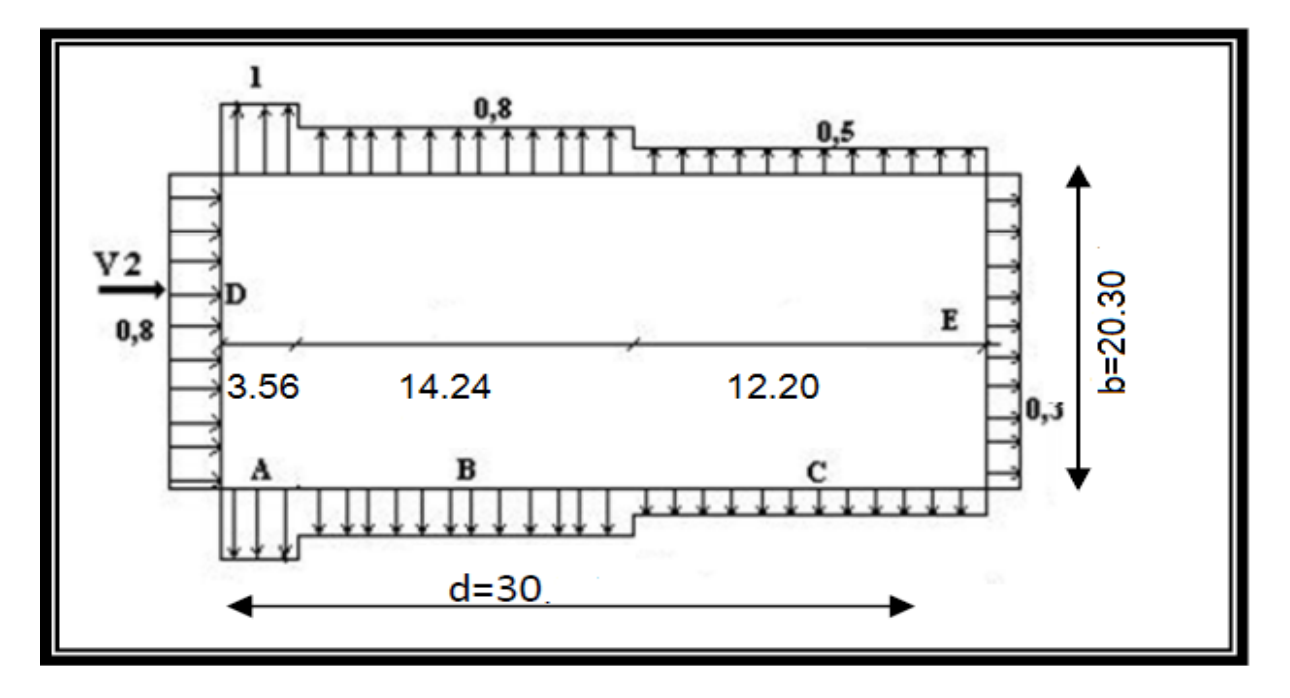

**Figure II.9 :** Valeurs de C<sub>pe</sub> sur les parois verticales direction du vent V3.

#### **Cpe pour la toiture :**

La direction du vent est définie par un angle  $\theta^{\circ}=90^{\circ}$ . Pour un vent direction perpendiculaire au faitage, les coefficients de pression extérieure pour la toiture sont tirés du tableau [RNV.99].
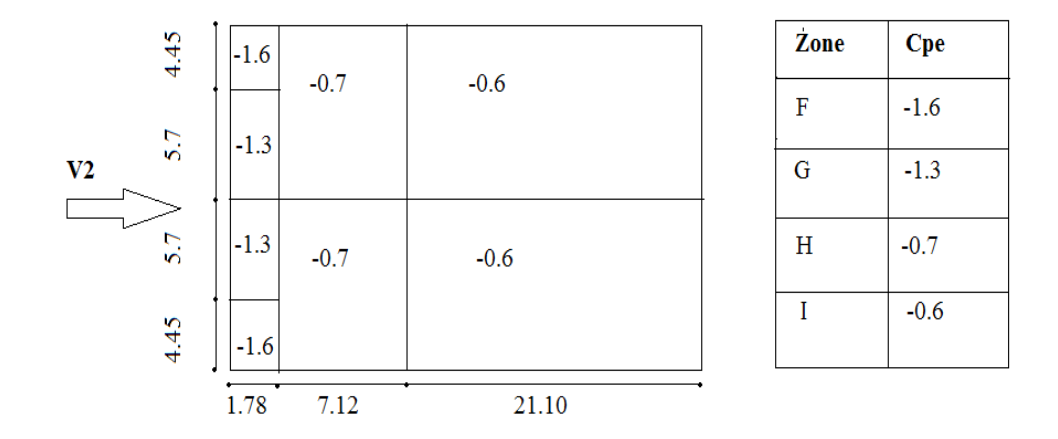

**Figure II.10 :** Valeurs de C<sub>pe</sub> pour la toiture. Direction du vent V3

### **II.3.2.5 Coefficients de pression intérieure C<sub>pi</sub>:**

Le coefficient de pression intérieur est tiré de fonction de μ.

 Σ des surfaces des ouvertures sous le vent et parallèles au vent **[RNV.99]** Σ des surfaces de toutes les ouvertures Les ouvertures :  $\mu_{\bf p} = -$ 

- façade AB ,CD 6 Fenêtres x 2,26 m

- façade BD deux types de fenêtres (420 x 150 x 4) et (420 x 60 x 4).

-façade AC 12 fenêtres de  $(S=2, 26 \times 12=27, 12 \text{ m}^2)$ .

**Façade AB** , CD :  $\mu_p = \frac{75,96}{80.52}$ 89,52  $= 0,8485$  Donc :  $C_{\text{pi}} = -0,26$ **Façade BD** :  $\mu_p = \frac{54,24}{80.53}$ 89,524  $= 0,6058$  Donc :  $C_{\text{pi}} = -0.02$ **Façade AC** :  $\mu p = \frac{62.4}{80.55}$ 89,52  $= 0.697$  Donc :  $C_{pi} = -0,11$ 

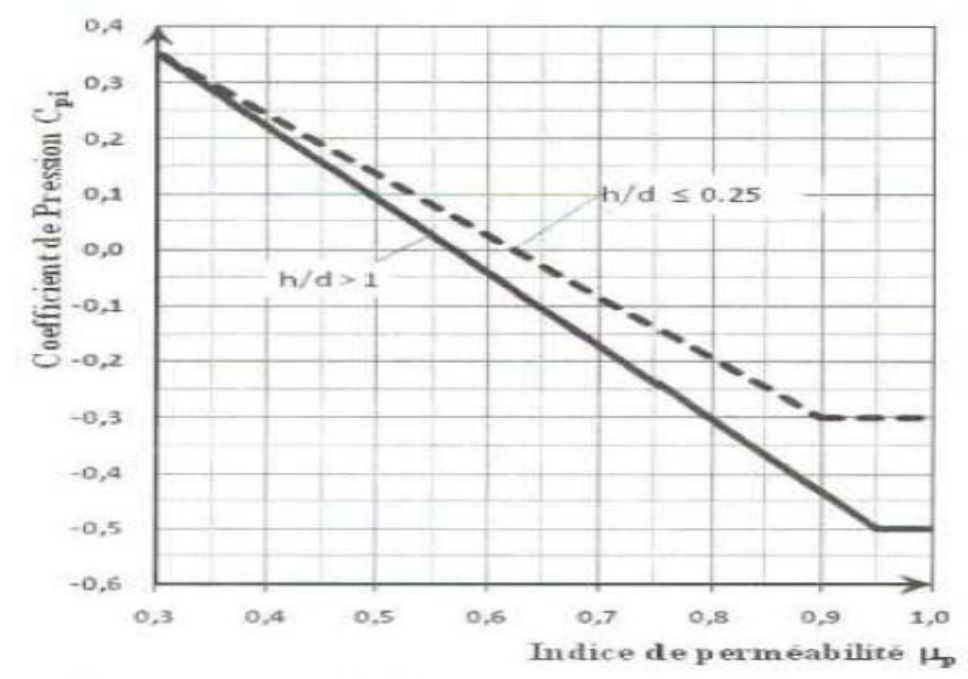

**Figure II.11 :** Coefficient de pressaient intérieure C<sub>pi</sub> des bâtiments sans face dominante.

# **II.3.2.6 Calcul des pressions qj :**

Les pressions qj sont calculées à l'aide des formules **[RNV.99] :**  $q_j = C_d x q_{dyn}(zj) x [C_{pe}-C_{pi}]$ 

# • **Sens V1 :**

### **Parois verticales :**

Les résultats sont résumés dans le tableau ci-après.

| <b>Zone</b> | C <sub>d</sub> | $q_{dyn}$ (N/m <sup>2</sup> ) | $C_{pe}$ | $\bf{C}_{pi}$ |         | $q_j(N/m^2)$ |
|-------------|----------------|-------------------------------|----------|---------------|---------|--------------|
|             |                |                               |          |               |         |              |
| A           |                | 439,125                       | $-1.0$   | $-0,11$       | $-0,89$ | $-390,82$    |
| B           |                | 439,125                       | $-0.8$   | $-0,11$       | $-0,69$ | $-303,00$    |
| $\mathbf C$ |                | 439,125                       | $-0.5$   | $-0,11$       | $-0,39$ | $-171,59$    |
| E           |                | 439,125                       | $-0.3$   | $-0,11$       | $-0,19$ | $-83,43$     |
| D           |                | 439,125                       | $+0.8$   | $-0,11$       | $+0,91$ | $+400$       |

**Tableau II.9 :** Préssions sur les parois verticales direction de vent V1.

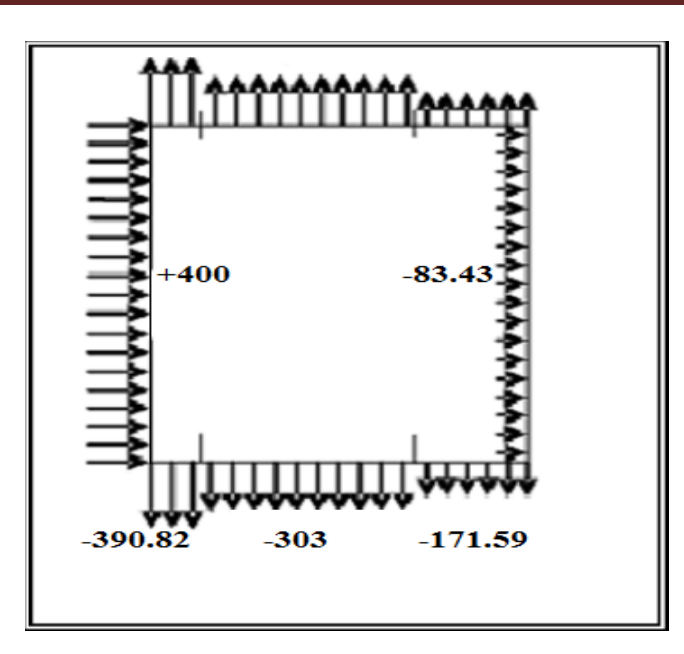

Figure II.12 : Répartition des pressions sur les parois verticales direction du vent V1.

# **Toiture :**

Les résultats sont donnés dans le tableau ci-après.

| <b>Zone</b> | C <sub>d</sub> | $q_{dyn}(N/m^2)$ | $C_{pe}$         | $C_{pi}$ | $(C_{pe} - C_{pi})$ | $q_i(N/m^2)$           |
|-------------|----------------|------------------|------------------|----------|---------------------|------------------------|
| F           |                | 439,125          | $-1,7$           | $-0,11$  | $-1,59$             | $-698,21$              |
| G           |                | 439,125          | $-1,2$           | $-0,11$  | $-1,09$             | $-478,65$              |
| $\bf H$     |                | 439,125          | $-0,6$           | $-0,11$  | $-0,49$             | $-215,17$              |
|             |                | 439,125          | $-0,6$           | $-0,11$  | $-0,49$             | $-215,17$              |
|             |                | 439,125          | $+0,2$<br>$-0,6$ | $-0,11$  | $+0,31$<br>$-0,49$  | $+136,13$<br>$-215,17$ |

Tableau II.10 : Préssions sur la toiture direction V1 du vent.

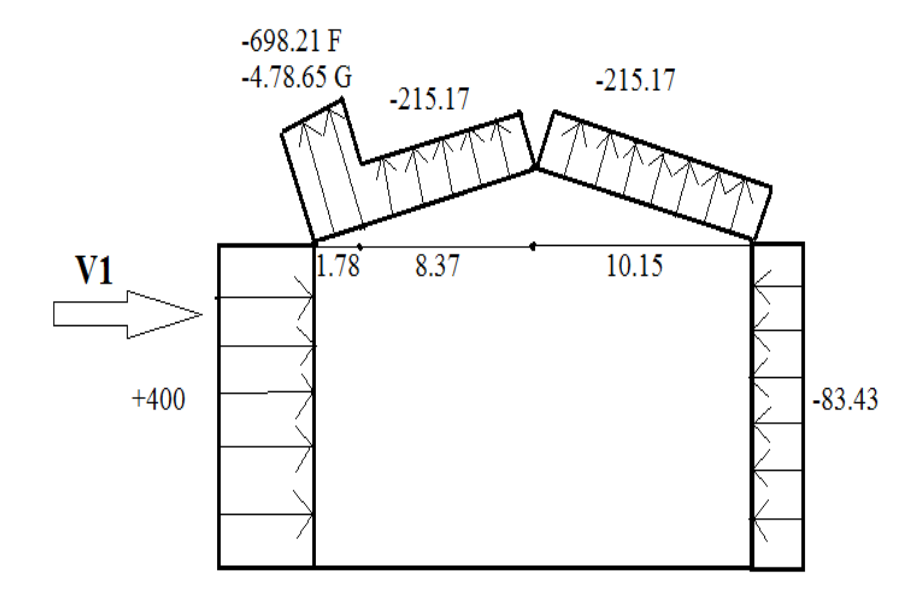

**Figure.II.13 :** Répartition des pressions sur la toiture direction du vent V1.

# • **Sens V2,V4 :**

## **Paroi verticale**

Les résultats sont donnés dans le tableau ci-après.

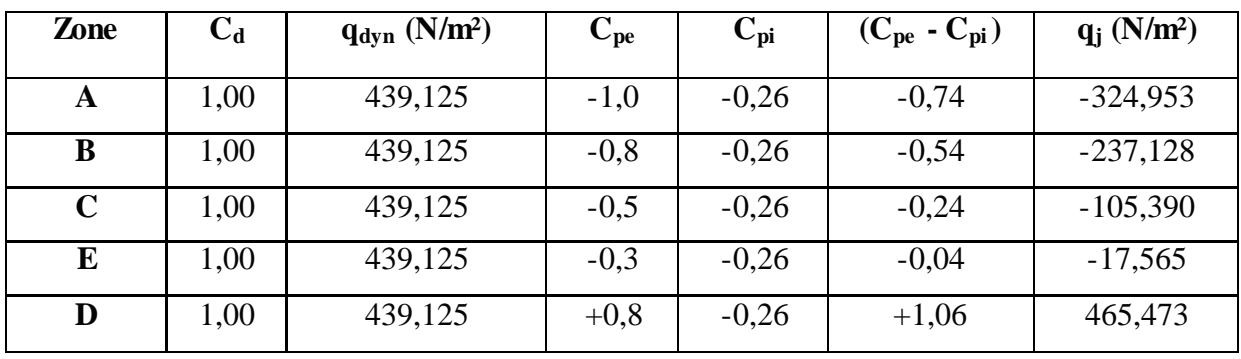

Tableau II.11 : Pressions sur la paroi verticale direction V2 du vent.

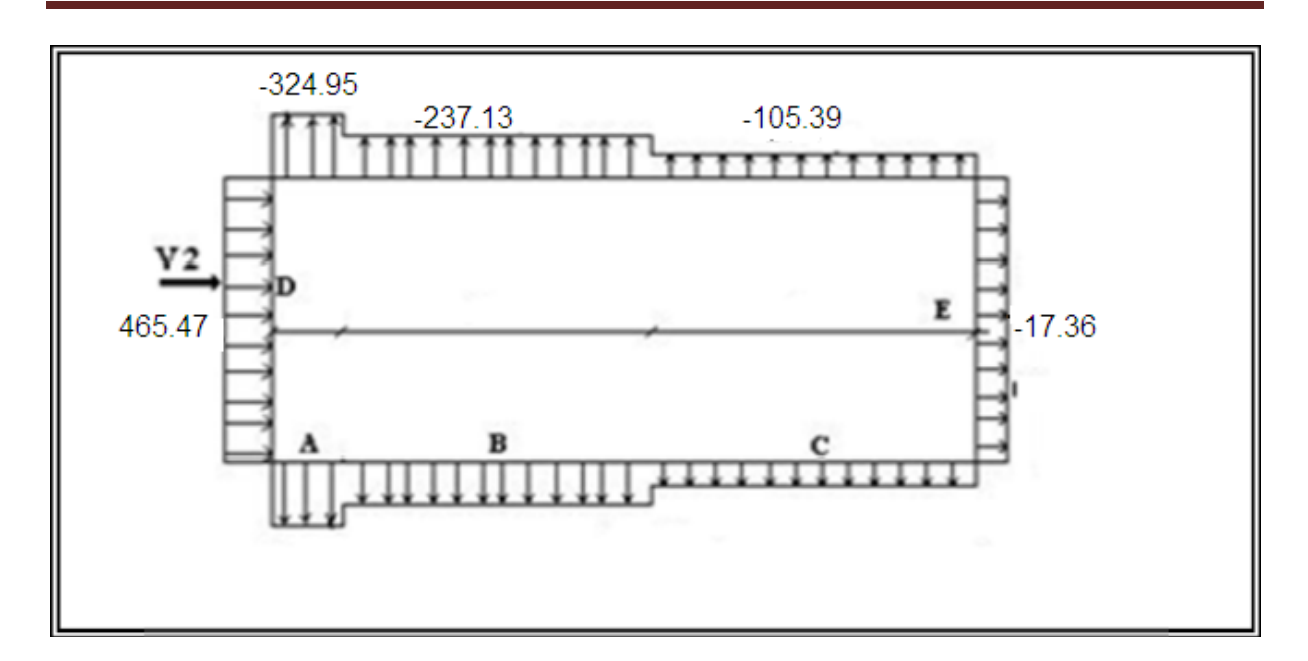

**Figure II.14 :** Répartition des pressions sur les parois verticales direction du vent V2,V4.

# **Toiture**

Les résultats sont donnés dans le tableau ci-après :

| <b>Zone</b> | C <sub>d</sub> | $q_{dyn}$ (N/m <sup>2</sup> ) | $C_{pe}$ | $C_{pi}$ | $(C_{pe} - C_{pi})$ | $q_i$ (N/m <sup>2</sup> ) |
|-------------|----------------|-------------------------------|----------|----------|---------------------|---------------------------|
|             |                |                               |          |          |                     |                           |
| F           | 1,00           | 439,125                       | $-1,6$   | $-0,26$  | $-1,34$             | $-588,428$                |
| G           | 1,00           | 439,125                       | $-1,3$   | $-0,26$  | $-1,04$             | $-456,690$                |
| $\bf H$     | 1,00           | 439,125                       | $-0,7$   | $-0,26$  | $-0,44$             | $-193,215$                |
|             | 1,00           | 439,125                       | $-0,6$   | $-0,26$  | $-0,34$             | $-149,303$                |

Tableau II.12 : Préssions sur la toiture direction V2, V4 du vent.

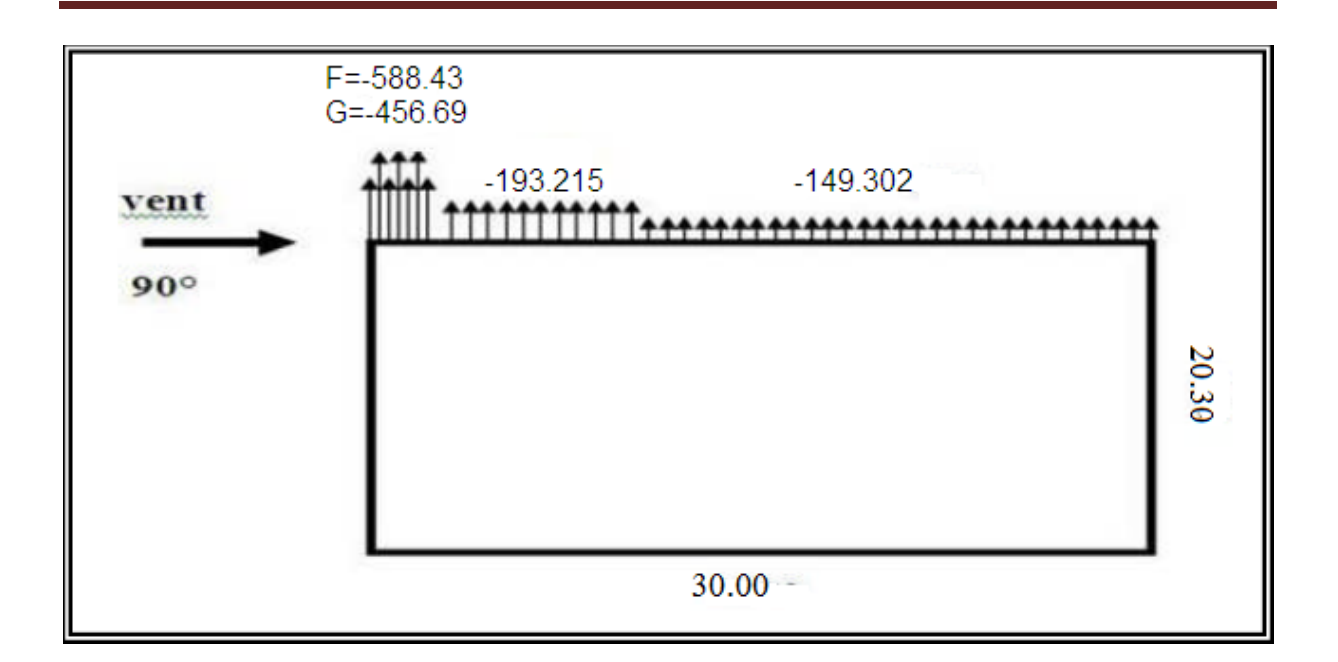

**Figure II.15 :** Répartition des pressions sur la toiture direction du vent V2,V4.

• **Sens V3 :**

# **Parois verticales :**

Les résultats sont résumés dans le tableau ci-après :

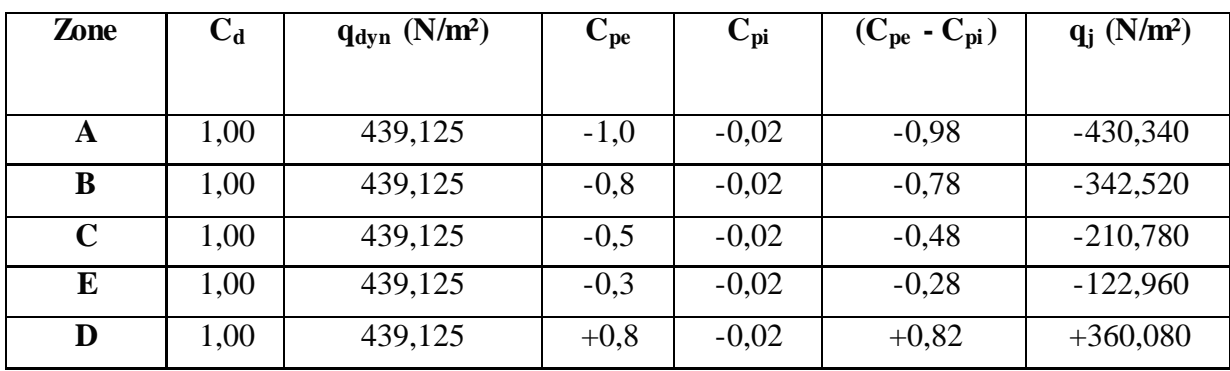

**Tableau II.13 :** Pressions sur la paroi verticale direction V3.

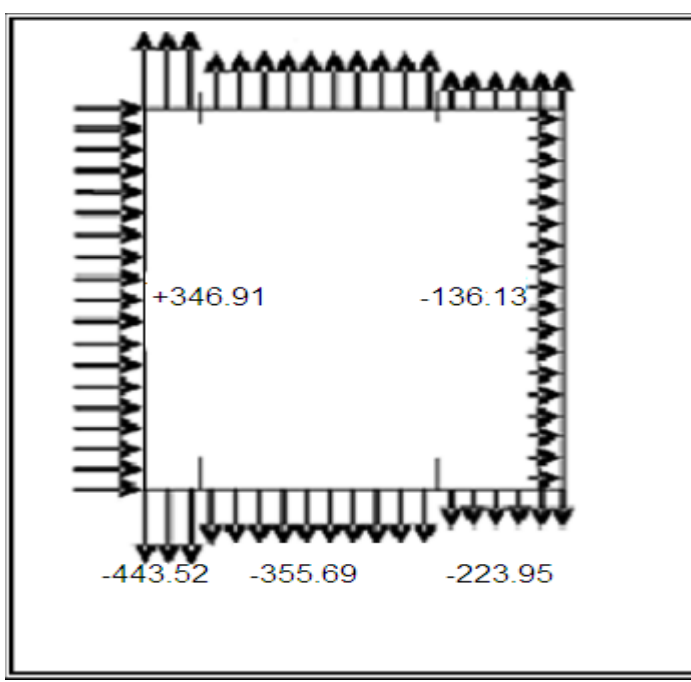

**Figure II.16 :** Répartition des pressions sur la paroi verticale direction du vent V3.

# **Toiture :**

Les résultats sont donnés dans le tableau ci-après

| <b>Zone</b> | $C_d$ | $q_{dyn}$ (N/m <sup>2</sup> ) | $C_{pe}$ | $C_{pi}$ | $(C_{pe} - C_{pi})$ | $q_i$ (N/m <sup>2</sup> ) |  |  |
|-------------|-------|-------------------------------|----------|----------|---------------------|---------------------------|--|--|
|             |       |                               |          |          |                     |                           |  |  |
| F           | 1,00  | 439,125                       | $-1,7$   | $-0.02$  | $-1,68$             | $-737,730$                |  |  |
| G           | 1,00  | 439,125                       | $-1,2$   | $-0,02$  | $-1,18$             | $-518,170$                |  |  |
| $\mathbf H$ | 1,00  | 439,125                       | $-0,6$   | $-0,02$  | $-0,58$             | $-254,700$                |  |  |
| I           | 1,00  | 439,125                       | $-0,6$   | $-0.02$  | $-0,58$             | $-254,700$                |  |  |
| $\bf J$     | 1,00  | 439,125                       | $+0,2$   | $-0.02$  | $+0,22$             | $+96,610$                 |  |  |
|             |       |                               | $-0,6$   |          | $-0,58$             | $-254,700$                |  |  |
|             |       |                               |          |          |                     |                           |  |  |

Tableau II.14 : Préssions sur la toiture direction V3 du vent

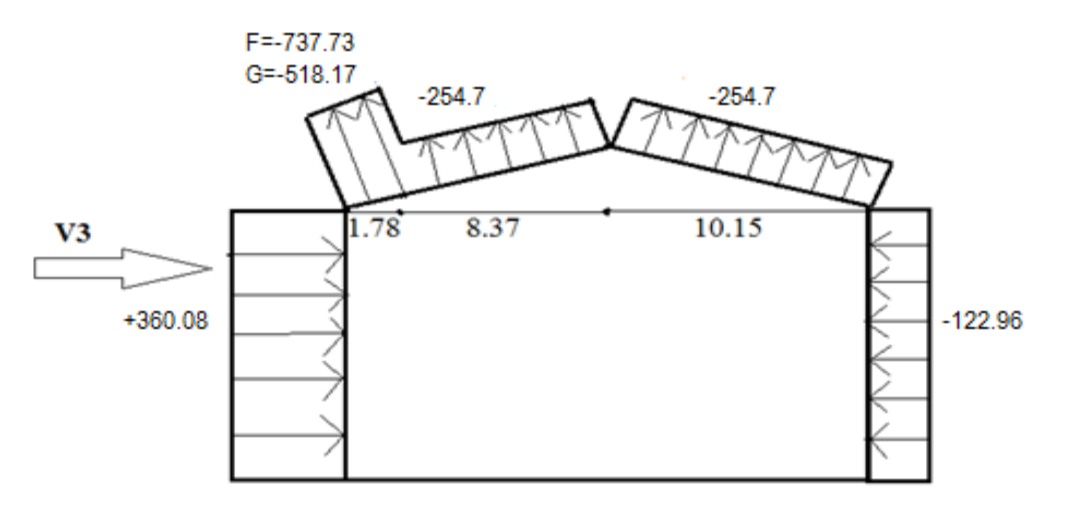

**Figure II.17 :** Répartition des pressions sur la toiture direction du vent V3

# **II.4 Forces de frottement :**

L'une des conditions (d/h=30,80/9=3,42>3) donnée au [RNV.99]; est vérifiée. Il y a lieu de considérer les forces de frottement .On prendra le cas d'un bardage en toiture et au niveau des parois verticales dont les ondulations sont perpendiculaires à la direction du vent  $(C_{fr} = 0.04, cf.$  Tableau2.1).

La force de frottement est donnée par la formule 2.8 dans le RNV99:

 $F_{\text{fr}} = \sum (q_{\text{dyn}}(Z_i) \times C_{\text{fr,i}} \times S_{\text{fr,i}})$ 

**Toiture** :  $F_{fr} = 934,125 \times 0.04 \times (30 \times 2 \times 10,15) = 10,73KN$ 

**Parois verticales :**  $F_{fr} = 934,125 \times 0,04 \times (30 \times 2 \times 8,02) = 8,45$  KN

 $F_{fr} = 8,45 + 10,73 = 19,18$  KN

# **II.5 Conclusion :**

Dans ce chapitre, nous avons fourni principalement les procédures pour déterminer les charges agissantes sur la structure étudiée ; charges permanentes, surcharges d'exploitations et surcharges climatiques. Les résultats trouvés seront évidemment utilisés dans les chapitres qui concernent le dimensionnement des éléments de la structure (panne, poteau, …). Le chapitre suivant consiste à l'étude du en béton armé (bloc B).

# **Chapitre III :**

# **PRE-DIMENSIONNEMENT DES ELEMENTS EN BETON ARME (BLOC B)**

### **III.1 Introduction :**

**III.2 Pré dimensionnement du plancher :**

#### **III.2.1 Détermination de l'épaisseur du plancher :**

La vérification de la flèche est inutile, il suffit que la condition suivante :

Soit vérifiée :

 $L_x = 4,5m$  $L_v = 5m$  $\frac{lx}{ly} = 0.9$  $0.4 < 0.9 < 1$ 

Donc la dalle portant dans 2 sens

• **Dimensionnement :**

 $h \geq \frac{lx}{40}$ condition de flèche

 $h \ge 0,1125$ 

 $h \ge 15$  cm (condition de flèche)

#### Donc :

 $h = 15cm$ 

- **Ferraillage :**
	- **Méthode BAEL :**

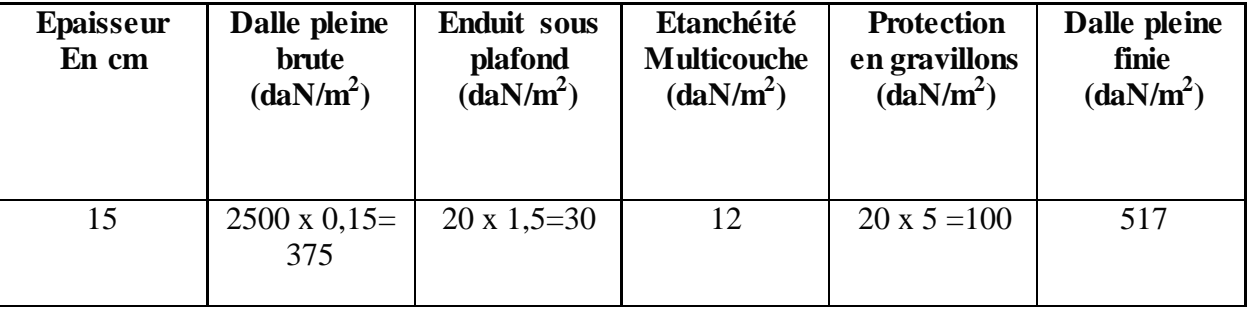

**Tableau III.1 :** Descente de charges Plancher terrasse inaccessible.

Surcharge d'exploitation  $Q = 100 \text{ kg/m}^2$ 

 $N_{u}=1,35G+1,5Q$  $N_{\rm u} = 847,95$  kg/m<sup>2</sup>

 $M_x = \mu_x$  x p x  $(l_x)^2$  $M_y = \mu_y$  x  $M_x$  $\alpha = \frac{1}{\text{ly}} = 0.9$ Avec la bague 0 BAEL On a : $\mu_x = 0.0456$ ;  $\mu_y = 0.7834$  $M_x = 0.0456$  x 8,5 x 4,52 = 8 KN.m

 $\mu_{ux} = \frac{Mx}{b \cdot d \cdot dx}$ b∗d∗d∗fbu

$$
f_{bu} = \frac{0,85 \cdot f_{cj}}{\gamma_b}
$$

### • **Résistance du béton :**

Le béton utilisé est défini, du point de vue mécanique par : La résistance à la compression a 28 jours :  $f_c$  28 = 25 MPa Coefficient de sécurité :  $\gamma_b$ = 1,5 et  $\gamma_s$  = 1,15

$$
F_{bu} = 14,17 \text{ MN/m}^2
$$
  
\nd= 0,9 x h = 0,9 x 0,15= 0,14m  
\n
$$
\mu u_x = 0,03
$$
  
\n
$$
\alpha u_x = 1,25 (1-\sqrt{1-2\mu u})
$$
  
\n
$$
\alpha u_x = 0.04
$$
  
\n
$$
Z = d (1-0,4\alpha)
$$
  
\n
$$
Z_x = 0.11
$$
  
\n
$$
As_x = \frac{16}{Z x \text{ ost}}
$$
  
\n
$$
\sigma st = \frac{fe}{\gamma s} = 347,82 \text{ MN/m2}
$$
  
\ndonc :  
\n
$$
As_x = 2,09 \text{ x } 10^{-4} \text{ m}^2 = 2,09 \text{ cm2}
$$
  
\n
$$
M_y = M_x \text{ x } \mu_y
$$
  
\n
$$
M_y = 8 \text{ x } 0,7834 = 6,3 \text{ MN.m}
$$
  
\n
$$
\mu_y = 0,023
$$
  
\n
$$
\alpha_y = 0,03
$$
  
\n
$$
Z_y = 0,13
$$
  
\n
$$
As_y = 1,4 \text{ x } 10-4 \text{ m}^2 = 1,4 \text{ cm}^2
$$

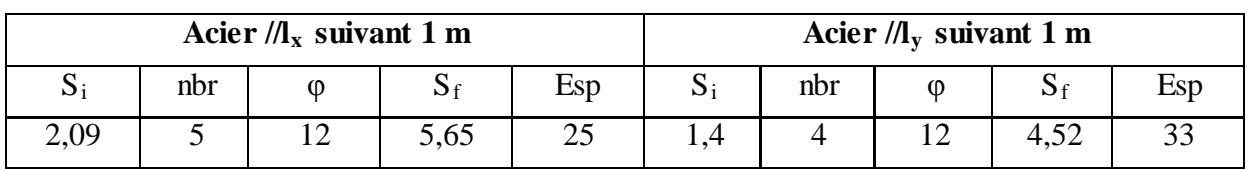

 **Tableau III.2 :** diamètre et espacements des barre sur les deux direction.

### **III.3 Dimensionnement des poutres:**

Selon le R.P.A.99, les dimensions des poutres doivent satisfaire les conditions suivantes :

 $B \geq 20$ cm  $H \ge 30$ cm 7.5.1 page 66 (2) h b  $<$  4cm

# • **Selon le B.A.E.L.91 le critère de rigidité**

$$
\frac{l}{15}\!\leq h_t \leq\!\!\frac{l}{10}
$$

**Avec :** 

 $h_t$ : hauteur total de la poutre

 $b$  : largeur de la poutre = la largeur de poteau

L: la plus grande portée libre entre axes d'appuis

La portée max des poutres est: a. Poutre principale :  $L_{\text{max}} = 5,00$ m b. Poutre secondaire :  $L_{\text{max}} = 4,50$ m.

### **III.3.1 Poutre principale:**

L=500mm 33,33cm  $\leq h_t \leq 50$  cm On prend  $h_t = 40$  cm  $d=0.9$ ht  $d=36$ cm

b : largeur de la poutre=la largeur de poteau On prend b = 30cm D'après le R.P.A.99 :

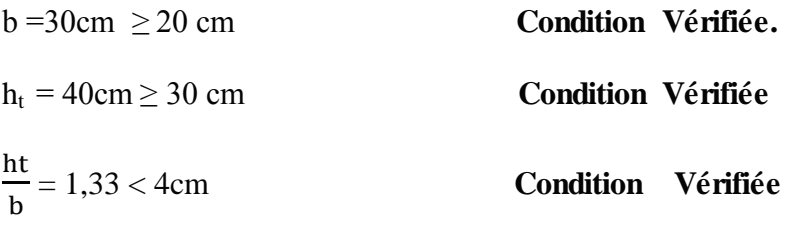

Donc on prend la section des poutres principales  $A = (30 \times 40)$  cm

#### **III.3 Dimensionnement des poteaux :**

Le calcul est basé sur la section du poteau le plus sollicité (centrale). Selon les règlements RPA 99, les dimensions de la section transversale des poteaux doivent satisfaire les conditions suivantes :

# **III.3.1 Poteau rectangulaire :**

min  $(a ; b) \ge 25$ cm

min  $(a ; b) \ge h_e / 20$ 

 $1/4 \le a/b \le 4$ 

Avec :

he : hauteur d'étage.

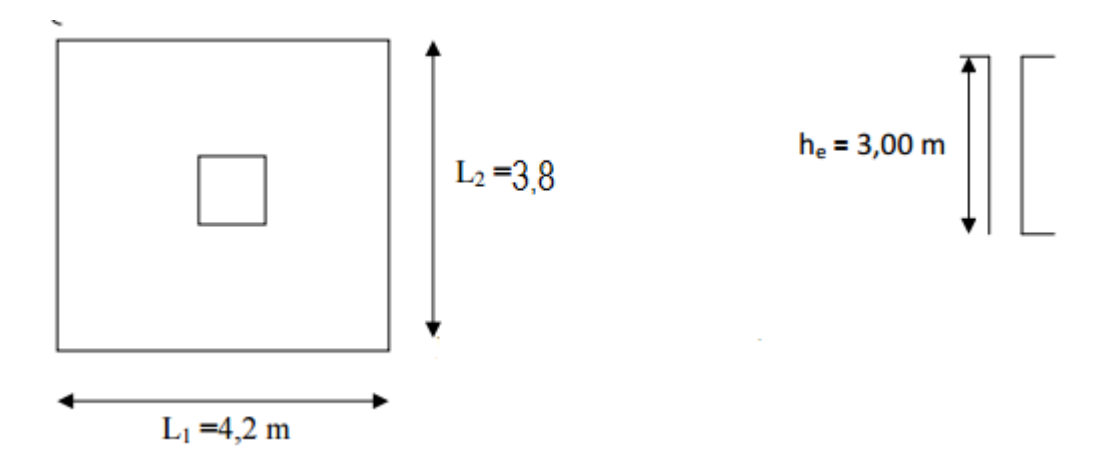

**Figure III.1 :** Poteau rectangulaire

### **III.3.2 Surface supportée par le poteau:**

La section offerte est la section résultante de la moitié des panneaux en tournant le poteau rectangulaire le plus sollicité

 $S = (5/2 + 3,38/2)$  x  $(4,5/2 + 3,10/2) = 15,92$  m<sup>2</sup>. Les poteaux seront calculés en compression centré

# **III.3.3 Chargement :**

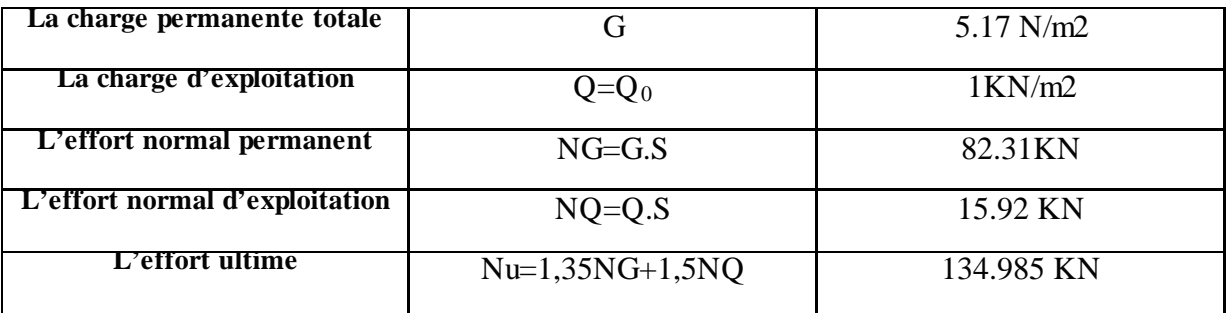

**Tableau III.3 :** charge permanente et d'exploitation et la combinaison à l'E L U

#### **III.3.4 Détermination le coté du poteau (a) :**

Nu= 134,985KN

$$
N = \frac{Nu}{Bc.fcj}
$$
 7.2 page 65 (2)

 **Nu :** désigne l'effort normal de calcul s'exerçant sur une section de béton  **Bc** : l'aire (section brute) de cette dernière  **fcj**: la résistance caractéristique du béton

$$
N = \frac{134,985}{15,92 \times 0.025} = 339,16 \text{ KN}
$$

$$
B_r \geq \frac{\beta x N}{\frac{\text{fbc}}{0.9} + \frac{0.85 \text{fe}}{100 * \gamma s}}
$$
  
Avec :  

$$
\beta = 1 + 0, 2(\frac{\lambda}{35})2
$$

D'après le BAEL on prend :  $\lambda$ = 35 ;  $\beta$ = 1,2

 $f_{bc} = \frac{0.85 * t c 28}{\theta * \gamma b}$  $f_{c28} = 25 \text{ MPa}$  $\theta$ =1 (charge > 24 h) γb= 1,5 (cas générale)

 $F_{bc} = 14, 17 MPa$  $B_r \ge 0,022 \; m^2$ On a :  $B_r \ge (a-0.02)^2$  $a = \sqrt{Br} + 0.02$  $a = \sqrt{0.022} + 0.02$ Donc on prend :  $a = b = 30$  cm

### **III.3.4.1 Vérifications des conditions imposées par le RPA 99 V2003 :**

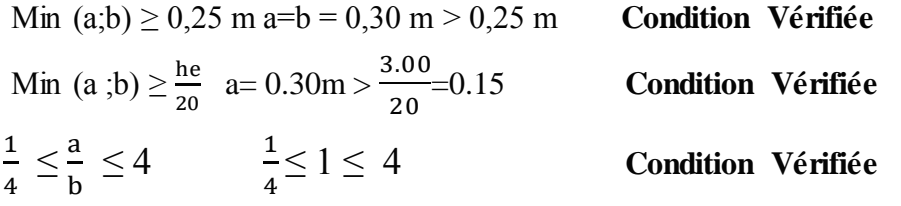

#### **III.3.4.2 Vérification du poteau au flambement :**

# **III.3.4.2.1 Calcul du moment d'inertie :**

Rayon de giration  $i<sub>Y</sub>, i<sub>Z</sub>$ 

$$
I_y = I_z = \frac{ab3}{12} = \frac{30X303}{12} = 67500 \text{ cm}^4
$$
  $i_y = i_z \sqrt{\frac{\text{i}x}{A}} = \sqrt{\frac{67500}{900}} = 8,66$ 

A : section du Poteau  $A = a x b = 900 cm^2$ 

## **III.3.4.2.2 Calcul de l'élancement :**

$$
\lambda_y = \lambda_z = \frac{1f}{ix} = \frac{266}{8.66} = 24,25 < 50
$$
avec :

 $l_f = 0.7 \times 10$  (cas général) ;  $l_f = 0.7 \times 3.00 = 2.1$  m  $i_x$ : rayon de giration  $(\lambda x, y)$  < (50, 50) il n'y a pas des risque de flambement

# **III.4 Conclusion :**

Ce chapitre a été dédié au pré-dimensionnement des éléments en BA du bloc B. Les calculs concernaient les poteaux, poutres et plancher. Le résultat est résumé dans le tableau cidessous.

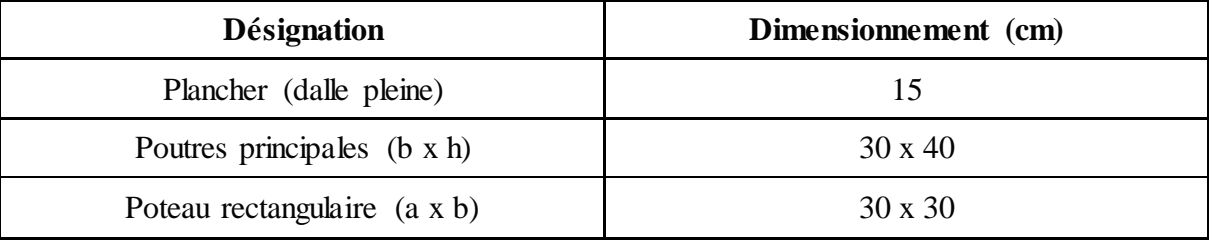

On passera dans le chapitre suivant à l'étude des éléments secondaire du bloc en charpente métallique.

# **Chapitre IV :**

# **CALCULE DES ELEMENTS SECONDAIRES EN CHARPENTE METALLIQUE (BLOC A)**

# **IV.1 Introduction :**

Dans ce chapitre, on dimensionnera les éléments secondaires ; pannes, potelets, lisses de bardage, chéneau d'eau et l'échantignole. Les dimensions trouvées seront validées lors de l'étude sismique, dans le chapitre qui suivra.

### **IV.2 Calcul des pannes :**

Les pannes de couverture sont des poutrelles laminées généralement en IPE. Elles sont soumises à la flexion bi-axiale sous l'effet du poids propre de la couverture, des actions climatiques et la surcharge d'entretien. Elles sont disposées perpendiculairement aux traverses des portiques. Elles sont calculées suivant le « CCM97 ».

#### **IV.2.1 Détermination des sollicitations :**

Les pannes sont sollicitées par des charges verticales (poids propre de la panne et du complexe de couverture, neige, charges accrochées éventuelles), dont la résultante, ramenée en charge linéique « Q » se décompose en une charge  $Q_y$  parallèle à l'âme de la panne et une charge  $Q_x$  perpendiculaire à l'âme, qu'il convient de bien prendre en compte, afin d'éviter tout risque de déversement latérale ; et à une charge oblique V, due au vent (pression ou succion), perpendiculairement au versant, donc parallèlement à l'âme de la panne.

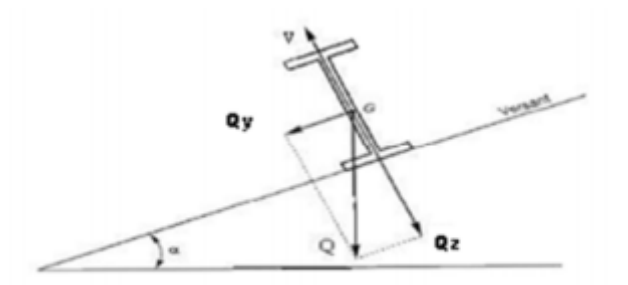

**Figure IV.1** : Sollicitations appliquées sur les pannes.

Les données :

- La pente du versant  $= 4.95$  °
- Espacement maximale des pannes :  $e = 1,69$  m
- **■** Les pannes sont posées comme travées isostatiques  $\rightarrow$  poutre simplement appuyées
- Espace entre les fermes :  $l_x = 5m$
- La nuance d'acier utilisé est Fe 360
- Le coefficient partiel de sécurité  $Y_{M0} = 1,1$

#### **a. Les charges permanentes (G) :**

Poids des éléments non porteur : poids des panneaux sandwich: 0,179 KN/ m² accessoire de pose : 0,0293 KN/m²)

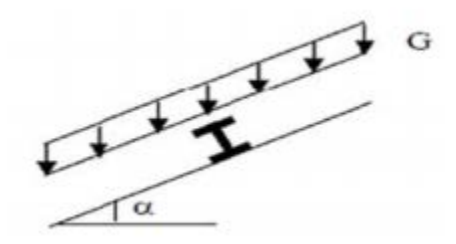

**Figure IV.2** : Cas de charges permanentes

Donc :  $G = (0.179 + 0.0293) \rightarrow G = 0.208$  KN/m2

### **b. Les surcharges d'entretien (Q) :**

La charge d'entretien est déterminée suivant le document technique réglementaire (DTR-BC-2.2), qui propose les deux cas de charges suivants :

# **1 er cas :**

Charges ponctuelles de 1,5 KN au 1/3 et 2/3 de la portée. (DTR-BC-2.2 art.7.33). La couverture est de longueur 6m donc

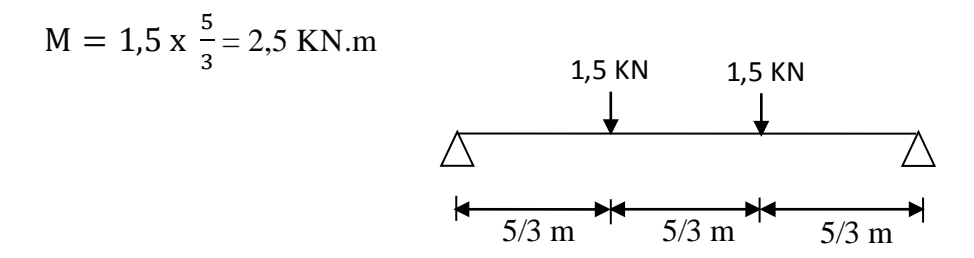

**Figure IV.3** : Cas de charge ponctuelles

# **2ème cas :**

Une charge de 1 KN appliquée sur une surface de 10  $m^2$ . Ces 10  $m^2$  forment un rectangle dont un coté est déterminé par l'entraxe entre les éléments considérés.Donc une bande de 1ml, Q sera prise égale à 1 KN/ml, d'où :

$$
M = Q x \frac{1^2}{8} = 1 x \frac{5^2}{8} = 3,125
$$
 KN.m

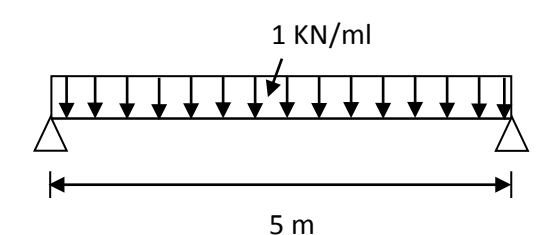

**Figure IV.4 :** Cas de charge répartie

Nous constatons que le deuxième cas est le plus défavorable donc on prend :  $Q=100 \text{ Kg/m}^2 \Rightarrow Q=1 \text{ KN/m}^2$ 

**c. Surcharge climatiques :**

**Surcharge de neige (Qs) :**

Neige (par unité de surface horizontale)  $S = 0.4756 \text{ KN/m²}$ ),

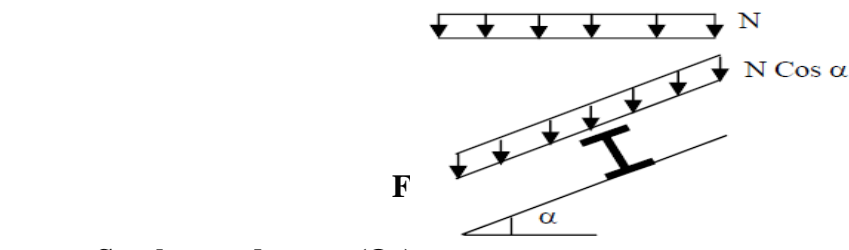

#### **Surcharge du vent**  $(Q_v)$ **:**

L'action du vent la plus défavorable est trouvé celle causée par une perpendiculaire au long pan, (zone F).

#### **Zone F la plus défavorable :**

 $W=C_d X q_{dyn} (C_{pe}-C_{pi})$  $W = 1 \times 43,91 (-1,7-(-0.02)) = -73,77$ **W**=  $-0,737$  **KN/m<sup>2</sup>** =  $-73,77$  daN/m<sup>2</sup>

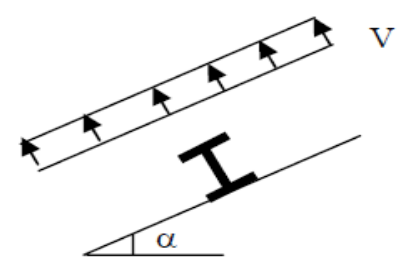

**Figure IV.6 :** Cas de l'effet du vent

### **IV.2.2 Combinaison des charges :**

## **a. Etat limite ultime : à l'E.L.U**

 $q_1 = 1,35$  G + 1,5 Q  $\rightarrow$  1,35 (0,208 x 1,69) + 1,5 (1 x 1,69) = 3,01kN/ml  $q_2= 1,35$  G + 1,5 Sn  $\rightarrow$  1,35 (0,208 x 1,69) + 1,5 (0,476 x 1,69) = 1,68 KN/ml  $q_3=1,35$  G + 1,5 W  $\rightarrow$  1,35 (0,208 x 1,69) + 1,5 (-0,737 x 1,69) = -0,89kN/ml  $q_{max}$ =max  $(q_1 ; q_2 ; q_3) = 3,01$ kN/ml

#### **b. Etat limite service : à l'E.L.S**

 $q_1 = G + Q \rightarrow (0.208 \text{ x}1.69) + (1 \text{ x}1.69) = 2.04 \text{ KN/ml}$  $q_2 = G + Sn \rightarrow (0.208x1.69) + (0.476x1.69) = 1.16KN/ml$  $q_3 = G + W \rightarrow (0,208 \text{ x } 1,69) + (-0,737 \text{ x } 1,69) = -0,77 \text{ KN/ml}$  $q_{max} = (q_1 ; q_2 ; q_3) = 2,04$  KN/ml **1erversant : L=10,18 m** 

### • **Moments maximum pour une poutre continue sur 7 appuis simples**

Le moment maximum est déterminé suivant les formulaires de R.D.M par la méthode des 3<br> **q** moments.

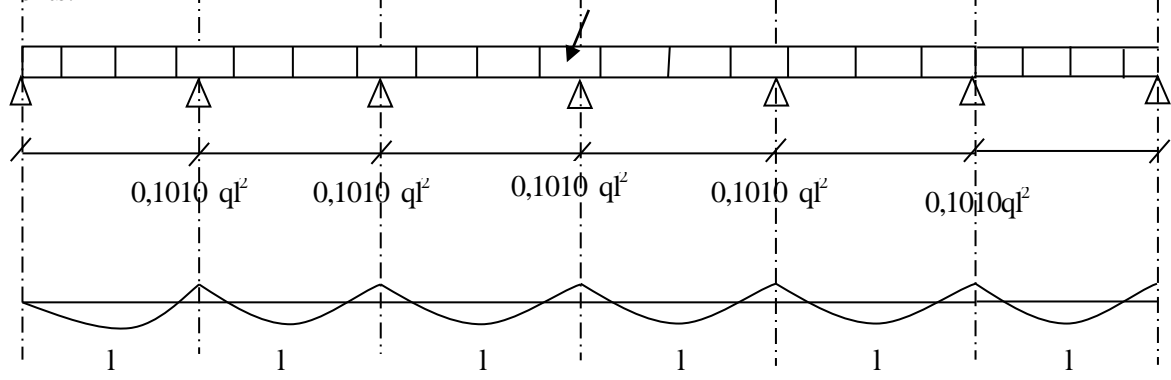

- M max=0,1010 q $l^{2^2}$
- $q = 3.01$  KN/ml
- $\pm$  espacement entre chaque panne =1,69 m
- **Vérification de la couverture par l'équation de la flèche : Equation de variation du moment**

$$
M(x) = \mu + M_g \left(1 - \frac{x}{l}\right) + M_d x \frac{x}{l}
$$

Avec :

- $\bullet$   $\mu$  : Moment isostatique
- $M_g$  : moment sur appui gauche de la travée considérée
- $\bullet$   $M_d$ : moment sur appui droit de la travée considérée

$$
M(x) = q \frac{x}{2} (1 + x) - 0,1010q1x = -q \frac{x^2}{2} + 0,399q1x
$$

### **Détermination de la section d'abscisse x la plus sollicitée**

 $T(x) = -M'(x) = q_x - 0,399$  ql  $M(x)$  max correspond à  $T(x)$  nul donc :  $T(x_0) = 0 \implies x_0 = 0,399$ 

**Equation de la flèche :**

Ely" = - M(x) 
$$
\Rightarrow
$$
 y'(x) =  $\frac{-1}{EI} \left[ -\frac{qx^3}{6} + 0.199 \text{ qlx}^2 + c_1 \right]$   
y(x) =  $\frac{-1}{EI} \left[ -\frac{qx^4}{24} + 0.0663 \text{ qlx}^3 + c_1 x + c_2 \right]$ 

La flèche est obtenue en intégrant deux fois le moment fléchissant :

Conditions aux limites :

 $y(0)= y(1) = 0$  $y(0)= 0$   $C_2 = 0$  $y(1)= 0$   $C_1 = -0.0246q_1^3$ 

$$
\triangleright \quad \text{Flèche maximale} \; \langle y(x_0) \rangle:
$$

 $y (x) = \frac{-1}{EI} \left[ -\frac{qx^4}{24} + 0.0663 \text{ qlx}^3 - 0.0246 \text{ ql}^3 x \right]$  $y (x) = \frac{-1}{EI} [-0.0166q]^4 + 0.0252 q]^4 - 0.0098 q]^4$  $y(x_0) = y(0,399) = \frac{0,0012}{EI} qI^4$  $\delta_{\text{max}}$  est limitée à l/200 donc  $\delta = y(x_0) \leq \delta_{\text{max}}$ 

$$
\frac{0,00661}{EI} \, \text{q1}^4 \quad = \frac{(0,00661)X(3,01X0,01)X(169)^4}{21X(10)^3 \, X(659)} \le \frac{1}{200}
$$

#### = 0,0011< 0,845 **Condition Vérifiée**

**Donc :** La supposition de nombre de panne est bonne

#### **IV.2.3 Calcul de profilé:**

L'espacement entre pannes est déterminé en fonction de la portée admissible de la couverture. Donc  $e=1,65m$ 

 $\int q_y = q x \sin \alpha = 3.01 \times \sin 4.95 = 0.26$  KN/ml  $q_{z}$ = q x cos  $\alpha$  =3,01x cos 4,95 = 3,00 KN/ml

# **a. Calcul des moments solicitants**  $M_{Sd}$ **:**

#### • **Plant Y-Y**

On prévoit des liernes dans le plan (Y-Y)  $M_{Z,sd} = q_y x_{\frac{B_y}{8}}^{\frac{B_y}{8}} = 0,26 x_{\frac{6.25}{8}}^{\frac{6.25}{8}}$ 8  $M_{z,sd} = 0,203$  KN.m

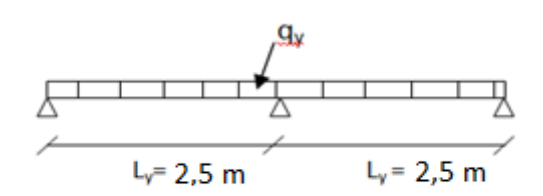

**Figure IV.7 :** poutre sur 3 appuis

• **Plan Z-Z**  $M_{y, sd} = q_z x \frac{P_z}{8} = 3,00 x \frac{25}{8}$ 8  $M_{y, sd} = 9,38$ KN.m

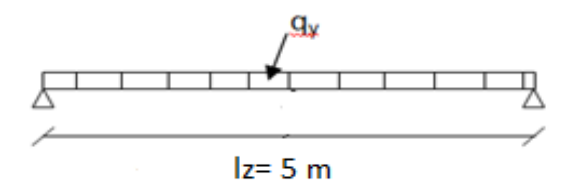

**Figure IV.8 :** poutre sur 2 appuis

Les vérifications suivantes sont imposées par le CCM97 afin de dimensionner les pannes :  $M_{y, sd} \leq M_{yc, rd}$  et  $\bigcup M_{z, sd} \leq M_{zc, rd}$ 

 $\gamma_{M_0}$ 

Avec:

1) M<sub>y,sd</sub>≤ M<sub>y,crd</sub>  
\nW<sub>ply</sub> ≥ 
$$
\frac{My,sd \times \gamma_{M_0}}{f_y} = \frac{9.38 \times 1.1 \times 10^3}{235}
$$
  
\n⇒ W<sub>ply</sub> ≥ 43,91 cm<sup>3</sup>  
\n2) M<sub>z,sd</sub>≤ M<sub>z,crd</sub>  
\nW<sub>plz</sub> =  $\frac{Mz, sd \times \gamma_{M_0}}{f_y} = \frac{0.203 \times 1.1 \times 10^3}{235}$   
\n⇒ W<sub>plz</sub> = 1,01 cm<sup>3</sup>

#### **IV.2.3.1 Choix du profilé :**

Le profilés choisie IPE 120  $W_{\text{ply}} = 60,73 \text{ cm}^3 > 51,34 \text{ cm}^3$  $W_{\text{plz}} = 13,58 \text{ cm}^3 > 1,11 \text{ cm}^3$ 

| <b>Profil</b> | <b>Poids</b> | <b>Sect</b><br>ion | <b>Dimensions</b> |    |       |         |                           | Caractéristiques |                 |               |         |           |
|---------------|--------------|--------------------|-------------------|----|-------|---------|---------------------------|------------------|-----------------|---------------|---------|-----------|
|               | P            | A                  | h                 | b  | $t_f$ | $t_{w}$ | $\mathbf{1}_{\mathrm{y}}$ | $I_z$            | $W_{\text{pl}}$ | $W_{pl-z}$    | $i_{y}$ | $\rm i_z$ |
|               | Kg/m         | $\text{cm}^2$      | mm                | mm | mm    | mm      | cm <sup>4</sup>           | $\text{cm}^4$    | y               | $\text{cm}^3$ | cm      | cm        |
|               |              |                    |                   |    |       |         |                           |                  | $\text{cm}^3$   |               |         |           |
| <b>IPE120</b> | 10,4         | 13,2               | 120               | 64 | 6.3   | 4,4     | 318                       | 27,7             | 60,7            | 13,6          | 4,90    | 1,45      |

 **Tableau IV.1 :** caractéristiques du profilé

### **V.2.3.2 Vérification de la flèche à l'E.L.S :**

# • **Combinaisons d'actions :**

 $q1 = G + Q \rightarrow (0,208 \text{ x } 1,69 + 0,104) + 1 \text{ x } 1,69 = 2,14 \text{ KN/ml}$  $q2 = G + Sn \rightarrow (0,208 \text{ x } 1,69 + 0,104) + (0,476 \text{ x } 1,69) = 1,26 \text{KN/ml}$  $q3 = G + w \rightarrow (0,208 \text{ x } 1,69 + 0,104) + (-0,737 \text{ x } 1,69) = -0,79 \text{KN/ml}$  $q = max (q_1, q_2, q_3) = 2,14KN/ml$ 

- q<sub>y</sub> = q x sin  $\alpha$  = 2,14 x sin 4,95 = 0,19 KN/ml
- $q_z = q x \cos \alpha = 2,14 x \cos 4,95 = 2,13$  KN/ml
- **Plan Y-Y**

$$
\delta = \frac{5q_y l^4 z}{384 x E x I_z}
$$

$$
\delta_{\text{max}} = \frac{1_y}{200} = \frac{250}{200} = 1,25 \text{ cm}
$$
  
 
$$
\delta < \delta_{\text{max}} \implies \delta = \frac{5 \times 0.19 \times 250^4}{384 \times 2,1 \times 10^6 \times 27.68} = 0,166 \text{ cm} < 1,25 \text{ cm}
$$

384x2,1x10<sup>6</sup> x27.68= 0,166 cm < 1,25 cm **Condition vérifiée**

• **Plan Z-Z**

$$
\delta = \frac{5q_z l^4 y}{384 \times E \times I_y}
$$

$$
\delta_{\text{max}} = \frac{1z}{200} = \frac{500}{200} = 2,5 \text{ cm}
$$
  
\n
$$
\delta < \delta_{\text{max}} \implies \delta = \frac{5x2,13 \times 500^4}{384x2,1 \times 10^6 \times 317.8} = 2,60 \text{ cm} > 2,5 \text{ cm}
$$
 Condition non vérifiée

il faut passent au profilé supérieur c'est à dire : **IPE140**

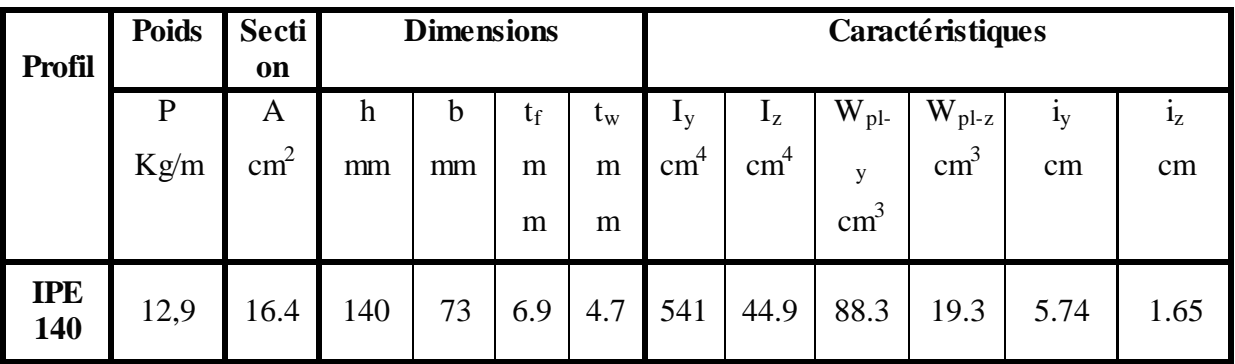

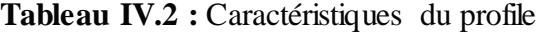

# **IV.2.3.3 Vérification de la flèche :**

• **Combinaisons d'actions :**

 $q_1 = G + Q \rightarrow (0,208 \text{ x } 1,69) + 0,129 + (1 \text{ x } 1,69) = 2,17 \text{ KN/ml}$  $q_2 = G + S_n \rightarrow (0,208 \text{ x } 1,69) + 0,129 + (0,476 \text{ x } 1,69) = 1,28 \text{ KN/ml}$  $q_3 = G + w \rightarrow (0,208 \text{ x } 1,69) + 0,129 + (-0,737 \text{ x } 1,69) = -0,765 \text{ KN/ml}$  $q = max (q_1, q_2, q_3) = 2,17$  KN/ml

q<sub>y</sub> = q x sin  $\alpha$  = 2.56x sin 4.95 = 0,19 KN/ml  $q_z = q$  x cos $\alpha$  = 2.56x cos 4.95 = 2,17 KN/ml

### • **Plan Y-Y**

$$
\delta = \frac{5q_y l^4 z}{384 x E x I_z}
$$

$$
\delta_{\text{max}} = \frac{1_y}{200} = \frac{250}{200} = 1,25 \text{ cm}
$$
  

$$
\delta < \delta_{\text{max}} \implies \delta = \frac{5 \times 0.19 \times 250^4}{384 \times 2,1 \times 10^6 \times 44.92} = 0,102 \text{ cm} < 1,25 \text{ cm}
$$

**Condition vérifiée** 

• **Plan Z-Z**

$$
\delta = \frac{5q_z l^4 y}{384 \times E \times I_y}
$$

$$
\delta_{\text{max}} = \frac{1z}{200} = \frac{500}{200} = 2.5 \text{ cm}
$$

$$
\delta < \delta_{\text{max}} \implies \delta = \frac{5 \times 2.16 \times 500^4}{384 \times 2.1 \times 10^6 \times 541.2} = 1,62 \text{cm} < 2,5 \text{ cm}
$$
 Condition verify

#### **IV.2.3.4 Classe du profilé :**

#### **a. Classe de l'âme fléchie :**

$$
\frac{d}{t_w} \le 72 \text{ } \varepsilon \qquad \text{avec} \qquad \varepsilon = \sqrt{\frac{235}{f_y}}
$$
\n
$$
\frac{112.2}{4.7} \le 72 \sqrt{\frac{235}{235}} \Rightarrow 23,87 < 72
$$
\n1'âme est de classe 1

# **b. Classe de la semelle comprimée :**

$$
\frac{c}{t_f} \le 10 \ \epsilon \quad \Rightarrow \quad \frac{36,5}{6,9} \le 10 \ \sqrt{\frac{235}{235}} \Rightarrow 5,29 < 10
$$

**Conclusion :** La section est de classe 1

# **IV.2.3.5 Vérification des contraintes :**

Nous sommes dans la flexion déviée, il faut vérifier :

$$
\left(\frac{M_{y,sd}}{M_{\text{ply,rd}}}\right)^{\alpha} + \left(\frac{M_{z,sd}}{M_{\text{plz,rd}}}\right)^{\beta} \le 1
$$

Avec :  $M_{\text{pl,Rd}} = W_{\text{pl}} x \frac{t_y}{\gamma_M}$ 

Pour les profilés I **:**

A =2 et 
$$
\beta = 5 \times \frac{N_{sd}}{N_{pl, Rd}}
$$
  $\beta = 0$   
\nmais  $\beta \ge 1$   
\n $M_{y, sd} = q_z \times \frac{l_z^2}{8} = q \times \cos \alpha \times \frac{l_z^2}{8}$ 

γM0

$$
M_{z, sd} = q_y x \frac{1_y^2}{8} = q x \sin \alpha x \frac{1_y^2}{8}
$$
  
\n
$$
q_u = 1,35 \times [(0,208 \times 1,69) + 0,129] + 1,5 [1,69 \times 1] = 3,18 \text{ KN/ml}
$$
  
\n
$$
q_y = 3,77 \times \sin 4,95 = 0,27 \text{ KN/ml} \implies M_{y, sd} = 9,91 \text{ KN.m}
$$
  
\n
$$
q_z = 3,77 \times \cos 4,95 = 3,18 \text{ KN/ml} \implies M_{z, sd} = 0,21 \text{ KN.m}
$$

⇒5,29 < 10 **la semelle est de classe 1**

$$
\left[\frac{M_{y,sd}x\gamma_{M0}}{W_{ply}x f_y}\right]^2 + \left[\frac{M_{z,sd}x\gamma_{M0}}{W_{plz}x f_y}\right]^1
$$

$$
\left[\frac{9.91x10^2x1,1}{88.34x23,5}\right]^2 + \left[\frac{0.21x10^2x1,1}{19.25x23,5}\right]^1
$$

$$
(0,23+0,051) = 0,28 < 1
$$
 Cond

#### (0,23+0,051) = 0,28 < 1 **Condition vérifiée**

# **IV.2.3.6 Vérification au déversement :**

Le déversement est un phénomène d'instabilité qui se manifeste par une déformation latérale des parties comprimées de la section de la panne sous l'action du vent en soulèvement.

#### **a. Moment sollicitant :**

$$
\rm M_{sd}\,{\leq}\,M_{b,rd}
$$

 $M_{sd} = q_z \frac{Jz^2}{R}$  $\frac{2}{8} \Rightarrow M_{y, sd} = 9.91$  KN.m

### **b. Résistance de calcul de l'IPE 140 au déversement :**

La résistance de calcul d'un élément fléchi vis-à-vis du déversement est donnée par la formule suivante :

 $\sim$   $\frac{W_{\text{nlv}}}{A}$ 

$$
M_{b, Rd} = \chi_{LT} x \beta_w x f_y \frac{\mu_{PI} y}{\gamma_{M1}}
$$
  
 
$$
\begin{cases} \beta_w = 1 \\ \gamma_{M1} = 1,1 \end{cases}
$$
 pour les sections de classe 1

 $\chi_{\text{LT}} = \frac{1}{\sqrt{1 - \frac{1}{\sqrt{1 - \$  $\left(\,\rm \vartheta_{LT}+\sqrt{\varphi_{LT}}^2-\lambda_{LT}^2\,\right)$ 

•  $\chi$ <sub>LT</sub>: facteur de déversement Avec:

$$
\phi_{LT} = 0.5 \left[ 1 + \alpha_{LT} (\overline{\lambda}_{\text{lt}} - 0.2) + \overline{\lambda}_{\text{lt}}^2 \right]
$$

 $\alpha_{LT} = 0.21$  Pour les profilés laminés

$$
\overline{\lambda_{lt}} = \sqrt{\frac{\beta_W x \, W_{plx} x f_y}{M_{cr}}}
$$

• M<sub>cr</sub> : moment critique élastique de déversement donné par la formule suivante :

$$
M_{cr} = C_1 \pi^2 \frac{ExI_y}{L^2} \sqrt{\frac{I_w}{I_y} \frac{+L^2 x G x I_t}{\pi^2 x E x I_y}}
$$

Avec :

- $C_1 = 1,132$
- I<sub>y</sub>: moment d'inertie de flexion suivant l'axe de faible inertie = 44.92 cm<sup>4</sup>
- I<sub>t</sub>: moment d'inertie de torsion = 2,45 cm<sup>4</sup>
- I<sub>w</sub>: moment d'inertie de gauchissement =  $1.98 \times 10^3$  cm<sup>6</sup>

• 
$$
G = {E \over 2(1+v)} = {21x10^6 \over 2(1+0.3)} = 8,08 \text{ x } 10^6 \text{ N/cm}^2
$$

•  $L = 5 m$ 

 $M_{cr} = 1,132 \pi^2 \frac{21x10^6}{250^2} x44,92x \sqrt{\frac{1,98 x10^3}{44,92} + \frac{(250^2)x8,08 x10^6x 2,45}{3,14^2 x21x10^6 x44,92}}$ Mcr = 2272535,74 N.cm =2272.5374 KN.m

$$
\overline{\lambda}_{lt} = \sqrt{\frac{1 \times 88.3 \times 235 \times 10^2}{2272535.74}} = 0.95
$$
\n
$$
\emptyset_{LT} = 0.5[1 + 0.21(0.95 - 0.2) + (0.95^2)] = 1.03
$$
\n
$$
\chi_{LT} = \frac{1}{[1.03 + \sqrt{1.03^2 - 0.95^2}]} = 0.70
$$
\n
$$
M_{b, rd} = 0.70 \times 1 \times 88.34 \times \frac{23.5}{1.1} = 13.21 \text{ KN.m}
$$
\n
$$
M_{sd} = 9.91 < M_{b, rd} = 13.21 \text{ Condition } \text{veinfinite}
$$

## **IV.2.3.7 Stabilité au voilement par cisaillement :**

Selon le CCM97, la résistance au voilement par cisaillement doit être vérifiée pour les âmes non raidies ayant un rapport :

$$
\frac{d}{t_w} < 69\epsilon
$$

Avec :

d : distance entre nus intérieurs des semelles Pour notre profilé IPE160 :  $d = h-2(t_f + r) \Rightarrow d = 140-2(6,9+7) = 112,2$ d  $\frac{t_w}{t_w}$  $=\frac{112,2}{4}$ 4,7  $=23.87 < 69$ Donc n'est pas nécessaire de vérifier le voilement par cisaillement.

# **IV.2.3.7 Stabilité des pannes au flambement de la semelle comprimée dans le plan de l'âme :**

On aura une stabilité au flambement si la condition suivante est vérifiée :

$$
\frac{d}{t_w} \leq K \; x \frac{E}{f_{yt}} x \sqrt{\frac{A_w}{A_{fc}}}
$$

- d : distance entre nus intérieurs des semelles.
- $\bullet$  t<sub>w</sub> : épaisseur de l'âme
- A<sub>w</sub>: aire de l'âme du profilé = (h-2t<sub>f</sub>).t<sub>w</sub> = (140-2 x6,9)x 4,7 = 726 mm<sup>2</sup>
- A<sub>fc</sub>: aire de la semelle comprimée =  $b.t_f = 73 \times 6.9 = 503.7$  mm<sup>2</sup>
- $f_y$ : limite d'élasticité de la semelle comprimée =  $f_y$  = 235 N/mm<sup>2</sup>
- E : module d'élasticité =  $2,1x$   $10^5$  N/mm<sup>2</sup>
- K : coefficient pris égal à 0,3 pour une semelle de classe 1

$$
K x_{f_y}^{\text{E}} \sqrt{\frac{A_w}{A_{fc}}} = 0.3 x_{2.35}^{\text{2.1x10}} \sqrt{\frac{593.14}{503.7}} = 290.9 \text{ mm}
$$

$$
\frac{d}{t_w} = \frac{h - 2(t_f + r)}{t_w} = \frac{140 - 2(6.9 + 7)}{4.7} = 23.87 \text{ mm}
$$

#### 23.87 ≤ 290.9 **Condition vérifiée.**

### **Donc :**

La section en IPE140 assure une bonne résistance vis-à-vis des différent cas d'instabilité.

### **IV.3 Les liernes des pannes :**

Les liernes travaillent à la traction (des tirants). Ce sont généralement des barres rondes, et des cornières, leur rôle est d'éviter la déformation latérale des pannes.

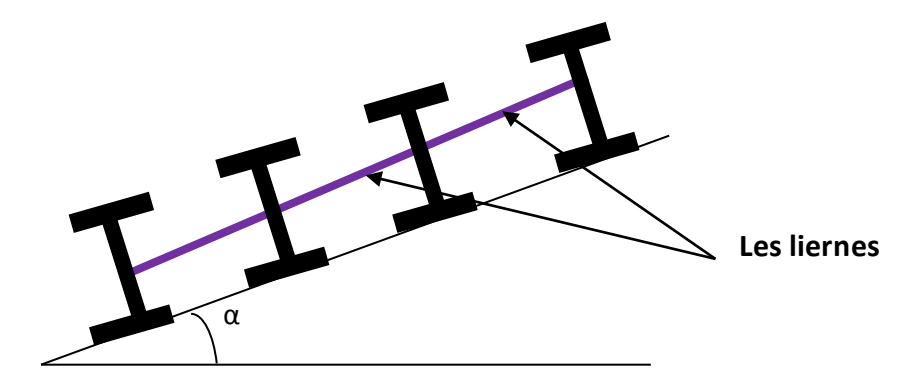

**Figure IV.9 :** Coupe longitudinale d'une lierne

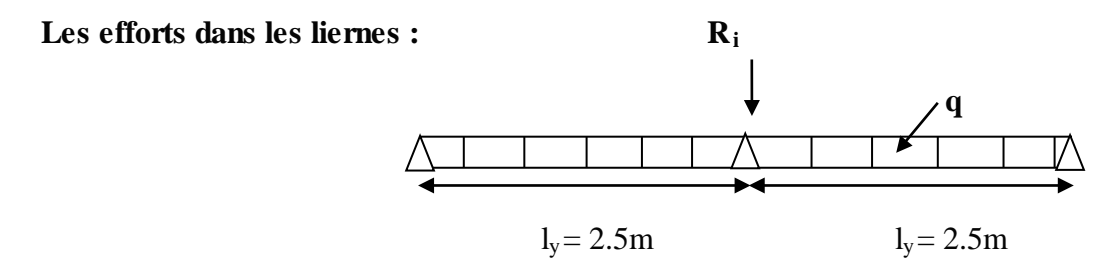

 $T= 1,25$  x (h/2) x (l/2)

 $q= 1,35$  G + 1,5 Q = 1,35 [(0,208 x 1,69) + 0.129] + 1,5 (1 x 1,69) = 3,18 kN/ml

 $q_y = 3,18$  x sin 4,95 =0,29 KN/ml  $R = 1,25 \text{ x}0,29 \text{ x } 2,5 = 0,91 \text{ KN}$  $T_1 = \frac{R}{2}$ 2  $=\frac{0.91}{2} = 0,455$ KN  $T_2 = R + T_1 = 0.91 + 0.455 = 1.37$  KN  $T_3 = R + T_2 = 0.91 + 1.37 = 2.28$  KN  $T_4 = R + T_3 = 0.91 + 2.28 = 3.19$  KN  $T_5 = R + T_4 = 0.91 + 3.19 = 4.09$  KN  $2T_6$ .cos  $\theta = T_5 = 4,09$  KN

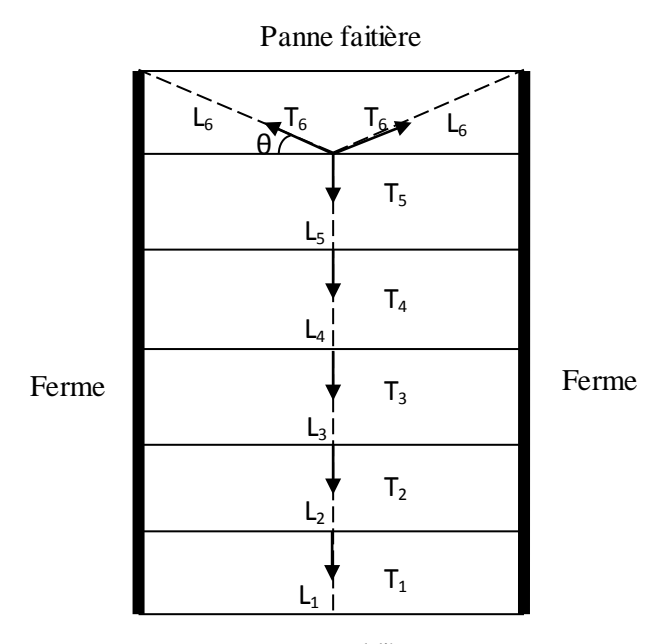

Panne sablière

**Figure IV.10 :** Coupe longitudinale des liernes.

#### **Remarque :**

Les liernes sont des tirants qui fonctionnent en traction et qui sont soumis à des efforts croissants, au fur et à mesure qu'ils se rapprochent du faîtage. Les efforts de traction sollicitant les liernes ne peuvent pas être attachés aux pannes faîtières, qui périraient transversalement. Ils sont donc transmis aux fermes par des tirants en diagonale (bretelles).

#### **IV.3.1 Calcul de la section des liernes :**

On considère le tronçon le plus qui est sollicité est  $L_4$ . Pour le dimensionnement des liernes tendus, les règles du CCM97 imposent la vérification suivante :

Nous avons n=7 pannes.

$$
N_{sd} = \frac{R}{2} + R (n-1)
$$
  
\n
$$
N_{sd} = \frac{0.91}{2} + 0.91 (7-1)
$$
  
\n
$$
N_{sd} = 5.92 \text{ KN}
$$
  
\n
$$
A_s \ge \frac{N_{sd} x \gamma_{M0}}{f}
$$

fy

 $A_s \geq \frac{5.92 \times 1.1}{235 \times 10^{-3}} = 27.71$  mm<sup>2</sup> As : l'aire de la rond  $A_s = \pi R^2 = \pi D^2/4$  $27.71 = 3.14 \times R^2$  $R = \sqrt{\frac{27.71}{3,14}} = 3,00$  mm  $D = 6,00$  mm

On prendra un lierne de panne d'une barre ronde de diamètre Q =12mm d'une section résistante  $A_s = 71,62$ mm<sup>2</sup>

### **IV.4 Calcul de l'échantignolle :**

### **IV.4.1 Définition :**

L'échantignolle est un dispositif de fixation permettant d'attacher les pannes aux fermes. Le principal effort sollicitant l'échantignolle est le moment de renversement dû au chargement (surtout sous l'action de soulèvement du vent).

#### **IV.4.2 Dimensionnement de l'échantignole :**

L'épaisseur de l'échantignole sera dimensionnée de telle façon qu'elle puisse résister au moment de renversement Mr.

Mr sera déterminé par rapport à la section d'encastrement.

$$
M_r = F_y x c + F_x x h/2
$$

Pour une IPE140 :

 $h = 14$  cm

 $2(b/2) \le t \le 3$   $(b/2) \Rightarrow 7.3 \le t \le 10.95$ 

 $T = (7.3 + 10.95)/2$ 

 $t = 9.12$  cm on prend  $t = 10$ cm  $b = c = 5$ cm

### **IV.4.3 Efforts sollicitant à l'E.L.U :**

 $F_v = 1,35Gy +1, 5 W x 1/2$ 

 $F_y = 1,35 (0.35) + 1,5 (-0,737)$  x  $5/2 = -4,44$ kN

 $F_x = 1,35G_x \times 1/2$ 

 $F_x = 1,35x$  0,129 x  $5/2 = 0,44$  KN/m  $M_r = -4,12 \times 0,05+0,44 \times 0,16/2$ 

 $M_r = -0,171$  KN.m

**IV.4.4 Module de résistance de l'échantignole :**

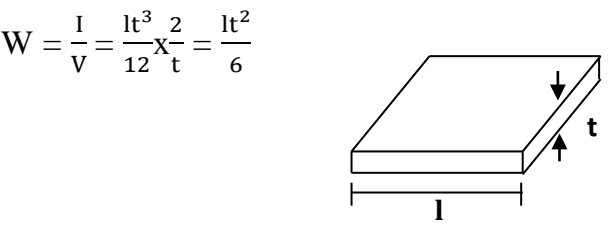

**IV.4.5 Epaisseur de l'échantignole « t » :**

 $\frac{M_r}{W} \leq f_y \frac{6M_r}{lt^2} \leq f_y$ 

$$
t_{min} = \sqrt{\frac{6M_{r}}{lf_{y}}} = \sqrt{\frac{6 \times 0.171}{0.15 \times 235 \times 10^{3}}} = 0,005 \text{ m} = 5 \text{ mm}
$$

⇒On prend un échantignole d'épaisseur t=10 mm.

### **IV.5 Chéneaux et descente des eaux pluviales :**

Le chéneau a pour rôle l'évacuation des eaux pluviales et éviter leur stagnation afin d'assurer une bonne étanchéité de la toiture et de la construction

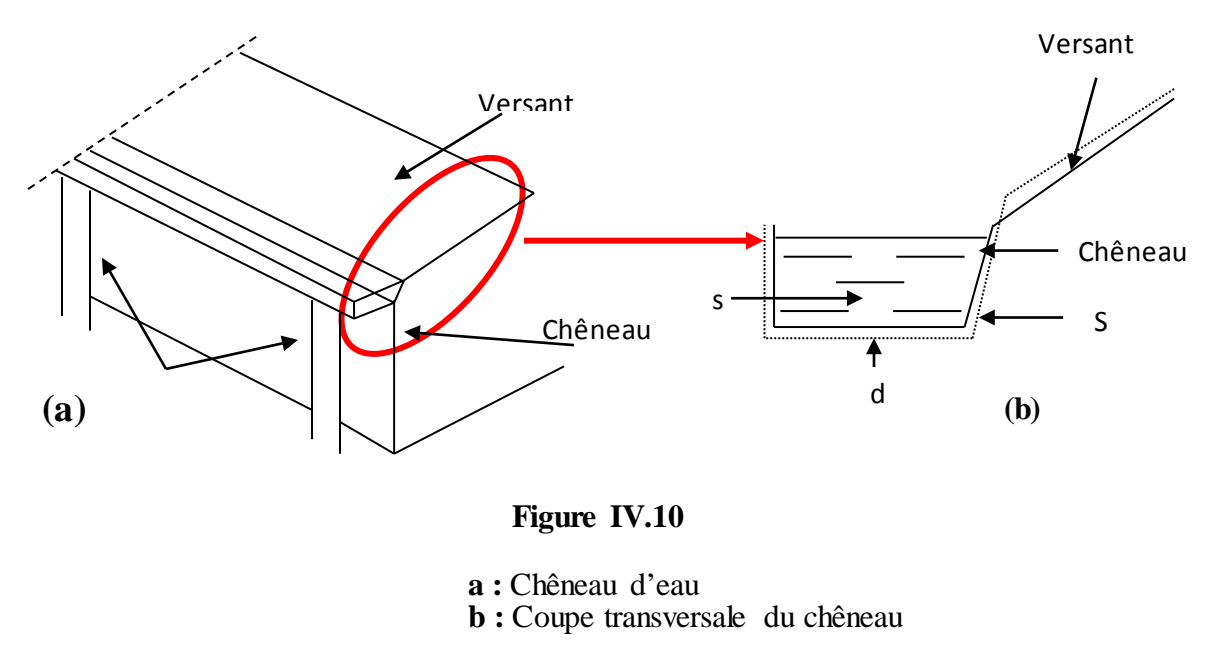

### **IV.5.1 Calcul de la section et du diamètre du chêneau :**

La section du chêneau sera déterminée comme suit :

$$
\frac{s}{S} \ge \frac{6.3}{\sqrt{\frac{s}{d}} p}
$$

Avec :

- s : section transversale du chêneau encm²
- p : pente du chéneau mm/m
- S : surface couverte intéressant le chéneau en m<sup>2</sup>

### **IV.5.2 Chéneau de grand versant :**

$$
S = 8,02 \times 30 = 240,6 \ m^2
$$

Suivant les abaques { $s = 260$  cm<sup>2</sup> (voir Annexe B1)

$$
d=20 \; \textit{cm} \; (\textit{voir Annexe B2})
$$

### **IV.6 Lisse de bardage :**

Les lisses de bardage sont des éléments secondaires qui reprennent des sollicitations due au vent. Ce sont généralement des profilés en **U** ou **I**. Elles sont prévues sur le pignon et le longpan pour permettre la fixation et le support de matériaux de bardage.

### **IV.6.1 Espacement des lisses :**

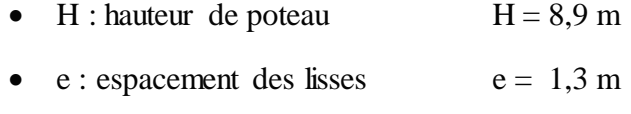

• n : nombre de lisse  $n = 4$ 

#### **IV.6.2 Dimensionnement des lisses :**

Pour le dimensionnement, les lisses, on tiendra compte de la valeur la plus défavorable entre la pression du vent exercée sur le long-pan et sur le pignon

#### **a- Evaluation des charges :**

• **Charge permanentes (G)** :

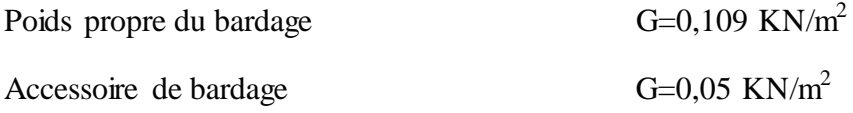

G=  $(0,109 + 0,05)$  x 1.3  $\Rightarrow$  G = 0,21 KN/ml

#### • **surcharge climatique (W) :**

 $W = 0.74$  x  $1.3 \Rightarrow W = 0.96$  KN/ml

Les lisses sont appuyées sur deux poteaux de portée L=5m, elles sont soumises a la flexion biaxiale.

### **b- Calcul des moments à L'ELU :**

 $q_U = 1,35G + 1,5W \Rightarrow q_U = 1,72$  KN/ml

#### **b.1** Moment sollicitant M<sub>sd</sub>:

• **Poutre sur deux appuis :**

$$
M_{\text{sd.y}} = 1.5q_{\text{z.sd}} \frac{l_y^2}{8} = 1.5 \times 0.96 \times \frac{5^2}{8} = 4.5 \text{ KN.m}
$$

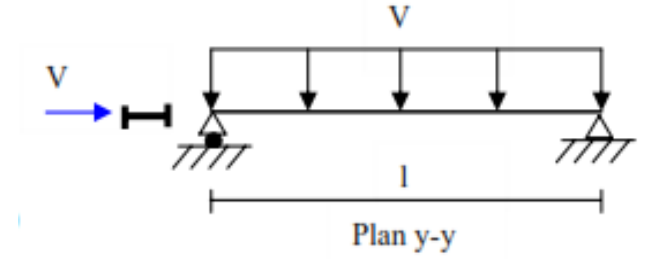

• **Poutre sur trois appuis :**

$$
M_{\text{sd,z}} = 1.35 q_{y,\text{sd}} \frac{l_z^2}{8} = 1.35 \times 0.21 \times \frac{2.5^2}{8} = 0.22 \text{ KN.m}
$$

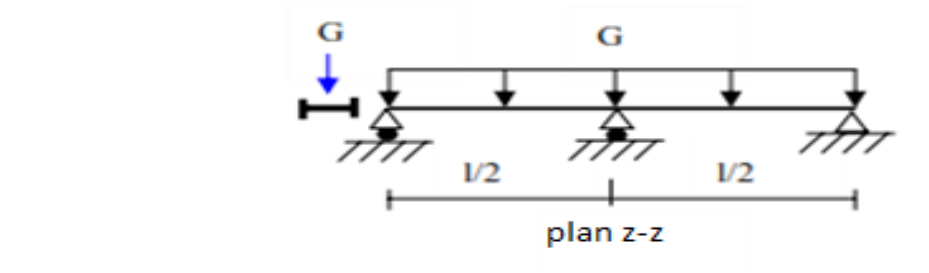

# **b.2 Module de résistance :**

• **Plan (y-y) :**

$$
M_{y, sd} \le M_{y, cRd} = \frac{W_{ply} \times f_y}{\gamma_{M_0}}
$$

$$
\Rightarrow W_{\text{ply}} \ge \frac{M_{\text{y,sd}} \times \gamma_{\text{M}_0}}{f_{\text{y}}} = \frac{4.5 \times 1.1 \times 10^3}{235} = 21.06 \text{ cm}^3
$$

• **Plan (z-z) :**

$$
M_{z, sd} \le M_{z, cRd} = \frac{W_{p1z} \times f_y}{\gamma_{M_0}}
$$

$$
\Rightarrow W_{\text{plz}} \ge \frac{M_{z,\text{sd}} \times \gamma_{M_0}}{f_y} = \frac{0.22 \times 1.1 \times 10^3}{235} = 1.03 \text{ cm}^3
$$

**IV.6.3 Choix du profilé :**

On choisi **IPE100** 

|                | <b>Poids</b>         | Secti<br><sub>on</sub> | <b>Dimensions</b>               |             |             |             | Caractéristiques         |                            |                             |                             |             |             |
|----------------|----------------------|------------------------|---------------------------------|-------------|-------------|-------------|--------------------------|----------------------------|-----------------------------|-----------------------------|-------------|-------------|
| <b>Profil</b>  | $\mathbf{P}$<br>Kg/m | A<br>$\text{cm}^2$     | $\boldsymbol{\mathrm{h}}$<br>mm | b<br>m<br>m | $t_f$<br>mm | $t_w$<br>mm | $I_{y}$<br>$\text{cm}^4$ | $I_{z}$<br>cm <sup>4</sup> | $W_{p1-y}$<br>$\text{cm}^3$ | $W_{pl-z}$<br>$\text{cm}^3$ | $1_V$<br>cm | $i_z$<br>cm |
| <b>IPE 100</b> | 8,1                  | 10,3                   | 100                             | 55          | 5,7         | 4,1         | 171                      | 15,9                       | 39,4                        | 9,2                         | 4,7         | 1,24        |

Tableau IV.3 : Caractéristiques du profilé.

# **IV.6.3.1 Vérification de la condition de flèche a ELS :**

$$
q_s = (G + G_{p \text{ proper}}) + W \Rightarrow \quad q_s = (0, 21 + 0, 081) \ + 0, 96 \Rightarrow q_s = 1, 25 \text{ KN/ml}
$$

• **Plan (y-y) :**

$$
\delta = \frac{5 \times q_y \times l_z^4}{384 \times E \times l_y}
$$

$$
\delta_{\text{max}} = \frac{l_y}{200} = \frac{250}{200} = 1,25 \text{ cm}
$$
\n
$$
\delta \le \delta_{\text{max}} \Rightarrow \delta = \frac{5 \times 1,25 \times 250^4}{384 \times 2,1 \times 10^6 \times 15.92} = 1,90 \text{ cm} > 1,25 \text{ cm}
$$
\nCondition non vérifiée

\n
$$
\bullet \quad \text{Plan (z-z)}:
$$
\n
$$
\delta = \frac{5 \times q_z \times l_y^4}{384 \times E \times l_z}
$$
\n
$$
\delta_{\text{max}} = \frac{l_z}{200} = \frac{500}{200} = 2,50 \text{ cm}
$$

$$
\delta < \delta_{\text{max}} \quad \Rightarrow \delta = \frac{5 \times 1.25 \times 500^4}{384 \times 2,1 \times 10^6 \times 171} = 2,83 \text{ cm} > 2,5 \text{ cm}
$$
 **Condition non veinfie**

On augmente la section de profilé et en prend IPE 120.

• **Plan (y-y) :**

$$
\delta = \frac{5 \times q_y \times l_z^4}{384 \times E \times l_y}
$$

$$
\delta_{\text{max}} = \frac{1_y}{200} = \frac{250}{200} = 1,25 \text{ cm}
$$
\n
$$
\delta \le \delta_{\text{max}} \Rightarrow \delta = \frac{5 \times 1.25 \times 250^4}{384 \times 2,1 \times 10^6 \times 27,67} = 1,09 \text{ cm} < 1,25 \text{ cm}
$$
\nCondition *veitifie*

• **Plan (z-z) :** 

$$
\delta = \frac{5 \times q_z \times l_y^4}{384 \times E \times l_z}
$$

$$
\delta_{\text{max}} = \frac{l_z}{200} = \frac{500}{200} = 2,50 \text{ cm}
$$
  

$$
\delta < \delta_{\text{max}} \implies \delta = \frac{5 \times 1.25 \times 500^4}{384 \times 2,1 \times 10^6 \times 317,8} = 1,52 \text{ cm} < 2,5 \text{ cm}
$$
 Condition verify

#### **IV.6.3.2 Vérification de la contrainte pour IPE 120**

$$
\left(\frac{M_{y,sd}}{M_{Ny,Rd}}\right)^{\alpha} + \left(\frac{M_{z,sd}}{M_{Nz,Rd}}\right)^{\beta} \le 1
$$

$$
\Rightarrow \left(\frac{M_{y,sd} \cdot \gamma_{M_0} \cdot (1 - 0.5a)}{W_{ply} \cdot f_y}\right)^2 + \left(\frac{M_{z,sd} \cdot \gamma_{M_0}}{W_{plz} \cdot f_y}\right)^1 \le 1
$$

Avec :

Profilé laminé en U $\begin{cases} \alpha = 2 \\ \beta = 1 \end{cases}$  $\beta = 1$ 

$$
a = \min\left(\frac{A_w}{A}; 0.5\right)
$$

$$
\Rightarrow A_w = A - 2b_f t_f = 903 - (2 \times 7.5 \times 42) = 273 \text{ cm}^2
$$

Donc  $a = min \left( \frac{273}{903} = 0.3; 0.5 \right) = 0.3$ 

$$
\left(\frac{4.5}{12,97}\right)^2 + \left(\frac{0.22}{4,32}\right)^1 = 0,12 + 0,05 + 0.17 < 1
$$
\nCondition vérifiée

# **IV.7 Calcul des potelets :**

Les sections des potelets le plus souvent utilisées sont les profilés en I ou H qui sont rigidifié le bardage et résister aux efforts horizontaux du vent. Ils sont considérés comme articulés dans les deux extrémités

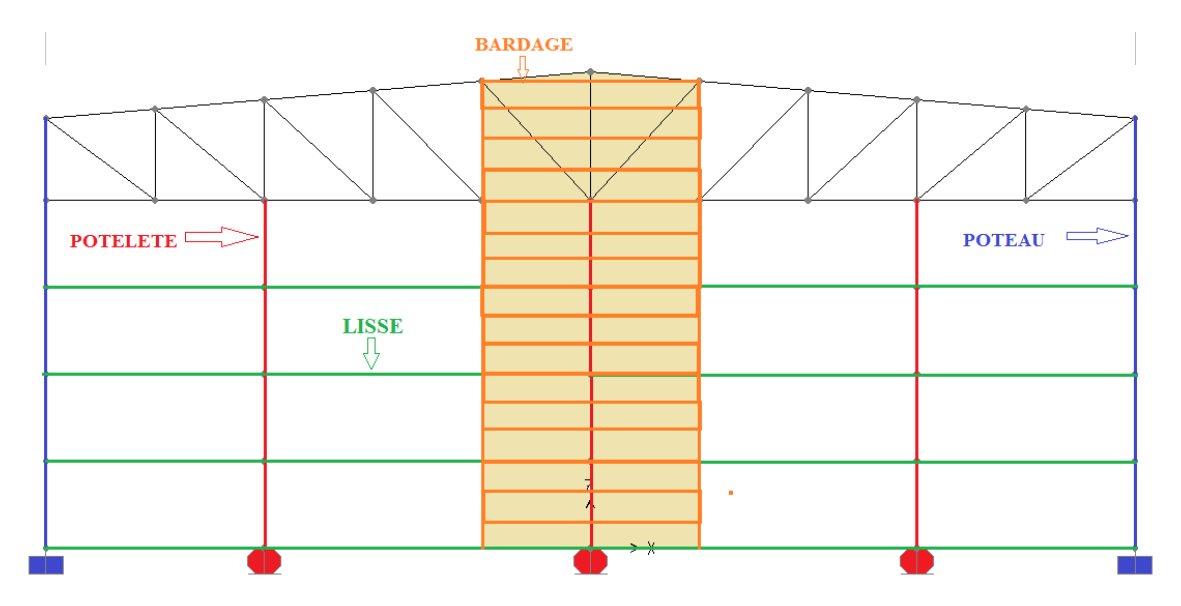

 **Figure IV.14 :** schéma des potelets.

## **IV.7.1 Détermination des sollicitations :**

Le potelet, travaille à la flexion sous l'action de l'effort du vent provenant du bardage et des lisses, et à la compression sous l'effet de son poids propre, du poids du bardage et des lisses qui lui sont associé, et de ce fait fonctionne à la flexion composé.

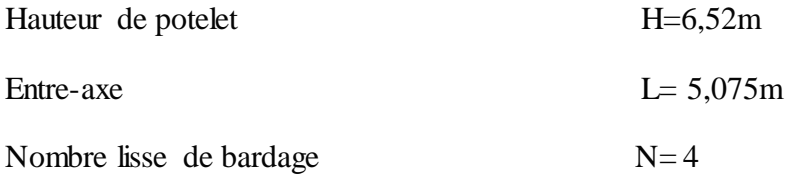

• **Evaluation des charges et surcharges :**

# **Charge permanente (G) :**

Poids propre du bardage : 0,109 KN/m<sup>2</sup> G<sub>1</sub> = 0,30 X 3,86 = 1,15 KN/ml

Accessoires de pose  $0.05$  KN/m<sup>2</sup>

 $G_1$  = (0,109+ 0,05) x 5,075 = 0,81 KN/ml

Poids propre des lisses IPE 120 :  $0.104$  KN/m<sup>2</sup>

 $G_2 = 0,104 \text{ x } 4 \text{ x } 5,075 = 2,11 \text{ KN/ml}$ 

 $G = (0.81 + 2.11) = 2.92$  KN/ml

### **Surcharge climatique (vent) :**

Action du vent  $q_w = 0.465 \times 5.075 = 2.36 \text{ KN/ml}$ 

### **IV.7.2 Dimensionnement :**

Combinaison des charges à L'ELU :

 $q_u$  = 1,35 G + 1,5 W = (1,35 x 2,92)+ (1,5 x2,36) = 7,48 KN/ml

$$
M_{sd}\text{=}~q_u~x\frac{L^2}{8} \text{=}~7,48~x\frac{6,5^2}{8}
$$

 $M_{sd}$ = 39,50 KN.m

Les vérifications suivantes sont imposées par le CCM97:

$$
M_{sd}\leq~M_{crd}
$$

Avec:

 $M_{c,rd} = W_{pl} x \frac{r_y}{r_x}$  $\gamma_{\rm M_{\rm 0}}$ 

$$
W_{ply} \ge \frac{Msd\ x \gamma_{M_0}}{f_y} = \frac{39,50x\ 1,1\ x\ 10^3}{235}
$$

 $W_{\text{ply}} \ge 184,89 \text{ cm}^3$ 

# **IV.7.3 Choix de profilé :**

Choisir IPE 220  $\Rightarrow$  poids propre de IPE220 = 0,262 KN/ml

# **IV.7.3.1 Vérification de la flèche à L'ELS :**

$$
q_u = \ G + W = (2{,}92{+}0{,}262){+}2{,}36 = 7{,}20~KN/ml
$$

$$
\delta = \frac{5q_s l^4}{384 \times E \times I_y}
$$

$$
\delta_{\text{max}} = \frac{1}{200} = \frac{650}{200} = 3,25 \text{ cm}
$$

$$
\delta < \delta_{\text{max}} \qquad \delta = \frac{5x7,20 \times 650^4}{384 \times 2,1 \times 10^6 \times 2772} = 2,87 \text{ cm} < 3,25 \text{ cm}
$$
 **Condition veinfinite**

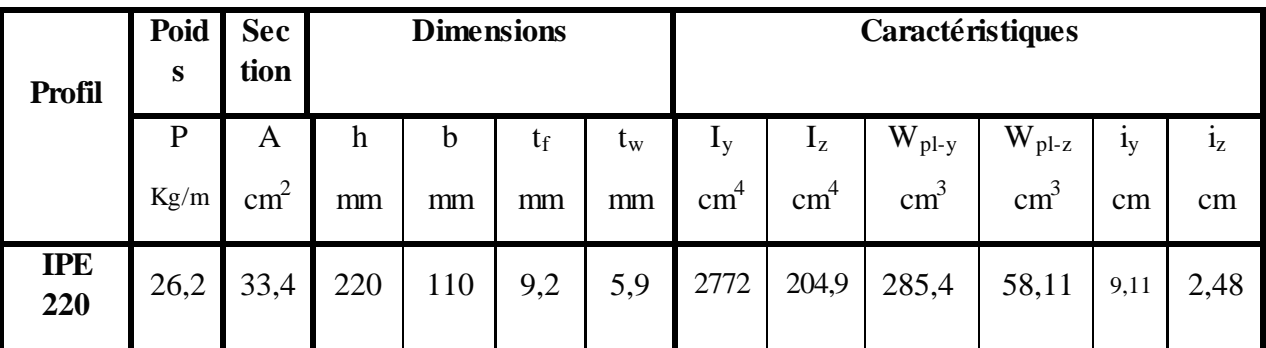

# **Tableau IV.4 :** Caractéristiques du profilé

# **IV.7.3.2 Classe du profilé :**

**c. Classe de l'âme fléchie :**

$$
\frac{d}{t_w} \le 36 \varepsilon \text{ avec } \varepsilon = \sqrt{\frac{235}{f_y}}
$$
  
d = h-2(t<sub>f</sub> + r)  $\Rightarrow$  d= 220-2 x (9,2+12)  $\Rightarrow$  d = 177,6 mm
$$
\frac{177.6}{5.9} \le 36 \sqrt{\frac{235}{235}} \Rightarrow 30.10 < 36
$$
 **l'âme est de classe 1**

# **d. Classe de la semelle comprimée :**

$$
\frac{c}{t_f} \le 10 \, \varepsilon \Rightarrow \frac{\frac{bt}{2}}{t_f} \le 10 \sqrt{\frac{235}{235}} \Rightarrow 5,97 < 10
$$

Conclusion : La section est de classe 1

# **IV.7.3.3 Vérification des contraintes :**

Nous sommes dans la flexion composée, il faut vérifier :

$$
\rm M_{sd} \leq M_{N.Rd}
$$

### Avec :

- $M_{sd}$ : Moment sollicitant ( $M_{sd}$  = 39,50 KN. m)
- $M_{N,Rd}$  : Moment de résistance plastique réduit par la prise en compte de l'effort axial

$$
M_{N, Rd} = M_{pl, Rd} \left[ \frac{(1-n)}{(1-0.5a)} \right] = W_{pl} \cdot \frac{f_y}{\gamma_{M_0}} \left[ \frac{(1-n)}{(1-0.5a)} \right]
$$

Avec :

Calcul de l'effort normal sollicitant  $N_{sd}$ :

 $N_{sd}$ Npl,Rd

 $N_{sd} = (P_p \text{ bardage}) + (P_p \text{ lisse}) + (P_p \text{ potelet})$ 

$$
N_{sd} = (0,30 \times 5,075 \times 6,50) + (0,104 \times 5,075 \times 4) + (0,262 \times 6,50) = 13,71 \text{ KN}
$$
  
\n
$$
n = \frac{N_{sd}}{N_{pl, Rd}} = \frac{N_{sd} \times \gamma_{M_0}}{A \times f_y} = \frac{13,71 \times 1,1}{33,4 \times 23,5} = 0,019
$$
  
\n
$$
a = \min\left(\frac{A_w}{A}; 0,5\right) \quad \text{avec} \quad A_w = A - 2b_f t_f
$$
  
\n
$$
\Rightarrow A_w = 33,4 - (2 \times 11 \times 0,92) = 13,16 \text{ cm}^2
$$
  
\nDonc: 
$$
a = \min\left(\frac{13,16}{33,4} = 0,4; 0,5\right) = 0,4
$$

Alors :

la semelle est de classe 1

$$
M_{N, Rd} = 285.4x \frac{235 \times 10^{-3}}{1,1} \left[ \frac{(1 - 0.019)}{(1 - (0.5 \times 0.4))} \right] = 74.77 \text{ KN.m}
$$

# **IV.7.3.4 Résistance du potelet au flambement :**

$$
N_{b,Rd} = \frac{\chi \times \beta_A \times A \times f_y}{\gamma_{M_1}}
$$

 $M_{sd} = 39,50 \text{ KN.m} < M_{N, Rd} = 74,77 \text{ KN.m}$  Condition Vérifiée

Avec :

- $N_{b,Rd}$ : Resistance au flambement
- $\beta_A = 1$  pour les sections de classe 1

$$
\bullet \quad \gamma_{M_1} = 1,1
$$

- $\chi$ : Coefficient de réduction dépend de  $\bar{\lambda}$
- $\bar{\lambda}$ : Elancement réduit

$$
\bar{\lambda} = \left(\frac{\lambda}{\lambda_1}\right) \sqrt{\beta_A} = \frac{\lambda}{93.9 \varepsilon}
$$

 $\bullet$   $\lambda$ : calculé à la base des caractéristiques de la section brute :

$$
\begin{cases}\n\frac{h}{b_f} = \frac{220}{110} = 2 > 1,2 \\
t_f = 9,2 \text{ mm} < 40 \text{ mm}\n\end{cases}\n\Rightarrow\n\begin{cases}\n\text{axe de flambement } \Rightarrow \begin{cases}\n(y - y) \\
(z - z)\n\end{cases} \\
\text{courbe de flambement } \Rightarrow \begin{cases}\na \\
b\n\end{cases}
$$

L'orsque on a utilisé les lisses de bardage :  $Lf_y \neq Lf_z$ 

• **Plan (y-y)** :

Axe  $(y-y) \Rightarrow$  courbe  $(a) \Rightarrow a = 0.21$ 

$$
\lambda_{y} = \frac{L_{fy}}{i_{y}} = \frac{0.7 \times 650}{9.11} = 49.96 \Rightarrow \bar{\lambda}_{y} = \frac{\lambda_{y}}{93.9 \epsilon} = \frac{49.96}{93.9} = 0.53
$$

• **Plan (z-z) :**

Axe  $(z-z) \Rightarrow$  courbe (b)  $\Rightarrow \alpha = 0.34$ 

$$
\lambda_z = \frac{L_{fz}}{i_z} = \frac{160}{2,48} = 64,52 \Rightarrow \bar{\lambda}_z = \frac{\lambda_z}{93,9\epsilon} = \frac{64,52}{93,9} = 0,69
$$

$$
\bar{\lambda} = \max(\bar{\lambda}_y, \bar{\lambda}_z) = 0.69 \Rightarrow \chi = 0.98
$$
  
N<sub>b,Rd</sub> = 
$$
\frac{0.98 \times 1 \times 3340 \times 235 \times 10^{-3}}{1.1} = 600.27 \text{ KN}
$$

$$
N_{sd} = 13,71 \text{ KN} < N_{b.Rd} = 600,27 \text{ KN}
$$
 **Condition veirifiée**

**IV.7.3.5 Résistance au voilement par cisaillement :**

$$
\frac{d}{t_w} \le 69\epsilon
$$

Avec: 
$$
\varepsilon = \sqrt{\frac{235}{f_y}}
$$

\n
$$
\begin{cases}\n\frac{d}{t_w} = \frac{177.6}{5.9} = 30.10 \\
69\varepsilon = 69 \sqrt{\frac{235}{235}} = 69\n\end{cases} \Rightarrow \frac{d}{t_w} = 30.10 \le 69\varepsilon = 69
$$

Donc il n y a pas lieu de vérifier le voilement par cisaillement

## **IV.7.3.5 Stabilité au flambement de la semelle comprimée dans le plan de l'âme :**

$$
\frac{d}{t_w} \leq K \frac{E}{f_{yt}} \sqrt{\frac{A_w}{A_{fc}}}
$$

Avec :

- A<sub>w</sub>: Aire de l'âme  $A_w = t_w \times d = 177.6 \times 5.9 = 1047.84$  mm<sup>2</sup>
- $A_{fc}$ : Aire de la semelle comprimée

$$
A_{\rm fc} = b_{\rm f}, t_{\rm f} = 110 \times 9.2 = 1012 \text{ mm}^2
$$

- f<sub>y</sub>: Limite d'élasticité de la semelle comprimée (f<sub>y</sub> = 235 N/mm<sup>2</sup>)
- K: Coefficient pris égal à 0,3 pour une semelle de classe 1

$$
\begin{cases}\nK\frac{E}{f_y}\sqrt{\frac{A_w}{Af_c}} = 0.3 \times \frac{2.1 \times 10^5}{235} \sqrt{\frac{1047.84}{1012}} = 242.79 \\
\frac{d}{t_w} = \frac{177.6}{5.9} = 30.64\n\end{cases} \Rightarrow \frac{1047.84}{1012} = 242.79 \Rightarrow \frac{d}{t_w} \le K\frac{E}{f_y}\sqrt{\frac{A_w}{Af_c}}
$$
\nCondition Veirifiée

#### **IV.7.3.6 Résistance du potelet au déversement :**

Le moment résistant de déversement est donnée par :

$$
M_{b, Rd} = \frac{\chi_{lt} \times \beta_w \times W_{ply} \times f_y}{\gamma_{M_1}}
$$

Avec :

- $B_w = 1$  section de classe I
- $\chi_{lt}$ =est le facteur de réduction pour le déversement.
- $F_y = 235$  N/mm
- $\gamma_{M_1} = 1.1$

$$
\overline{\lambda_{\text{lt}}} = \sqrt{\frac{\beta_{\text{w}} \times W_{\text{ply}} \times f_{\text{y}}}{M_{\text{cr}}}}
$$

• M<sub>cr</sub> : Moment critique élastique de déversement donné par la formule suivante :

$$
M_{cr} = C_1 \cdot \frac{\pi^2.E.I_z}{L^2} \sqrt{\frac{I_w}{I_z} + \frac{L^2.G.I_t}{\pi^2.E.I_z}}
$$

Avec :

•  $C_1 = 1,132$ 

• 
$$
G = \frac{E}{2(1-\theta)} \Rightarrow \begin{cases} E = 21.10^6 \text{N/cm}^2 \\ \theta = 0.3 \end{cases} \Rightarrow G = 8.08.10^6 \text{N/cm}^2
$$

- $I_t$ : Moment d'inertie de torsion ( $I_t$  = 9,07 cm<sup>4</sup>)
- I<sub>w</sub>: Moment d'inertie de gauchissement (I<sub>w</sub> = 22,6710<sup>3</sup>cm<sup>6</sup>)
- I<sub>z</sub>: Moment d'inertie de flexion suivant l'axe faible inertie  $(I_z = 204.9 \text{ cm}^4)$

$$
M_{cr} = 1,132x \frac{3,14^2 \times 21 \times 10^6 \times 608.8}{650^2} \sqrt{\frac{22,67 \times 10^3}{204,9} + \frac{650^2 \times 8,08 \times 10^6 \times 20,12}{3,14^2 \times 21 \times 10^6 \times 204,9}}
$$

 $M_{cr} = 32953,57$  KN.cm

$$
\overline{\lambda_{lt}} = \sqrt{\frac{\beta_{\text{w}} \times W_{\text{pl}} \cdot \text{y} \times f_{\text{y}}}{M_{\text{cr}}}} = \sqrt{\frac{1 \times 285.4 \times 235 \times 10^{-1}}{32953.57}} = 0.45
$$

On calcul :

$$
\chi_{lt} = \frac{1}{\left(\phi_{lt} + \sqrt{\phi_{lt}^2 - \overline{\lambda}_{lt}^2}\right)}
$$

Avec:

$$
\phi_{lt} = 0.5 \times \left[1 + \alpha_{lt}(\overline{\lambda_{lt}} - 0.2) + \overline{\lambda}_{lt}^2\right]
$$

 $\alpha_{\text{lt}} = 0.21$  Pour les profiles laminés

$$
\phi_{\rm lt} = 0.5 \times [1 + 0.21(0.45 - 0.2) + 0.45^2] = 0.63
$$

Donc :

$$
\chi_{\text{lt}} = \frac{1}{\left(0.60 + \sqrt{0.63^2 - 0.45}\right)} = 0.71
$$
  

$$
M_{\text{b,Rd}} = \frac{\chi_{\text{lt}} \times \beta_{\text{w}} \times W_{\text{pl.y}} \times f_{\text{y}}}{\gamma_{\text{M}_{1}}}
$$
  

$$
M_{\text{b,Rd}} = \frac{0.95 \times 1 \times 285.4 \times 235 \times 10^{-3}}{1.1} = 43.28 \text{ KN.m}
$$

 $M_{sd} = 39.50 \text{ KN.m} \le M_{b, Rd} = 43,28 \text{KN.m}$  Condition vérifiée

# **V.8 Conclusion :**

Dans ce chapitre résume les résultats du dimensionnement des éléments secondaires de la structure par rapport aux efforts sollicitants (voir le tableau ci-dessous).

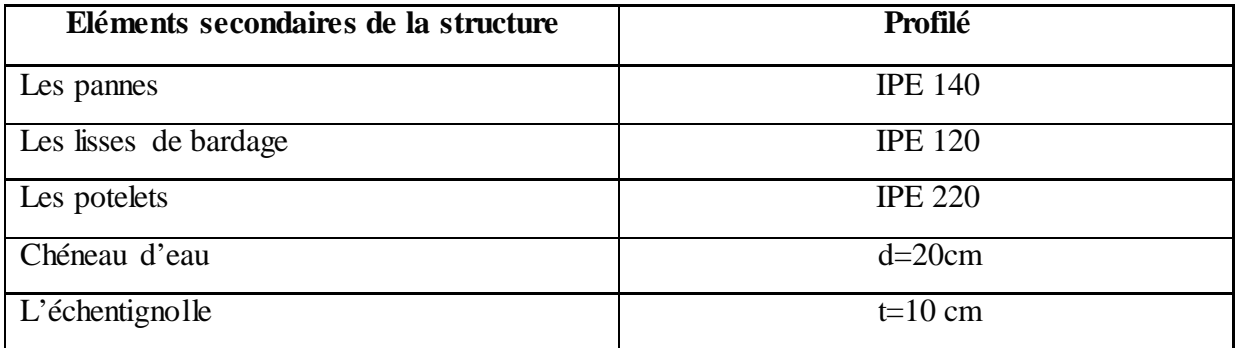

nous passons au chapitre suivant, qui concerne l'étude sismique de la structure..

# **Chapitre V : ETUDE SISMIQUE**

## **V.1 Introduction :**

Les actions sismiques sur un bâtiment sont des actions dynamiques complexes.Elles se manifestent par des mouvements essentiellement horizontaux imposés aux fondations. Les constructions résistent à ces mouvements par des forces d'inertie dues à leur masse qui s'opposent aux mouvements. Ce qui entraine bien entendu des efforts dans la structure. L'objectif visé dans ce chapitre est la détermination des efforts sismiques susceptibles à solliciter la structure.

Le calcul sismique se fait selon le Règlement parasismique Algérien RPA99/version 2003- (D.T.R-B.C-2.48), qui met à notre disposition trois méthodes de calcul :

- Méthode statique équivalente .
- Méthode d'analyse spectrale .
- Méthode d'analyse dynamique par accélérographe.

Suivant la particularité de la structure, notre calcul se fera par la méthode d'analyse modale spectrale.

### **V.1.1 Principe de la méthode**

Le principe de cette méthode réside dans la détermination des modes propres de vibrations de la structure et le maximum des effets engendrées par l'action sismique, celle-ci étant représentée par un spectre de réponse de calcul. Les modes propres dépendent de la masse de la structure, de l'amortissement et des forces d'inerties.

### **V.1.2 Classification des zones sismiques :**

Le territoire national est divisé en quatre zones de sismicité croissante, définies sur la carte des zones de sismicité et le tableau associé qui précise cette répartition par wilaya et par commune.

- **ZONE 0**: sismicité négligeable.
- **ZONE I :** sismicité faible.
- **ZONE IIa et IIb** : sismicité moyenne.
- **ZONE III** : sismicité élevée.

Pour notre cas, et d'après la carte et le tableau cité précédemment :

• Tlemcen se situe dans une zone de sismicité faible 'ZONE I'.

#### **V.1.3 Classification de l'ouvrage :**

- Notre ouvrage étant une construction sportive, il est classé en 'groupe1B'.
- Selon le rapport géotechnique relatif à cet ouvrage, on est en présence d'un sol rocheux de catégorie S1.

# **V.2 Le calcul :**

# • **Spectre de réponse de calcul :**

D'après le règlement RPA99/version 2003 le spectre de réponse de calcul est défini par :

$$
\frac{s_a}{g} = \begin{cases}\n1,25A\left(1 + \frac{T}{T_1}\left(2,5\eta\frac{Q}{R} - 1\right)\right) & 0 \le T \le T_1 \\
2,5\eta(1.25A)\left(\frac{Q}{R}\right) & T_1 \le T \le T_2 \\
2,5\eta(1,25A)\left(\frac{Q}{R}\right)\left(\frac{T_2}{T}\right)^{2/3} & T_2 \le T \le 3,0s \\
2,5\eta(1,25A)\left(\frac{T_2}{3}\right)^{2/3}\left(\frac{3}{T}\right)^{5/3}\left(\frac{Q}{R}\right) & T > 3,0s\n\end{cases}
$$

Avec :

# • **A : coefficient d'accélération de zone:**

Donnée en fonction de la zone sismique et le groupe d'usage de la structure

Pour la zone et groupe d'usage 1B  $\rightarrow A = 0,10$ 

#### • **R : coefficient de comportement de la structure :**

 $R = 4$  bloc(A) ossature contreventée par palées triangulées en X

R =3,5 bloc(B) Portiques auto stables avec remplissages en maçonnerie

### • **T1, T2 : périodes caractéristiques associées à la catégorie de site :**

Site rocheux (S1)

 $T_1 = 0.15$  s

 $T_2 = 0.30$  s

η : facteur de correction d'amortissement :

$$
\eta = \sqrt{\frac{7}{(2+\xi)}}
$$

ETUDE SISMIQUE Page 63

ξ: Pourcentage d'amortissement critique :

ξ**=**% **Bloc (A)**

ξ**=7**% **Bloc (B)**

**donc :**

 $\eta = 1$  Bloc A

 $n = 0.88$  Bloc B

• **Q : facteur de qualité :** 

La valeur de Q est déterminée par la formule suivante:

$$
Q = 1 + \sum_{1}^{b} p_q
$$

Avec :

P<sub>a</sub>: la pénalité à retenir selon que le critère de qualité est satisfait ou non.

### **Les critères de qualité « q »**

# • **Condition minimales sur les files de contreventement :**

D'après le RPA99, chaque file de portique doit comporter à tous les niveaux au moins trois travées dont le rapport des portées est < 1,5.

 $L_{\text{max}}$  /  $L_{\text{min}} = 8/8 = 1 < 1.5 \Rightarrow$  critère observé Pq = 0.

### • **Redondance en plan :**

Chaque étage devra avoir,en plan,au moins (4) files de portiques, ces files de contreventement devront être disposés symétriquement autant que possible avec un rapport entre valeur maximale et minimale d'espacement ne dépassant pas 1,5.

9,14/8 = 1,14 < 1,5 ⇒ critère observé Pq = 0

### • **Régularité en plan :**

-Le bâtiment présente une configuration sensiblement symétrique vis-à-vis de deux directions orthogonales .

-L'excentricité ne dépasse pas les 15 % de la dimension du bâtiment mesurée perpendiculairement à la direction de l'action séismique considérée .

-La structure a une force compacte, et le rapport :

Longueur / largeur =  $33,30/22,58 = 1,47 < 4$ 

-la somme des dimensions de parties rentrantes ou saillantes du bâtiment dans une direction donnée n'excède pas 25 % .

-la surface totale des ouvertures de plancher doit rester inférieur à 15% de celle de ce dernier.

Donc le critère est observé  $Pq = 0$ 

### • **Régularité en élévation :**

Le système de contreventement ne comporte pas d'éléments porteurs verticaux discontinus dont ça charge ne se transmette pas directement à la fondation.

La masse des différents niveaux reste diminue progressivement et sans changement brusque de la base au sommet du bâtiment la variation des dimensions en plan du bâtiment entre deux niveaux successifs ne dépasse 20%.

La plus grande dimension latérale du bâtiment n'excède pas 1,5 fois sa plus petite dimension. Donc : La structure est classée non régulière en élévation Pq = 0.05.

### • **Contrôle de qualité des matériaux :**

On suppose que les matériaux utilisés dans notre bâtiment ne sont pas contrôlés donc non observé  $Pq = 0.05$ .

### • **Contrôle de la qualité de l'exécution :**

Il est prévu contractuellement une mission de suivi des travaux sur chantier. Cette mission doit comprendre notamment une supervision des essais effectués sur les matériaux. On considère que ce critère est non observé  $Pq = 0.10$ 

Donc la valeur de facteur de qualité donnée par la formule suivante :

$$
Q = 1 + \Sigma p_q = 1,15
$$

Le tableau suivant donne les valeurs de pénalité  $P_q$ :

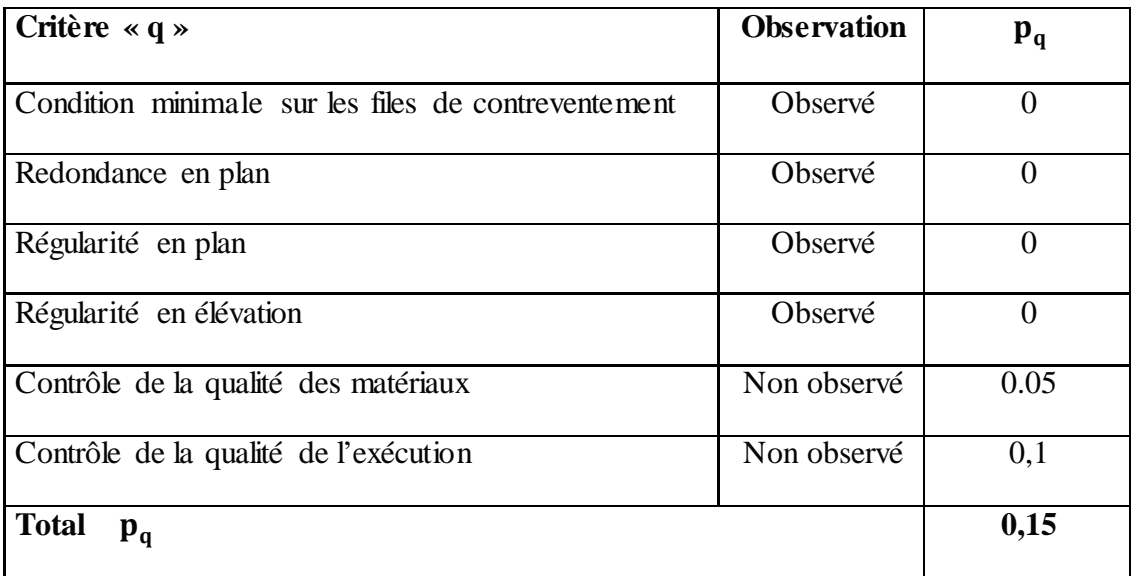

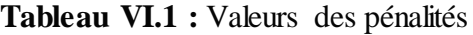

Donc :  $Q = 1 + 0.15 \Rightarrow Q = 1.15$ 

## **V.3 Analyse dynamique des blocs :**

L'objectif de l'étude dynamique des deux blocs est la détermination de ses caractéristiques dynamiques propres. Ceci est obtenu en considérant son comportement en vibration libre nonamortie. Cela nous permet de calculer les efforts et les déplacements maximums lors d'un séisme.

## **V.3.1 Modélisation de la structure :**

Le logiciel SAP 2000, conçu pour le calcul et la conception des structures d'ingénieries, spécialement dans le domaine du bâtiment et ouvrages de génie civil, permet dans un premier temps de modéliser la structure réelle. Cette étape sera suivie d'un certain nombre de modifications permettant d'appréhender au maximum le comportement de la structure d'origine.

- Etapes de la modélisation de la structure :
- Opter pour un système d'unités (KN.m).
- > Définition de la géométrie de base.
- **Définition** des matériaux.
- $\triangleright$  Définition des sections.

# **V.3.2 Analyse modale :**

L'analyse modale spectrale désigne la méthode de calcul des effets maximaux d'un séisme sur une structure, elle est caractérisée par une sollicitation sismique décrite sous forme d'un spectre de réponse. Ce type d'analyse peut être appliqué à tous types de structure avec des résultats plus exacts et souvent satisfaisants à condition d'avoir fait une bonne modélisation. Le spectre est caractérisé par les données suivantes :

- Zone I
- Groupe d'usage 1B
- R : Coefficient de comportement

 $R = 4$  Bloc (A)

 $R = 3.5$  Bloc (B)

• ξ: Pourcentage d'amortissement critique :

 $\xi = 5\%$  Bloc (A)

 $\xi = 7\%$  Bloc (B)

- Q : Facteur de qualité 1,10
- Site ferme S2.

Lors de modélisation de notre structure en SAP2000 dans une fenêtre d'utilisation complètement graphique Bloc (A).

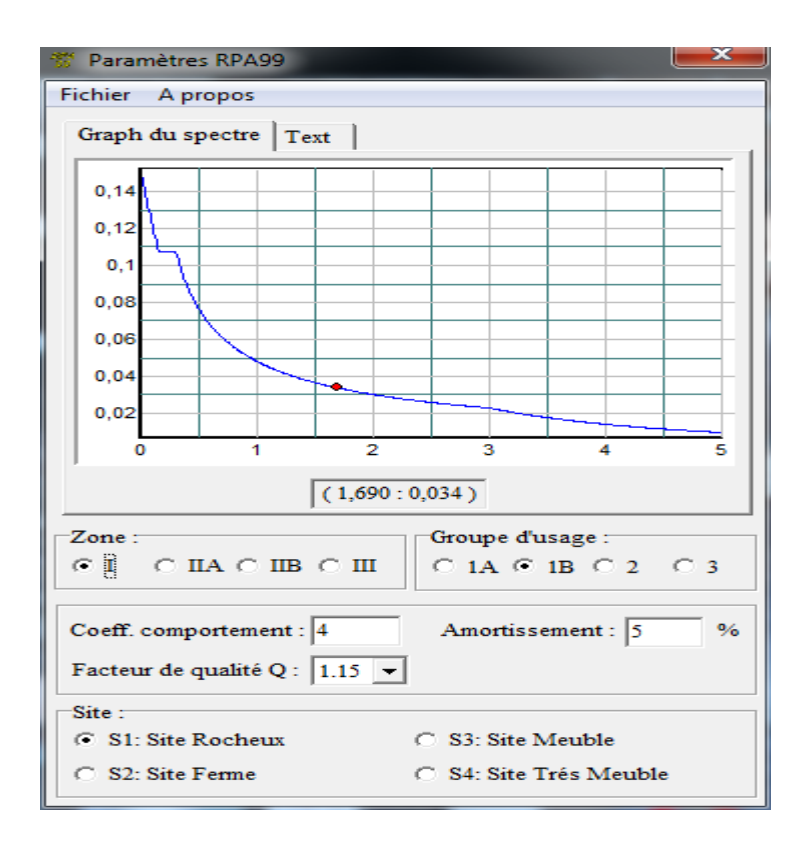

**Figure VI.1 :** Spectre de réponse bloc (A).

# **V.4 Vérification de bloc (A):**

### **V.4.1 Vérification de la période fondamentale :**

La valeur de T calculé par le logiciel SAP 2000 ne doit pas dépasser celle estimée à partir de la formule empirique appropriée par le RPA99 de plus de 30 %. La période fondamentale obtenue par le logiciel SAP 2000

$$
T=0,129 \text{ s}
$$

La période empirique est donnée par la formule suivante :

$$
T = C_t \cdot H_N^{3/4}
$$

**Avec :**

• **C<sub>t</sub>** : coefficient fonction du système de contreventement, et du type de remplissage. On a un portique auto stable en acier sans remplissage en maçonnerie

 $C_t = 0.085$ 

• **H<sub>N</sub>** : La hauteur mesurée en mètre à partir de la base de la structure jusqu'au dernier niveau

$$
H_N = 8.9 \; m
$$

### **D'ou :**

T= 0,085 x (8,9)<sup> $\frac{3}{4}$ </sup> =0,42 s Donc : T empirique  $T = T + 30\% T = 0.42 + (0.3x0.42) = 0.55$  s T+30%T=0,55 s >T=129 s **la période est admissible**

### **V.4.2 Vérification de la force sismique à la base :**

La résultante des forces sismiques a la base Vt obtenue par combinaison des valeurs modales ne doit pas être inférieure `a 80% de la résultante des forces sismiques déterminée par la méthode statique équivalente V pour une valeur de la période fondamentale donnée par la formule empirique appropriée :

# $V_t > 0.8 V$

Suite à l'application du spectre de calcul dans les deux sens de la structure, les résultats sont comme suit :

- Effort sismique dans le sens  $(X)$  **:**  $V_t = 58,23$  KN
- Effort sismique dans le sens  $(Y)$  **:**  $V_t = 57,86$  KN

La force sismique totale V est donnée par la formule suivante :

$$
V = \frac{A \times D \times Q}{R} \times W
$$

• **A:** est le coefficient d'accélération de zone :

**A= 0,10**

• **D :** est le facteur d'amplification dynamique moyen, déterminé en fonction de la catégorie de site, du facteur de correction d'amortissement et de la période fondamentale de la structure.

$$
D \begin{cases}\n2.5\eta & 0 \le T \le T_2 \\
2.5\eta(\frac{T_2}{T})^{2/3} & T_2 \le T \le 3s \\
2.5\eta(\frac{T_2}{3})^{2/3} & T \ge 3s\n\end{cases}
$$

$$
D = 2.5 \eta \left(\frac{T_2}{T}\right)^{2/3}
$$
  
\n
$$
T_2 = 0.30 \text{ s} \le T = 0.42 \text{ s} \le 3s
$$
  
\n
$$
D = 2.5 \text{ x } 1 \text{ x } \left(\frac{0.30}{0.42}\right)^{2/3} = 2
$$

• **W** : le Poids total de la structure :

**W= 1525,97 KN**

**Donc calcul la force sismique :**

$$
V = \frac{0.1 \times 2 \times 1.15}{4} \times 1525.97
$$

$$
V=87,74 \text{ KN}
$$

|               | $Vt$ (KN) | $V$ (KN) | $80\%$ V | $0.8$ V <vt< th=""></vt<> |
|---------------|-----------|----------|----------|---------------------------|
| <b>Sens X</b> | 58,23     | 87,74    | 70,19    | C.V                       |
| <b>Sens Y</b> | 57,86     | 87,74    | 70,19    | C.V                       |

**Tableau V.1 :** Résultat des forces sismiques à la base.

# **V.4.3 Vérification des déplacements :**

Le déplacement horizontal à chaque niveau (k). est calculé par la formule suivante :

$$
\delta_k = R.\,\delta_{ek}
$$

**Avec :**

- $\cdot$   $\delta_{ek}$ : Déplacement du aux forces sismiques Fi
- $R:$  Coefficient de comportement.  $\rightarrow$   $R = 4$

Le déplacement relatif au niveau **'K'** par rapport au niveau '**K-1'** est égale à **:**

$$
\Delta_k = \delta_k - \delta_{k-1}
$$

Les déplacements relatifs latéraux d'un étage par rapport aux étages qui lui sont adjacents ne doivent pas dépasser 1% de la hauteur de l'étage.

Les résultats obtenus sont récapitulés dans les tableaux suivants :

| Sens $(X)$        |   |                |                   | Sens(Y)        |                |                  |           |  |
|-------------------|---|----------------|-------------------|----------------|----------------|------------------|-----------|--|
| $\delta_{ek}$ (m) | R | $\delta_k$ (m) | $\delta_{ek}$ (m) | $\bf R$        | $\delta_k$ (m) | 1%h étage<br>(m) | Condition |  |
| 0,00863           |   | 0,0345         | 0,00715           | $\overline{4}$ | 0,0286         | 0,089            | Vérifiée  |  |

**Tableau V.2 :** Résultat du déplacement bloc (A).

#### **V.5 Vérification de bloc (B) :**

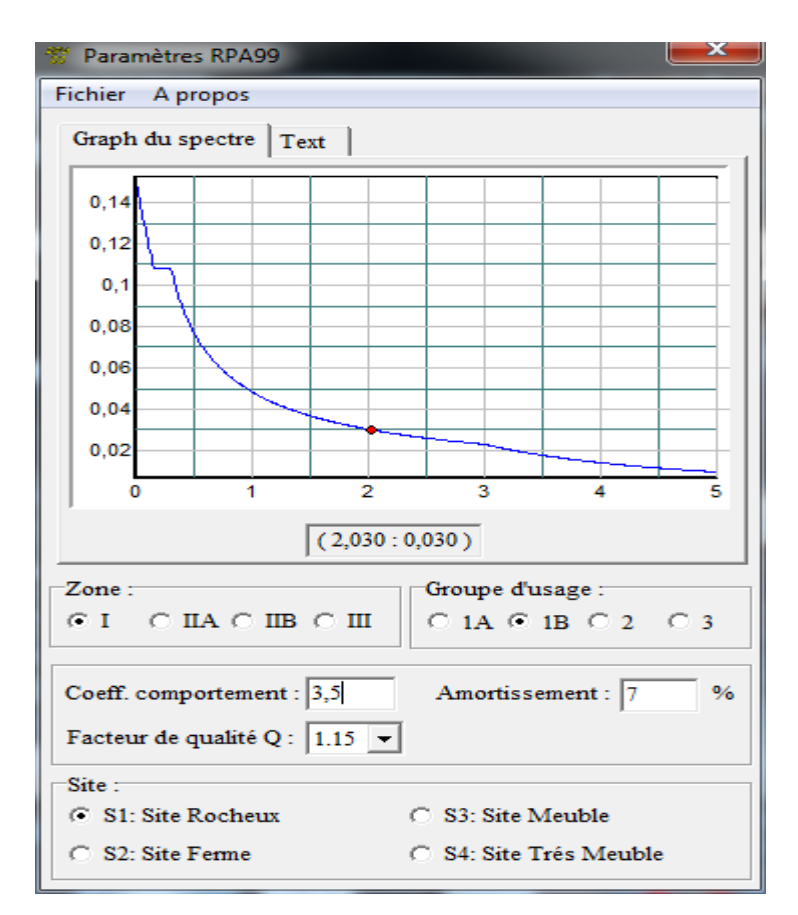

**Figure V.2 :** Spectre de réponse bloc (B).

### **V.5.1 Vérification de la période fondamentale :**

La valeur de T calculé par le logiciel SAP 2000 ne doit pas dépasser celle estimée à partir de la formule empirique appropriée de plus de 30%. La période fondamentale obtenue par le logiciel SAP 2000

$$
T=0,123\;s
$$

La période empirique est donnée par la formule suivante :

$$
\mathbf{T}=\mathbf{C_t}\mathbf{.}\mathbf{H_N}^{3/4}
$$

Avec :

• **H<sub>N</sub>** : La hauteur mesurée en mètre à partir de la base de la structure jusqu'au dernier niveau

$$
H_N = 3 m
$$

• C<sub>t</sub>: coefficient fonction du système de contreventement, et du type de remplissage

On a un portique auto stable en acier sans remplissage en maçonnerie

 $C_t = 0.05$ 

D'ou :

T=0,05x(3)<sup> $\frac{3}{4}$ </sup> = 0.34 s Donc : T empirique  $T = T+30\%T = 0.34 + (0.3 \times 0.34) = 0.402$  s T+30%T=0,402 s >T=0,123 s **la période est admissible**

## **V.5.2 Vérification de la force sismique à la base :**

La résultante des forces sismiques a la base  $V_t$  obtenue par combinaison des valeurs modales ne doit pas être inférieure a 80% de la résultante des forces sismiques déterminée par la méthode statique équivalente V pour une valeur de la période fondamentale donnée par la formule empirique appropriée :

 $V_t > 0.8 V$ 

Suite à l'application du spectre de calcul dans les deux sens de la structure, les résultats sont comme suit :

- Effort sismique dans le sens  $(X)$  **:**  $V_t = 42,64$  KN
- Effort sismique dans le sens  $(Y)$ :  $V_t = 44.92$  KN

La force sismique totale V est donnée par la formule suivante :

$$
V = \frac{A \times D \times Q}{R} \times W
$$

• **A:** est le coefficient d'accélération de zone :

$$
A=0,10
$$

• **D :** est le facteur d'amplification dynamique moyen, déterminé en fonction de la catégorie de site, du facteur de correction d'amortissement et de la période fondamentale de la structure.

$$
\mathbf{D} \begin{cases}\n2.5\eta & 0 \le T \le T_2 \\
2.5\eta(\frac{T_2}{T})^{2/3} & T_2 \le T \le 3s \\
2.5\eta(\frac{T_2}{3})^{2/3} & T \ge 3s\n\end{cases}
$$

$$
D = 2.5 \eta \left(\frac{T_2}{T}\right)^{2/3}
$$
  
\n
$$
T_2 = 0.30 \text{ s} \le T = 0.34 \text{ s} \le 3 \text{ s}
$$
  
\n
$$
D = 2.5 \text{ x } 1 \left(\frac{0.30}{0.34}\right)^{2/3} = 2.2
$$

• **W :** le Poids total de la structure :

$$
W=243{,}180
$$

Donc calcul la force sismique :

$$
V = \frac{0.1 \times 2.2 \times 1.15}{3.5} \times 243.92
$$

$$
V=17,63~KN
$$

|               | $Vt$ ( $KN$ ) | V(KN) | $80\%$ V | $0.8$ V <vt< th=""></vt<> |
|---------------|---------------|-------|----------|---------------------------|
| <b>Sens X</b> | 42,64         | 17,63 | 14,11    | C .V                      |
| <b>Sens Y</b> | 44,92         | 17,63 | 14,11    | C .V                      |

**Tableau V.3 :** Résultat des forces sismiques à la base.

# **V.5.3 Vérification des déplacements :**

Le déplacement horizontal à chaque niveau 'K' de la structure est calculé comme suit :

$$
\delta_{\mathbf{k}} = \mathbf{R}.\,\delta_{\mathbf{e}\mathbf{k}}
$$

Avec :

- $\delta_{ek}$ : Déplacement du aux forces sismiques Fi
- **R**: Coefficient de comportement. $\rightarrow$  R = 3,5

Le déplacement relatif au niveau 'K' par rapport au niveau 'K-1' est égale à :

$$
\Delta_k = \delta_k - \delta_{k-1}
$$

Les déplacements relatifs latéraux d'un étage par rapport aux étages qui lui sont adjacents ne doivent pas dépasser 1% de la hauteur de l'étage.

Les résultats obtenus sont récapitulés dans les tableaux suivants :

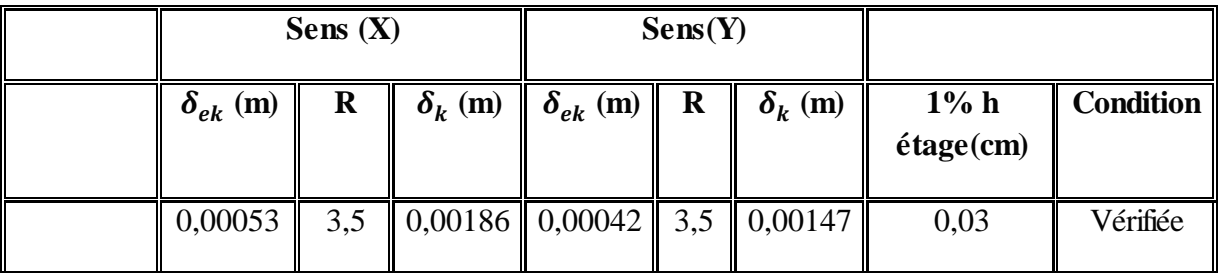

**Tableau V.4 :** Résultat du déplacement bloc(B).

## **V.6 Justification de la largeur des joints sismiques :**

Deux blocs voisins doivent être séparés par des joints sismiques dont la largeur minimale  $d_{min}$ satisfait la condition suivante :

# $d_{\min} = 15$ mm +  $(\delta_1 + \delta_1)$  mm  $\geq 40$  mm [RPA99]

 $\delta_1$  et  $\delta_2$ : déplacements maximaux des deux blocs, calculés calculé selon 4.43 au niveau du sommet du bloc le moins élevé incluant les composantes dues à la torsion et éventuellement celles dues à la rotation des fondations

 $\delta_1 = 0.035$  m bloc (A)

 $\delta_2$  = 0.0022 m bloc (B)

D min =15mm+ (35+ 2,2) mm= 52,2 mm ≥ 40 mm **Condition Vérifiée.** 

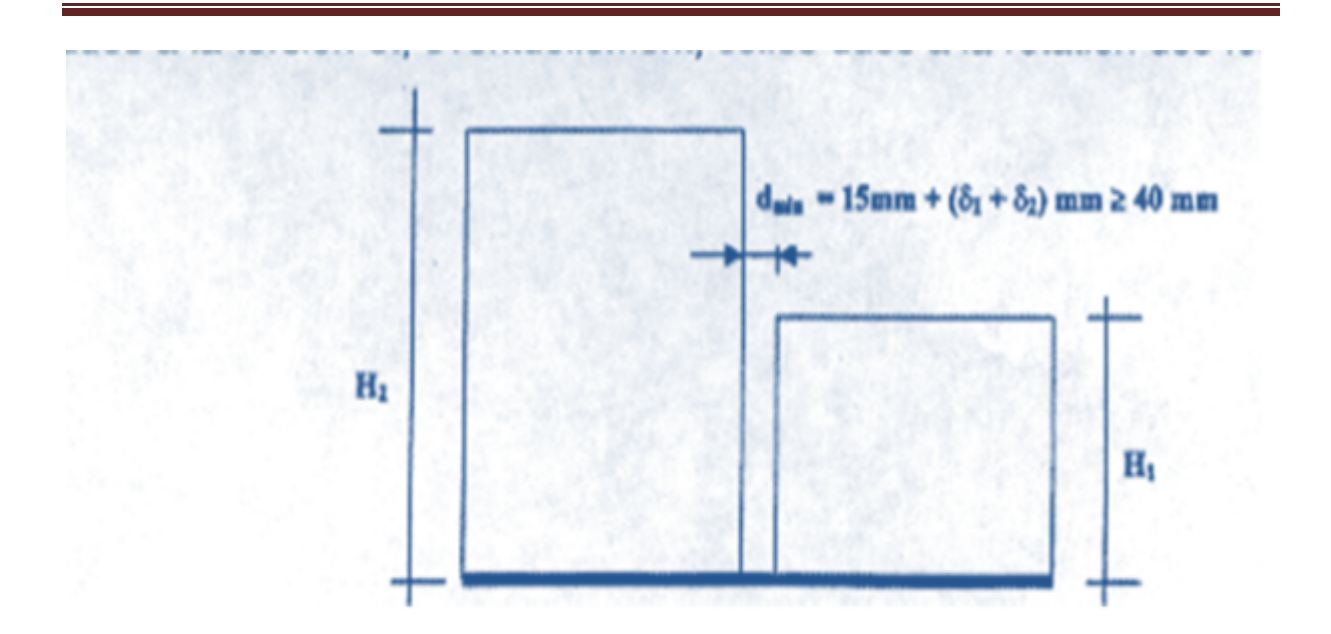

**Figure V.3 :** largeur minimum du joint sismique.

# **V.7 : Conclusion :**

A travers ce chapitre, l'étude dynamique a été conduite. Elle a permis de vérifier le comportement de la structure lorsqu'elle est soumise à des charges sismiques. Toutes les conditions de résistance ont correctement été vérifié, chose qui nous permet de passer au chapitre suivant, chapitre de l'étude des éléments structuraux.

# **Chapitre VI :**

# **ETUDE DES ELEMENTS STRUCTURAUX**

# **VI.1 Dimensionnement des poteaux :**

Les poteaux sont des éléments verticaux qui supportent les charges et les surcharges, et qui transmettent ces derniers aux fondations, ils sont généralement des profilés en HEA ou HEB.

- $N_{sd} = 247,38$  KN
- $M_{sd} = 341,17$  KN.m

Les poteaux sont sollicités en flexion composée, alors il faut qu'il satisfait la condition

$$
\frac{M_{sd}}{M_{pl,rd}} - \left(\frac{(1-n)}{(1-0.5a)}\right) \le 0
$$
\n
$$
A \text{vec:}
$$
\n
$$
n = \frac{N_{sd}}{N_{pl,rd}}
$$
\n
$$
a = \min (A_w/A ; 0,5)
$$
\n
$$
M_{Sd} \le W_{pl,rd}
$$
\n
$$
M_{Sd} \le W_{ply} \frac{f_y}{\gamma_{M_0}}
$$
\n
$$
W_{Pl,y} \ge Msd. \frac{\gamma_{M_0}}{f_y}
$$
\n
$$
W_{Pl,y} \ge 341,17 \times 10^6 \times \frac{1.1}{235}
$$
\n
$$
\begin{cases} M_{Pl, Rd} = W_{ply} \frac{f_y}{\gamma_{M_0}} \\ N_{Pl, Rd} = A . \frac{f_y}{\gamma_{M_0}} \end{cases}
$$
\n
$$
W_{Pl,y} \ge 1596,96 \times 10^3 \text{ cm}^3
$$

Choix de profilé est de HEA 320

|                   | <b>Poids</b> | <b>Sectio</b> | <b>Dimensions</b> |     |       |         |                           | Caractéristiques |               |                 |                |         |
|-------------------|--------------|---------------|-------------------|-----|-------|---------|---------------------------|------------------|---------------|-----------------|----------------|---------|
|                   |              | n             |                   |     |       |         |                           |                  |               |                 |                |         |
| <b>Profil</b>     | P            | A             | h                 | b   | $t_f$ | $t_{w}$ | $\mathbf{I}_{\mathbf{y}}$ | $I_{z}$          | $W_{p l - y}$ | $W_{\text{pl}}$ | 1 <sub>y</sub> | $1_{Z}$ |
|                   | Kg/m         | $\text{cm}^2$ | mm                | m   | mm    | m       | cm <sup>4</sup>           | $\text{cm}^4$    | $\text{cm}^3$ | z               | cm             | cm      |
|                   |              |               |                   | m   |       | m       |                           |                  |               | $\text{cm}^3$   |                |         |
| <b>HEA</b><br>320 | 97,6         | 124,4         | 310               | 300 | 15,5  | 9       | 22930                     | 6985             | 1628          | 709,<br>7       | 13,58          | 7,47    |

**Tableau VI.1 :** Caractéristiques du profilé.

$$
n = \frac{247380}{12440 \, x_{1,1}^{235}} = 0,093
$$

 $A_w$ = 124.4-2x30x1,55= 31,4

$$
a = min \ (31.4/124, 4=0.25 \ ; 0.5)=0.25
$$

$$
\frac{341170000}{1628000 \, \frac{x^{235}}{1,1}} - \left( \frac{(1-0.093)}{(1-0.5x0.25)} \right) = -0.06 \le 0
$$
 **Condition Vérifiée**

# **VI.1.1 Classe de la section transversale :**

### **a. Classe de l'âme fléchie :**

$$
\frac{d}{t_w} \le 72 \ \varepsilon \qquad \text{avec} \qquad \varepsilon = \sqrt{\frac{235}{f_y}} = \sqrt{\frac{235}{235}} = 1
$$

d= 226 mm

 $t_w = 9$  mm

$$
\frac{d}{t_w} = \frac{226}{9} = 25,11 \le 72 \ \epsilon = 72
$$
l'âme est de classe 1

## **b. Classe de la semelle comprimée :**

$$
\frac{c}{t_f} \le 10 \epsilon \quad \Rightarrow \quad \frac{\frac{bf}{2}}{t_f} \le 10 \sqrt{\frac{235}{235}} \quad \Rightarrow \qquad 10,25 > 10 \qquad \text{la sample est de classe 2}
$$

**Donc :** La section est de classe 2

# VI.1.2 Condition de résistance ( $M_{Sd}$ +N<sub>sd</sub>)

1

$$
\frac{\text{NSd}}{\chi\min{\frac{A\times fy}{\gamma M1}}}+\frac{ky\times M\text{Sd}}{\text{wply}\times\frac{fy}{\gamma M1}}\leq 1
$$

Avec :

$$
\gamma_{\text{M1}}=1,1
$$

χmin : Coefficient de réduction minimal pour le flambement

 $\chi_{\min}$  = Min ( $\chi_y$ ;  $\chi_z$ )

• **Plan (y-y) :**

La courbe de flambement considérée par chaque axe est :

$$
\begin{cases} \frac{h}{b} = \frac{320}{320} = 1 < 1,2\\ t_f = 15,6 \text{ mm} < 100 \text{ mm} \end{cases}
$$

Axe  $(y-y)$ : courbe  $b \Rightarrow \alpha y = 0,34$ 

λy : Elancement

$$
\lambda y = \frac{L_{fy}}{i_y} = \frac{0.5x7400}{135.8} = 27.25
$$

**λ̅ y** : Elancement réduit

$$
\bar{\lambda} = \frac{\lambda_z}{93.9 \epsilon} = \frac{27.25}{93.9} = 0.29
$$

 $\chi$ y: Est déterminé en fonction de  $\bar{\lambda}$  et la courbe de flambement a

$$
\chi y = \frac{1}{\left(\phi + \sqrt{\phi^2 - \lambda^2}\right)}
$$
  
\n
$$
\phi = 0.5 \times \left[1 + \alpha(\lambda - 0.2) + \lambda^2\right]
$$
  
\n
$$
\phi = 0.5 \times \left[1 + 0.34(0.29 - 0.2) + 0.29^2\right] \Rightarrow \phi = 0.56
$$
  
\n
$$
\chi y = \frac{1}{\left(0.56 + \sqrt{0.56^2 - 0.29^2}\right)}
$$
  
\n• **Plan** (**z-z**):

La courbe de flambement considérée par chaque axe est :

$$
\frac{h}{b} = \frac{300}{300} = 1 < 1.2
$$
\n
$$
t_f = 15.6 \, \text{mm} < 100 \, \text{mm}
$$

# **Axe (z-z) :**

courbe  $c \Rightarrow \alpha_z = 0,49$ 

 $\lambda_z$ : Elancement

$$
\lambda_z = \frac{L_{fy}}{i_y} = \frac{0.7x \, 1850}{74.9} = 17,29
$$

$$
\bar{\lambda}_z = \frac{\lambda}{93,9\varepsilon} = \frac{17.29}{93,9} = 0.18
$$

χ : Est déterminé en fonction de ̅et la courbe de flambement b

$$
Xz = \frac{1}{\left(\phi + \sqrt{\phi^2 - \overline{\lambda}^2}\right)}
$$
  
\n
$$
\emptyset = 0.5 \times \left[1 + \alpha(\overline{\lambda} - 0.2) + \overline{\lambda}^2\right]
$$
  
\n
$$
\emptyset = 0.5 \times \left[1 + 0.49x(0.18 - 0.2) + 0.18^2\right] \Rightarrow \emptyset = 0.51
$$
  
\n
$$
Xz = \frac{1}{\left(2.54 + \sqrt{2.542 \cdot 0.42^2}\right)}
$$
  
\n
$$
\Rightarrow \qquad \chi = 0.85
$$

$$
\lambda z - \left(0.51 + \sqrt{0.51^2 - 0.18^2}\right) \qquad \qquad \lambda -
$$

Donc :  $\chi_{min} = \text{Min} (0.96; 0.85) = 0.85$ 

$$
ky = 1 - \frac{\mu y \times NSA}{\chi y \times A \times fy} \qquad \text{mais} \, : ky \le 1,5
$$

$$
\mu y = \overline{\lambda} y \times (2 \times \beta \text{My} - 4) + \left[ \frac{wply - wely}{wely} \right] \text{mais} : \mu y \le 0.9
$$

 $\beta_{My} = 1,8$ 

$$
\mu y = 0.29 \times (2 \times 1.8 - 4) + \left[ \frac{1628000 - 1479000}{1479000} \right] = 0.015
$$

$$
ky = 1 - \frac{0.013 \times 247500}{0.96 \times 12440 \times 235} = 1,001
$$

Donc :

$$
\frac{247380}{0.85 x \frac{12440 \times 235}{1.1}} + \frac{1.001 \times 341170000}{1628000 \times \frac{235}{1.1}} = 0.87 \le 1
$$
 **Condition veinfinite**

# **VI.2 : Etudes des fermes :**

### **VI.2.1 Introduction :**

Une poutre en treillis est composée de deux membrures, dont le rôle est analogue à celui des ailes d'un profilé laminé en doubles Té (reprendre le moment de flexion), et d'un réseau de barres comprimées ou tendues (les diagonales et les montants) qui équilibrent l'effort tranchant tout en servant a l'introduction des forces concentrées.la poutre a treillis représente en générale la solution la plus légère pour la réalisation d'un élément fléchi d'une portée supérieure a20m.

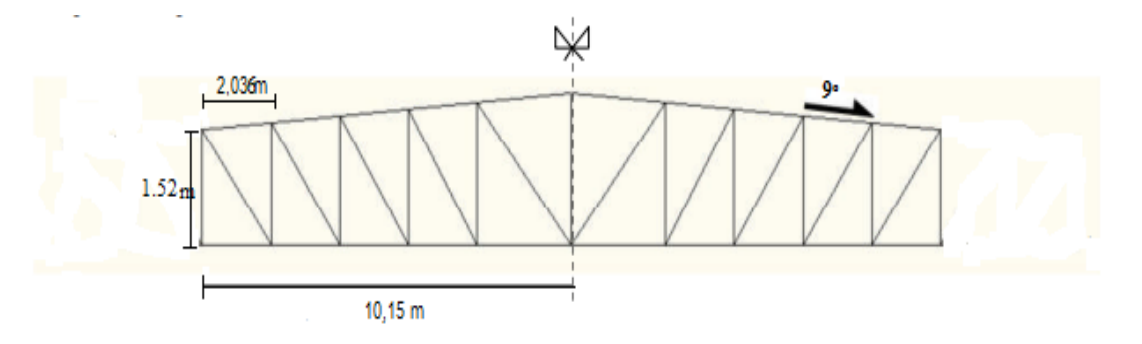

**Figure VI.1 :** Coupe longitudinal de la ferme

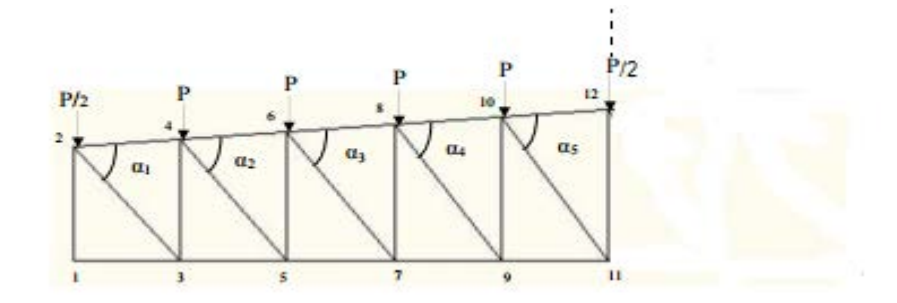

Figure VI.2 : Géométrie de la ferme

| <b>Angles</b> | ∼<br>u | $\alpha_2$    | $\alpha_3$      | $\alpha_4$      | $\alpha$ |
|---------------|--------|---------------|-----------------|-----------------|----------|
| <b>Degrés</b> | 39,68° | 550<br>ر ر,∠+ | $45,04^{\circ}$ | $47,46^{\circ}$ | 49,67°   |

Tableau VI.2 : Différents angles de la ferme.

#### **VI.2.2 Détermination des efforts par la méthode des nœuds :**

• Cas d'une charge unitaire  $P = 1.0$  kg

 $Ra+ Rb = 10 P = 10 KN$ 

 $Ra = Rb = 5$  KN

• **Nœud 1 :**

Supposition: la barre est tractée

$$
\sum \vec{F} /_{\text{X}} = \vec{0} \Rightarrow F_{1-3} = 0
$$

 $\sum \vec{F}$  /  $y = 0 \Rightarrow F_{1-2} = -5$  KN

# **Conclusion**

Le résultat trouvé est en signe négatif donc il faut changer la supposition.

- ⇒ La barre est comprimée.
	- **Nœud 2 :**

Supposition: la barre est tractée

 $\sum \vec{F}$  /x = 0  $\Rightarrow$  F <sub>2-4</sub> = -8,66 KN

 $\sum \vec{F}$  /y = 0  $\Rightarrow$  F <sub>2-3</sub> = -8,66 KN

### **Conclusion**

Le résultat trouvé est en signe négatif donc il faut changer la supposition.

⇒ La barre (2-4) est comprimée

### • **Nœud 3 :**

Supposition: la barre est tractée

$$
\Sigma \vec{F}_x = 0 \Rightarrow F_{3-5} = 6,86 \text{ KN}
$$

$$
\Sigma \vec{F}_y = \vec{0} \Rightarrow F_{3-4} = -5,28 \text{ KN}
$$

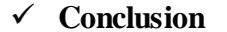

Le résultat trouvé est en signe négatif donc il faut changer la supposition.

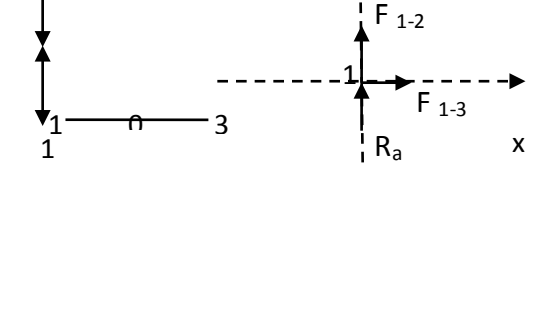

y

2

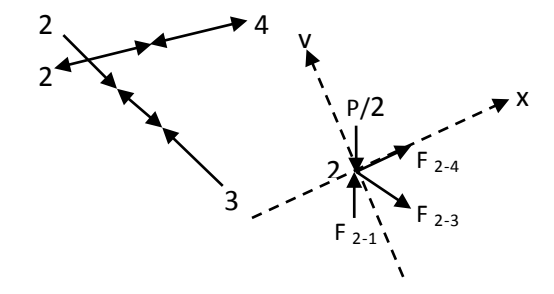

y

 $F_{4-3}$ 

 $F_{4-2}$ 

 $P$ 

F 4-5

F 4-6

 $3 \rightarrow \leftarrow \rightarrow \leftarrow 5$ 

3

4

- ⇒ La barre (3-4) est comprimée
- **Nœud 4 :**

Supposition: la barre est tractée

 $\Sigma F_{\rm x} = 0 \Rightarrow F_{\rm 4-6} = 14,86 \,\rm KN$ 

 $\Sigma \vec{F}_y = 0 \Rightarrow F_{4-5} = 11,48$  KN

#### **Conclusion**

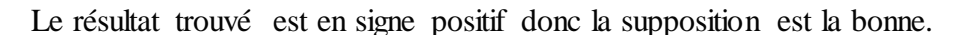

⇒ La barre (4-5) est tractée.

#### • **Nœud 5 :**

Supposition: la barre est tractée

$$
\Sigma \vec{F}_x = \vec{0} \implies F_{5\text{-}7} = 14,62 \text{ KN}
$$

$$
\Sigma \vec{F}_y = \vec{0} \quad \Rightarrow \quad F_{5-6} = -8,46 \text{ KN}
$$

### **Conclusion**

Le résultat trouvé est en signe négatif donc il faut changer la supposition.

⇒ La barre (5-6) est comprimée.

### • **Nœud 6 :**

Supposition: la barre est tractée

$$
\Sigma \vec{F}_x = \vec{0} \quad \Rightarrow \quad F_{6-8} = 4.81 \text{ KN}
$$

 $\Sigma \vec{F}_y = 0 \Rightarrow F_{6-7} = 13{,}21$  KN

# **Conclusion**

Le résultat trouvé est en signe positif donc la supposition est la bonne.

- ⇒ La barre (6-7) est tractée.
	- **Nœud 7 :**

Supposition: la barre est tractée

$$
\Sigma \vec{F}_x = \vec{0} \quad \Rightarrow \quad F_{7-9} = 24,72 \text{ KN}
$$

x

x

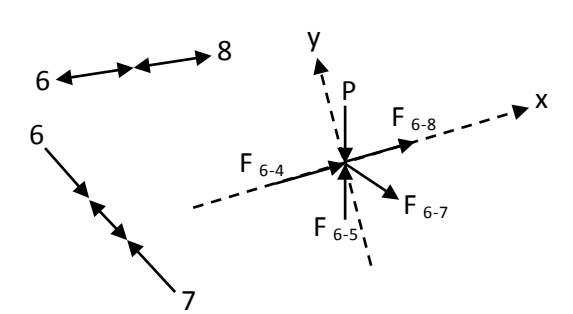

 $F_{7-5}$ 

y

 $F_{7-6}$   $F_{7-8}$ 

 $F_{7-9}$ 

 $F_{5-3}$ 

 $5 \rightarrow \leftarrow \rightarrow \leftarrow 7$ 

 $7 \rightarrow \leftarrow \rightarrow \leftarrow 9$ 

7

8

5

6

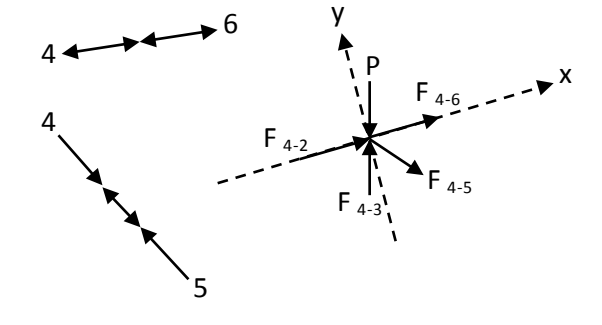

y

 $F_{5-4}$  F<sub>5-6</sub>

F 5-7

 $\Sigma F_y = 0 \Rightarrow F_{7-8} = -8.5$  KN

### **Conclusion**

Le résultat trouvé est en signe négatif donc il faut changer la supposition.

⇒ La barre (7-8) est comprimée.

#### • **Nœud 8 :**

Supposition: la barre est tractée

$$
\Sigma \vec{F}_x = \vec{0} \quad \Rightarrow \quad F_{8-10} = -2,72 \text{ KN}
$$

 $\Sigma \vec{F}_y = 0 \Rightarrow F_{8-9} = 10,17$  KN

# **Conclusion**

Le résultat trouvé est en signe positif donc la supposition est la bonne.

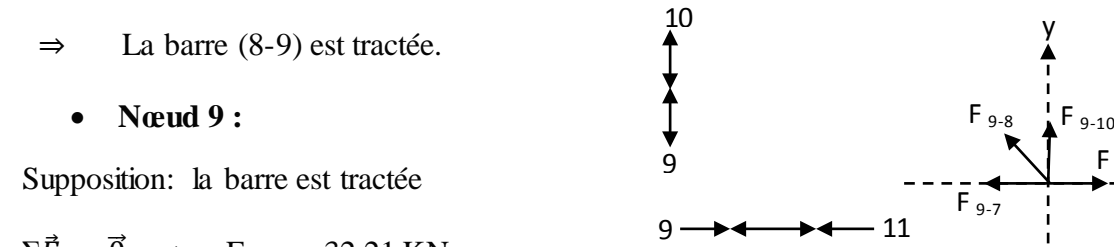

$$
\Sigma \vec{F}_x = 0 \quad \Rightarrow \quad F_{9-11} = 32,21 \text{ KN}
$$

 $\Sigma \vec{F}_y = 0 \Rightarrow F_{9-10} = -6.87 \text{ KN}$ 

#### **Conclusion**

Le résultat trouvé est en signe négatif donc il faut changer la supposition.

⇒ La barre (9-10) est comprimée.

# • **Nœud 10 :**

Supposition: la barre est tractée

$$
\Sigma \vec{F}_x = \vec{0} \quad \Rightarrow \quad F_{10-12} = -8,59 \text{ KN}
$$

$$
\Sigma \vec{F}_y = \vec{0} \quad \Rightarrow \quad F_{10-11} = 8,38 \text{ KN}
$$

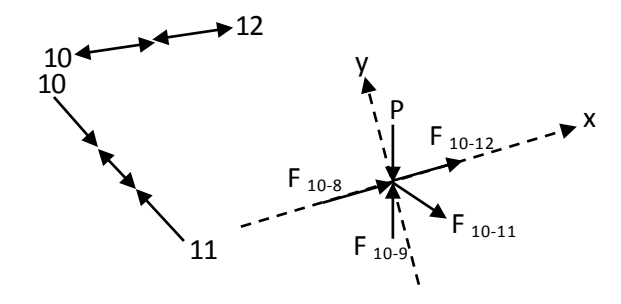

# **Conclusion**

Le résultat trouvé est en signe positif donc la supposition est la bonne.

x

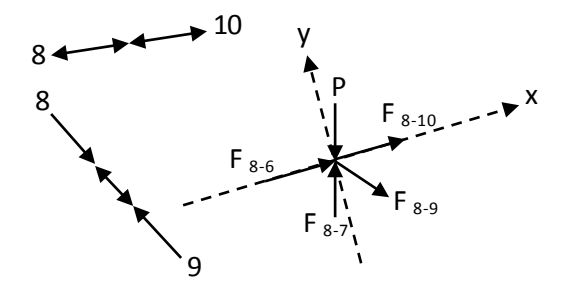

y

F 9-11

⇒ La barre (10-11) est tractée.

• **Nœud 11 :**

Supposition: la barre est tractée

$$
\Sigma \vec{F}_y = \vec{0} \quad \Rightarrow \quad F_{11-12} = -5.9 \text{ KN}
$$

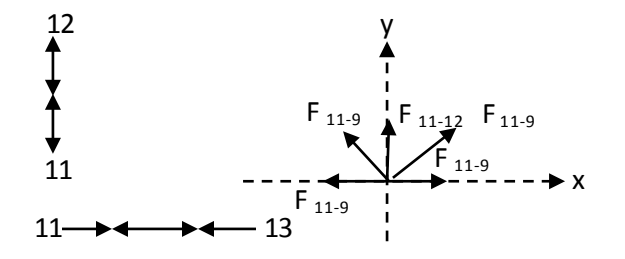

P

# **Conclusion**

Le résultat trouvé est en signe positif donc la supposition est la bonne.

⇒ La barre (11-12) est comprimée.

## **VI.2.3 Calcul de la ferme:**

### **VI.2.3.1 Ferme intermédiaire :**

## **VI.2.3.1.1 Montant et diagonale :**

## **a. Les éléments comprimés :**

Les efforts sollicitant les plus défavorables calculés par logiciel SAP2000 sont :

$$
N_{c,sd} = 104,03 \text{ KN}
$$

 $N_{\text{crd}} = A \frac{t_y}{\gamma_{\text{Mo}}}$ 

 $N_{c,sd} \leq N_{c,rd}$ 

 $A = N_{c,sd} \cdot \gamma_{M_0} / f_y \Rightarrow A = 104,03 \times 1,1/23,5$ 

$$
\Rightarrow A = 4.87 \text{ cm}^2
$$

On prend la double cornières 2L  $60x60x5 \Rightarrow A = 5,82 \text{ cm}^2$ 

### **a.1 Classe de la section transversale :**

# **Ailes comprimées (parois comprimée)**

 $b= 60$  mm

$$
C = \frac{b}{2} = \frac{60}{2} = 30 \text{mm}
$$
  
T = 5 mm

$$
C/t = 6 < 10\varepsilon = 10
$$
\nla semelle est de classe 1

# **a.2 Vérification au flambement :**

$$
N_{b,rd} = \chi. \beta_A \times (2x \text{ A}) \times f_y / \gamma_{M_0}
$$

Avec :

 $\beta_A = 1$  pour les sections transversale de classe 1

χ : Le coefficient réduction pour le mode de flambement

$$
\chi = \frac{1}{\Phi + \sqrt{\Phi^2 - \overline{\lambda}^2}}
$$

Avec :

$$
\varphi = 0.5(1 + \alpha \left( \overline{\lambda} - 0.2 \right) + \overline{\lambda}^2)
$$

- $\bullet$   $\alpha$  : Facteur d'imperfection
- Courbe de flambement c  $\Rightarrow \alpha = 0.49$

$$
\overline{\lambda} = \frac{\lambda}{\lambda_1} \cdot \sqrt{\beta_A}
$$

Avec :

 $\bullet$  l<sub>f</sub> : longueur de flambement a considérer.

$$
l_f = 0.9.1 = 0.9x240 = 216
$$
 cm

$$
\lambda = \frac{1_f}{2 \text{ X i}} \qquad \Rightarrow \lambda = \frac{216}{2 \text{ X } 1.82} \qquad \Rightarrow \lambda = 59.34
$$

$$
\lambda_1 = 93.9 \, \varepsilon \Rightarrow \overline{\lambda} = \frac{59.34}{93.9} \sqrt{1} \Rightarrow \overline{\lambda} = 0.63
$$

 $\overline{\lambda}$ = 0,67 ≥ 0,2 donc le risque de flambement est à considérer.

$$
\phi = 0.5[1 + 0.49(0.63 - 0.2) + 0.63^2] = 0.80
$$

$$
\chi = \frac{1}{0.80 + \sqrt{0.80^2 - 0.63^2}} = 0.77
$$

 $N_{b,rd} = 0.77 \times 1 \times 2 \times 5,82 \times 23,5/1,1$  ⇒  $N_{b,rd} = 191,478 > 104,03$  condition vérifiée

### **b. Effort axial de traction :**

$$
N_{sd} \leq N_{t,rd}
$$

 $N_{sd} = 81,46KN$ 

b.1 Résistance plastique de calcul de section brute :

$$
N_{\rm pl,rd} = 2 \times A.f_y / \gamma_{M_0}
$$

Avec:

A= 5,82 cm<sup>2</sup> ; f<sub>y</sub> = 235 N/mm<sup>2</sup> ;  $\gamma_{M_0} = 1,1$ 

Npl,rd = 2 x 5,82 x 23,5 /1,1 =248,67 KN

### **b.2 Résistances ultime de section nette au droit des trous de fixations :**

$$
N_{p1,rd} = A_{net}.f_y/\gamma_{M_0}
$$
  
\n
$$
A_{net} = A - \sum \text{Avide}
$$
  
\n
$$
A_{vide} = d \times t \Rightarrow A_{vide} = 22x5 \Rightarrow A_{vide} = 110 \text{mm}^2
$$
  
\n
$$
A_{net} = A - \sum \text{Avide} \Rightarrow A_{net} = 472 \text{mm}^2
$$
  
\n
$$
N_{p1,rd} = A_{net}.f_y/\gamma_{M_2} \Rightarrow N_{p1,rd} = 472 \times 235 \times 10^{-3}/1,1 \Rightarrow N_{p1,rd} = 100,83 \text{ KN}
$$

## **b.3 Résistances ultime de section nette au droit des trous de fixations**

$$
N_{u,rd} = 0.9 A_{net} \cdot f_u / \gamma_{M_0}
$$

Avec :

 $f_u = 360 \text{ N/mm}^2$  ;  $\gamma_{M_0} = 1.1$ 

 $N_{u,rd} = 0.9 \times 472 \times 0.36 / 1.1$ 

Nu,rd= 139,025 KN

**C. Vérification :**

Min  $(N_{\text{pl},\text{rd}}, N_{\text{net},\text{rd}}, N_{\text{u},\text{rd}}) \ge N_{\text{sd}}$ 

$$
\Rightarrow \quad \text{Min } (100.83; 248.67; 139.025) \ge 81,46 \text{KN}
$$

$$
\Rightarrow 155,31 > 82,18KN
$$

⇒ 155,31 > 82,18KN **Condition Vérifiée**

# **VI.2.3.1.2 Membrure supérieur et inférieur :**

# **a. Les éléments comprimés :**

Les efforts sollicitant les plus défavorables calculés par logiciel SAP2000 sont :

$$
N_{c,rd} = 216.9 \text{ KN}
$$

$$
N_{c,rd}\!\!=\!\!A\,x\,\tfrac{f_y}{\gamma_{M0}}
$$

 $N_{crd} \leq N_{csd}$ 

$$
A = \frac{N_{c, sd} \cdot \gamma_{M_0}}{f_y} \Rightarrow A = 216.9 \times 1.1 / 23.5
$$
  

$$
\Rightarrow A = 10.15 \text{ cm}^2
$$

On prend la double cornières 2L 80x80x8  $\Rightarrow$  A=12,30 cm<sup>2</sup>

# **a.1 classe de la section transversale :**

#### • **Ailes comprimées (parois comprimée) :**

 $b = 80$  mm

$$
C = \frac{b}{2} = \frac{80}{2} = 40 \text{mm}
$$

 $t= 8$  mm

 $c/t = 5 < 10\epsilon = 10$  donc : **la semelle est de classe 1** 

a.2 Vérification de flambement :

$$
N_{b,rd} = \frac{\chi \beta_A x 2 x A f_y}{\gamma_{M_0}}
$$

 $l_f = 0.91 = 0.9$  x 2,03= 182,7cm

$$
\lambda = \frac{I_f}{2 \text{ X i}} \qquad \Rightarrow \lambda = \frac{182.7}{2 \text{ X } 2,43} \qquad \Rightarrow \lambda = 37,59
$$
\n
$$
\lambda_1 = 93,9 \text{ } \varepsilon \quad \Rightarrow \quad \overline{\lambda} = \frac{37.59}{93.9} \cdot \sqrt{1} \qquad \Rightarrow \quad \overline{\lambda} = 0,40
$$

 $\overline{\lambda}$ = 0,33 ≥ 0,2 donc le risque de flambement est à considérer.

$$
\Phi = 0.5[1 + 0.49(0.40 - 0.2) + 0.40^2] = 0.62
$$

$$
\chi = \frac{1}{0.62 + \sqrt{0.62^2 - 0.40^2}} = 0.91
$$

 $N_{b,rd} = 0.91 \times 1 \times 2 \times 12.3 \times 23.5/1.1$  ⇒  $N_{b,rd} = 480.51 > 216.9$  Condition vérifiée

### **b. Effort axial de traction :**

$$
N_{sd} \leq N_{t,rd}
$$

 $N_{sd} = 124,64$  KN

## **b.1 Résistance plastique de calcul de section brute :**

$$
N_{pl,rd}=\frac{2.A.f_y}{\gamma_{M_0}}
$$

Avec:

A= 12,30 cm<sup>2</sup> ; 
$$
f_y = 235 \text{ N/mm}^2
$$
 ;  $\gamma_{M_0} = 1,1$ 

 $N_{pl,rd} = 2x12,30 \times 23,5 /1,1 = 525,54 \text{ KN}$ 

# **b.2 Résistances ultime de section nette au droit des trous de fixations :**

$$
N_{pl,rd} = \frac{\text{Anet.fy}}{\gamma_{M_0}}
$$
  
\n
$$
A_{net} = A - \sum \text{Avide}
$$
  
\n
$$
A_{vide} = d \times t \Rightarrow A_{vide} = 22 \times 8 \Rightarrow A_{vide} = 176 \text{mm}^2
$$
  
\n
$$
A_{net} = A - \sum \text{Avide} \Rightarrow A_{net} = 1054 \text{mm}^2
$$
  
\n
$$
N_{pl,rd} = A_{net}.f_y/\gamma_{M_2} \Rightarrow N_{pl,rd} = 1054 \text{ x} \times 235 \text{ x} 10^{-3}/1,1 \Rightarrow N_{pl,rd} = 255,17 \text{ KN}
$$

# **b.3 Résistances ultime de section nette au droit des trous de fixations :**

$$
N_{u,rd} = 0.9 A_{net} f_u / \gamma_{M_0}
$$
  
\n
$$
N_{u,rd} = 0.9 \times 1054 \times 360 \times 10^{-3} / 1.1
$$
  
\n
$$
N_{u,rd} = 310,45 \text{ KN}
$$
  
\n**c. Verification :**

Min $(\textit{N}_{\text{pl,rd}}, \textit{N}_{\text{net}},_{\text{rd}}, \textit{N}_{\text{u,rd}}) \geq \textit{N}_{\text{sd}}$ 

- $\Rightarrow$  Min (525,54; 255,17; 310,45)  $\geq$  124.64
- ⇒ 255,17 > 126,89 **Condition Véréfiée**

**VI.2.3.2 Ferme de l'extrémité :** 

**VI.2.3.2.1 Les éléments comprimés :**

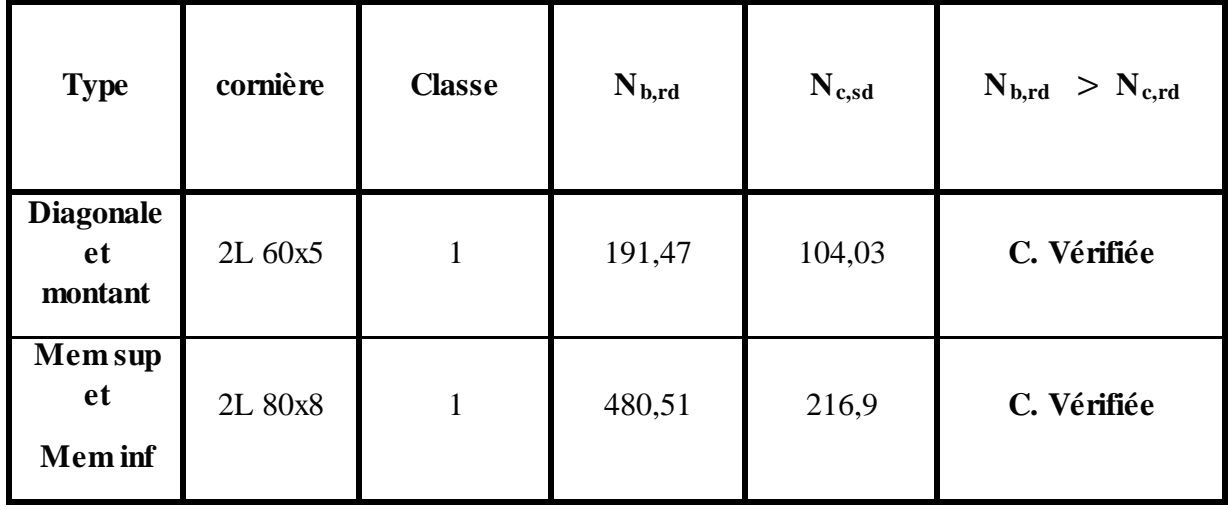

**Tableau VI.3 :** Récapitulatif des éléments comprimés.

**VI.2.3.2.2 Effort axial de traction :**

| <b>Type</b>                             | cornière | classe       | $N_{\text{pl, brute}}$<br>(1) | $N_{pl, nette}$<br>(2) | Nultime<br>(3) | $N_{t,sd}$ | Min(1,2,3) ><br>$N_{sd}$ |
|-----------------------------------------|----------|--------------|-------------------------------|------------------------|----------------|------------|--------------------------|
| <b>Diagonale</b><br>et<br>montant       | 2L 60x5  | $\mathbf{1}$ | 248,67                        | 100,83                 | 139,02         | 81,46      | C. Vérifiée              |
| <b>Mem sup</b><br>et<br><b>Memb</b> inf | 2L 80x8  | 1            | 525,54                        | 255,17                 | 310,45         | 124,64     | C. Vérifiée              |

**Tableau VI.4 :** Récapitulatif des éléments tractés.

### **VI.3 Contreventement :**

### **VI.3.1 Introduction :**

Les contreventements sont des pièces qui ont pour objet d'assurer la stabilité de l'ossature en s'opposant à l'action de forces horizontales : vent, effets de séismes, chocs. Ils sont généralement conçus pour garantir le cheminement des charges horizontales jusqu'aux fondations, ils sont disposés en toiture, dans le plan des versants « poutres au vent » et contreventement « en ciseaux », et en façade «palée de stabilité », et doivent reprendre les efforts horizontaux appliqués sur les pignons et sur les long pans.

### **VI.3.2 Etude des contreventements :**

# **VI.3.2.1 Les ciseaux:**

 **-Effort axial de traction :**

$$
N_{sd} \leq N_{t,rd}
$$

• 
$$
N_{sd} : 57,45KN
$$

$$
N_{sd} \le N_{t,rd} \Rightarrow N_{sd} \le \frac{A \times F_y}{\gamma_{mo}}
$$
  

$$
\Rightarrow A \ge \frac{N_{sd} \times \gamma_{mo}}{F_y} \Rightarrow A \ge 2,69 \text{ cm}^2
$$

Donc : choisir 2L 50x50x4 ( $A = 3.89$  cm<sup>2</sup>)

### **a. Résistance plastique de calcul de section brute :**

$$
N_{\rm pl,rd} = A \times f_y / \gamma_{M_0}
$$

Avec:

A= 3,79 cm<sup>2</sup> ; 
$$
f_y = 235 \text{ N/mm}^2
$$
 ;  $\gamma_{M_0} = 1,1$ 

 $N_{\text{pl,rd}} = 3,89 \times 23,5 / 1,1 = 83,10 \text{ KN}$ 

### **b. Résistances ultime de section nette au droit des trous de fixations :**

 $N_{\text{net,rd}} = A_{\text{net}} f_{y} / \gamma_{M_{\text{eq}}}$  $A_{net} = A - \sum$  Avide  $A_{\text{vide}} = d \times t \Rightarrow A_{\text{vide}} = 21 \times 4 \Rightarrow A_{\text{vide}} = 84 \text{ mm}^2$  $A_{\text{net}} = A - \sum \text{Avide}$   $\Rightarrow$   $A_{\text{net}} = 305 \text{ mm}^2$   $N_{\text{net,rd}} = A_{\text{net}} f_y / \gamma_{M_2}$  ⇒  $N_{\text{net,rd}} = 305 \times 235 \times 10^{-3} / 1,1$  ⇒  $N_{\text{net,rd}} = 65,16$  KN

### **c. Résistance ultime :**

 $N_{u,rd} = 0.9 A_{net} \cdot f_u / \gamma_{M_2}$ 

Avec :

 $f_u = 360 \text{ N/mm}^2$  ;  $\gamma_{M_1} = 1.1$ 

Nu,rd = 0,9 x 305 x 360 x 10−3⁄1,1

Nu,rd=89,84 KN

### **d. Vérification :**

Min  $(N_{pl,rd}, N_{net,rd}, N_{u,rd}) \geq N_{sd}$ Min (83,10 ; 65,16 ; 89,84) = 65,16> 52,21 **Condition Verifiée**

## **VI.3.2.2 poutre au vent :**

 $A = N_{Sd} / f_v$  $A = 53,90 / 23,5 = 2,52$  cm<sup>2</sup>

Donc: choisir 2L 40 x 40 x 5 (A = 3,08 cm<sup>2</sup>).

# **a. Vérification au flambement :**

$$
N_{c,Rd} = \frac{\chi \times \beta_A \times A \times f_y}{\gamma_{M_0}}
$$

Avec :

N<sub>c.Rd</sub>: Résistance au flambement.

 $\beta_A = 1$  (pour les sections de classe 1).

 $\gamma_{M_0} = 1,1$ 

 $\chi$ : Coefficient de réduction dépend de  $\bar{\lambda}$ .

 $\overline{\lambda}$ : Elancement réduit

$$
\bar{\lambda} = \left(\frac{\lambda}{\lambda_1}\right) \sqrt{\beta_A} = \frac{\lambda}{93.9\epsilon}
$$

•  $\lambda$ : calculé à la base des caractéristiques de la section brute
L,

• 
$$
\begin{cases} \frac{h}{b_f} = \frac{35}{35} = 1 < 1,2 \\ t_f = 4 \text{ mm} < 40 \text{ mm} \end{cases} \Rightarrow \begin{cases} \text{axe de flambement } \Rightarrow \begin{cases} (y - y) \\ (z - z) \end{cases} \\ \text{couche de flambement } \Rightarrow \begin{cases} b \\ c \end{cases}
$$

On considère le contrenvtement articulé – articulé :

# **Longueur de flambement :**

$$
L_f = l = 5,61 \text{ m}
$$
  
 $\lambda_y = \lambda_Z = \frac{L_f}{i}$   
 $\lambda_y = \lambda_Z = \frac{56,1}{1,51} = 37,15 \implies \bar{\lambda}_Y = \bar{\lambda}_Z = \frac{\lambda}{93,9 \epsilon} = \frac{37,15}{93,9} = 0,40$ 

 $\Rightarrow$ χ = 0,60

$$
N_{c,Rd} = \frac{0.60 \times 1 \times 480 \times 235 \times 10^{-3}}{1,1} = 61,53 \text{ KN}
$$

# **b. Vérification de résistance :**

$$
N_{c.Rd} > N_{sd}
$$
  
\n $N_{c.Rd} = 61,53 > N_{sd} = 53,90$ 

Condition Vérifiée

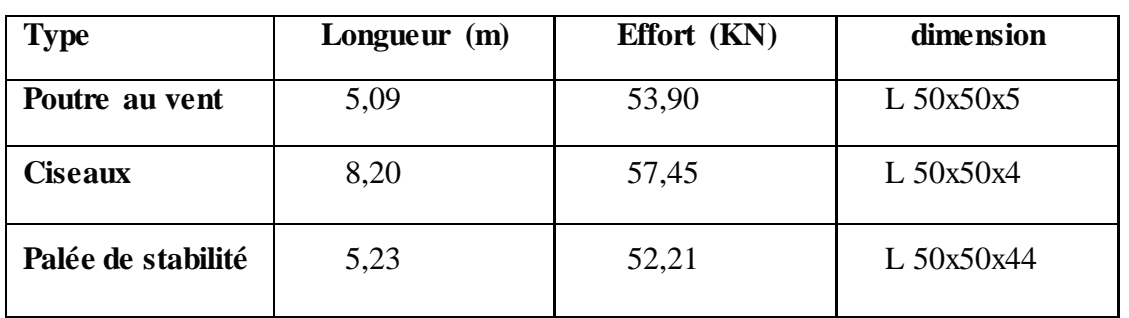

 **Tableau VI.5 :** Type de contreventement

# **VI.5 Conclusion :**

Les dimensions des différentes sections transversales des éléments structuraux ont été déterminées dans ce chapitre. Nous passons au chapitre suivant qui consiste à l'étude des assemblages et fondations.

# **Chapitre VII :**

# **CALCUL DES ASSEMBLAGES ET FONDATIONS**

# **VII.1 Introduction :**

Dans ce chapitre, on va étudier les assemblages et les fondations :

- L'assemblage sert à réunir ensemble deux ou plusieurs pièces en assurant la bonne transmission des efforts et la répartition des diverses sollicitations entre les pièces.
- Les fondations d'un ouvrage sont les éléments assurant la transmission des efforts de cette structure sur le sol ; on choisit des semelles isolées comme type de fondation utilisé dans notre projet.

#### **VII.2 Etude des assemblages :**

#### **VII.2.1 Les principaux modes d'assemblage :**

- Le rivetage.
- Le boulonnage.
- Le soudage.

# **VII.2.2 Classification des assemblages :**

Les assemblages peuvent être classés en fonction de :

- Leur rigidité
- Leur résistance

#### **VII.2.3 Calcul des assemblages :**

#### **VII.2.3.1 Assemblage de l'échantignole :**

# **VII.2.3.1.1 Boulon d'attache :**

Le boulon d'attache est sollicité par deux efforts combinés de traction et de cisaillement. Il sera dimensionné de telle façon a satisfaire la condition suivante :

$$
\frac{\mathrm{F}_{V, sd}}{\mathrm{F}_{V, Rd}} + \frac{\mathrm{F}_{t, sd}}{1.4 \mathrm{F}_{t, Rd}} \le 1
$$

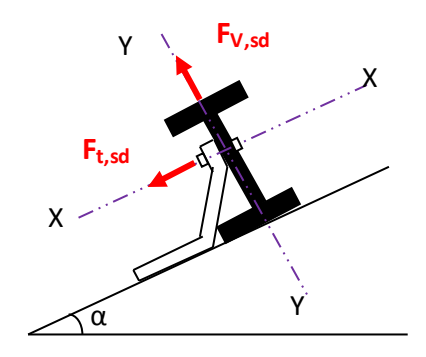

Figure VII.1 : coupe transversal de l'échantignole.

#### **Avec :**

**F**<sub>v,sd</sub>: effort de cisaillement

 $\mathbf{F}_{t, sd}$  **:** effort de traction

**Fv,sd et Ft,sd :** représentent Fy et Fx respectivement qui sont déjà calculé en amont.

**FV,Rd :** résistance de calcul au cisaillement par boulon.

**Ft,Rd :** résistance de calcul à la traction par boulon.

Prenons un boulon de classe 10.9 de caractéristiques suivantes :

 $$ 

$$
\gamma_{Mb} = \begin{cases} 1,25 & \text{Boulon} \text{ solicité} \text{ en cisaillement} \\ 1,5 & \text{Boulon} \text{ solicité} \text{ en traction} \end{cases}
$$

**F<sub>V,Rd</sub>** et F<sub>t,Rd</sub> : sont donnés en fonction de l'aire de la section résistante « As » du boulon dans le tableau 65.3 page 113 (3) comme suit :

$$
\mathbf{F}_{\mathbf{V},\mathbf{R}\mathbf{d}} = \frac{0.5 \times f_{\mathbf{u}\mathbf{b}} \times \mathbf{A}_{\mathbf{S}}}{\gamma_{\mathbf{M}\mathbf{b}}} = \frac{0.5 \times 1.0 \times \mathbf{A}_{\mathbf{S}}}{1.25} = 0.4 \mathbf{A}_{\mathbf{S}}
$$

$$
\mathbf{F}_{\mathbf{t},\mathbf{R}\mathbf{d}} = \frac{0.9 \times f_{\mathbf{u}\mathbf{b}} \times \mathbf{A}_{\mathbf{S}}}{\gamma_{\mathbf{M}\mathbf{b}}} = \frac{0.9 \times 1.0 \times \mathbf{A}_{\mathbf{S}}}{1.25} = 0.72 \mathbf{A}_{\mathbf{S}}
$$

$$
\frac{F_{\mathbf{V},\mathbf{S}\mathbf{d}}}{F_{\mathbf{V},\mathbf{R}\mathbf{d}}} + \frac{F_{\mathbf{t},\mathbf{S}\mathbf{d}}}{1.4 \times F_{\mathbf{t},\mathbf{R}\mathbf{d}}} \le 1 \implies \frac{4.52}{0.4 \mathbf{A}_{\mathbf{S}}} + \frac{0.32}{1.4 \times 0.7 \mathbf{A}_{\mathbf{S}}} \le 1
$$

# $A_s = 11,6$  mm<sup>2</sup>

On prend un boulon de diamètre  $\Phi$  12 d'une section résistante  $A_s = 84$  mm². Pour la précision, le règlement CCM97 impose d'autre vérification qui sont :

- $\blacksquare$   $\frac{F_{V, Sd}}{F}$  $F_{t,rd}$ **≤ 1**
- $\blacksquare$   $\frac{F_{V, sd}}{\Gamma}$  $F_{\mathbf{b},\mathbf{r}\mathbf{d}}$ **≤ 1**
- $\frac{F_{t,sd}}{P}$  $\mathbf{B}_{\mathbf{p},\mathbf{r}\mathbf{d}}$ **≤ 1** .
- **a. 1ère vérification**

$$
\frac{F_{v,sd}}{F_{t,rd}} = \frac{4.52}{0.7 \times 84} = 0.08 < 1
$$

= 0,08 < 1 **Condition Vérifiée**

**b. 2ème vérification**

Fv,sd Fb,rd  $\leq$  1

 $F_{b,Rd} = \frac{2.5x \alpha x t_u x dx t}{v}$ γmb

- **FbRd :** résistance à la pression diamétrale
- $\alpha = \min \left( \frac{t_{ub}}{f_u} \right)$  $\left(\frac{\text{ub}}{\text{ft}_{u}}; 1\right) = \text{min} \left(\frac{1000}{360}; 1\right) = 1$
- **d :** diamètre du boulon ; d=12 mm
- $\bullet$  **t** : épaisseur de l'échantignole ; t= 10 mm

D'où :

$$
F_{b,rd} = \frac{2.5x \, 1 \, x \, 360 \, x \, 10^{-3} \, x \, 10x \, 12}{1.25} = 86,4 \, \text{KN}
$$
\n
$$
\frac{F_{v,sd}}{F_{b,rd}} = \frac{4.52}{86.4} = 0.052 < 1
$$
\nCondition Veirifie

**c. 3ème vérification**

Ft,sd Bp,rd  $\leq$  1

> • **Bp,Rd :** résistance de calcul au cisaillement par poinçonnement de la tête du boulon ou de l'écrou.

$$
B_{p,rd} = \frac{0.6 \times \pi \times d_m \times t_p \times f_u}{\gamma_{mb}}
$$

Avec :

- **tp :** épaisseur de la plaque sous la tête du boulon
- $t_{P}: t_{w} = 5$  mm
- **dm :** diamètre moyen de la tête du boulon ou de l'écrou

 $\mathbf{d_m} = 12 \text{ mm}$ 

32,55

$$
B_{p,rd} = \frac{0.6 \times 3.14 \times 12 \times 5 \times 360 \times 10^{-3}}{1.25} = 32,55 \text{ KN}
$$
  

$$
\frac{F_{t,sd}}{B_{p,rd}} = \frac{0.32}{32,55} = 0.01 < 1
$$

**=** 0,01< 1 **Condition Vérifiée**

Les conditions imposées par le CCM97 sont vérifiées pour le boulon de diamètre  $\Phi$ 12

**VII.2.3.1.2 Cordon de soudure :**

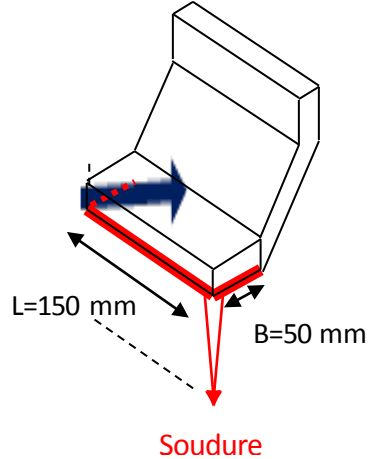

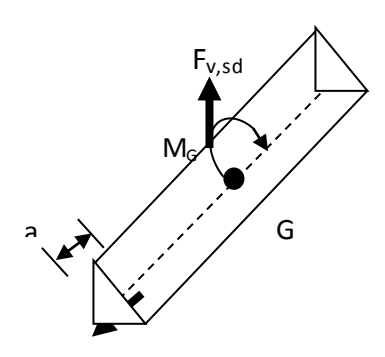

 **Figure VII.3** Cordon de soudure

#### **Figure VII.2** échantignole

Pour  $t_{max} \le 17$  mm nous prenons  $a_{min} = 4$  mm

Avec :

a: épaisseur du cordon de soudure.

tmax : épaisseur de la plus grande des pièces à assemblées**.**

# **Vérification des soudures :**

$$
R_s = 0.7
$$
.  $f_y$ .s.l = 0.7 x 235 x 4 $\sqrt{2}$  x 3 x 150 = 418.74 KN

 $R_w = 0.5f_{ue}$  .a.l = 0.5 x 360 x 4 x 3 x 150 = 324 KN

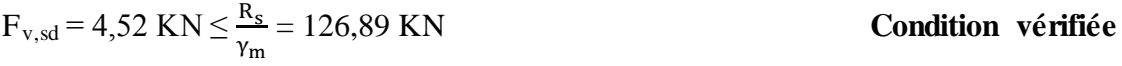

$$
F_{t, sd} = 0,32 \text{ KN} \le \frac{R_w}{\gamma_m} = 98,18 \text{ KN}
$$
 **Condition veinfiée**

#### **VII.2.3.2 Assemblage des Eléments de la Ferme :**

Le principe de l'assemblage est de fixé les éléments de la fermes avec un gousset

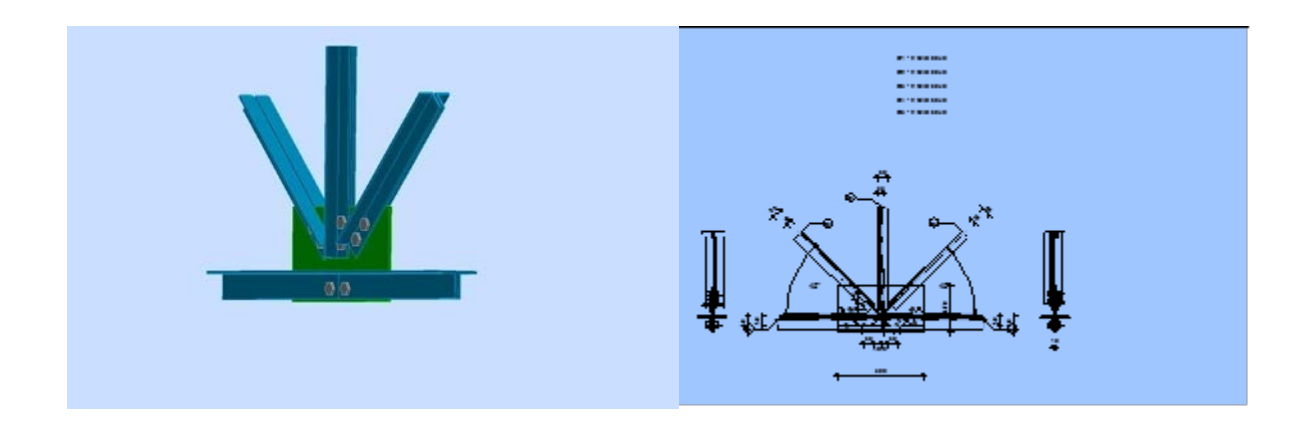

**Figure VII.4** : Assemblage les éléments de la ferme.

#### **VII.2.3.2 Assemblage des Eléments de la Ferme :**

#### **Efforts sollicitant :**

Les efforts maximums à prendre en considération sont :

 $N_{sd} = 126,51$  KN

le choix qui s'est porté en avant sur les éléments principaux de la ferme sont :

- Les diagonales el les montants sont de double cornière à aile égales
- 2L 60x60x6/10
- Les membrures supérieures et inférieures sont de 2L 80x80x8/10

Epaisseur du gousset :  $ep = 10$ mm

$$
t_{\text{max}} \le 17 \text{mm} \rightarrow \begin{cases} a_{\text{min}} = 4 \text{mm} \\ a_{\text{max}} = 0.7t = 7 \text{mm} \end{cases}
$$

On prend un cordon de soudure : a = 5mm

#### **Soudure du gousset :**

$$
N_d = N_{sd} \times \sin \alpha
$$

 $N_d = 121,06$  x sin 49,67° = 92,28 KN

$$
R_s = \frac{0.7 \times s \times l \times f_y}{\gamma_M}
$$

 $R_s = (0.7 \times 10\sqrt{2} \times 140 \times 2 \times 235 \times 10^{-3})/1, 1 = 592, 17$  KN

Vs = 92,28 KN < Rs = 592,17 KN **Condition vérifiée**

**Nombre de boulon :**

Prendre boulon HR 8.8

PB= 0.8 fub A*s*

PB= 0.8X800X245 ⇒PB= 156.8 kn

 $Rf=\mu$  .PB

 $Rf= 0.3X$  156.8 ⇒  $Rf = 47.04$  kn

Vser  $\leq n \times Rf/\gamma_R$ 

 $N > \frac{1,25X74,4}{47,04} = 1.96 \Rightarrow n=2$  boulon

# **Disposition constructive**

Après plusieurs simulations on opte pour un assemblage formé d'une file de 2 boulon 8.8 Ф20

#### **Pince longitudinale**

$$
1,2d_0 \le e_1 \le 12t
$$
  

$$
d_0 = \Phi + 2 = 22 \text{mm} \Rightarrow 1,2 \text{ x}22 \le e_1 \le 12 \text{ x}8
$$
  

$$
\Rightarrow 26,4 \text{mm} \le e_1 \le 96 \text{mm}
$$

On prend  $e_1 = 30$ mm

**Pince transversale**

$$
1.5d_0 \le e_2 \le 12t
$$
  

$$
d_0 = \Phi + 2 = 22 \text{mm} \Rightarrow 1.5 \text{ x}22 \le e_2 \le 12 \text{ x}8
$$
  

$$
\Rightarrow 33 \text{mm} \le e_2 \le 96 \text{mm}
$$

On prend  $e_2 = 40$ mm

**Vérification des boulons sollicités au cisaillement**

$$
V_{\rm R} = \frac{f_{\rm ub} A_{\rm s}}{\sqrt{3}}
$$

 $V_R = \frac{800 \times 10^{-3} \times 245}{\sqrt{3}}$  $\sqrt{3}$  = 113,16 KN

$$
V_d = \frac{V_{sd}}{2}
$$

$$
V_{\rm d} = \frac{121,06}{2} = 60,53 \text{ KN} < \frac{V_{\rm R}}{V_{\rm M1}} = 102,87 \text{ KN}
$$

= 102,87 KN **Condition vérifiée**

$$
\triangleright
$$
 Vérification de la pression diamétrale :  
\n
$$
L_R = 2.4 \times F_u \times d \times t
$$
  
\n
$$
L_R = 2.4 f_u dt = 2.4 x360 x10^{-3} x22 x8 = 152,06 KN
$$
  
\n
$$
V_d = 60,53 kN < \frac{L_R}{\gamma_{M1}} = 138,24 KN
$$

Condition vérifiée

#### **VII.2.3.3 Assemblage poteau / ferme :**

#### **Efforts sollicitants :**

Les efforts maximaux à prendre en compte pour calculer un assemblage sont :

• 
$$
N_{sd} = 51,59 \text{ KN}
$$

• 
$$
V_{sd} = 25,32 \text{ KN}
$$

•  $M_{sd} = 55,72$  KN.m

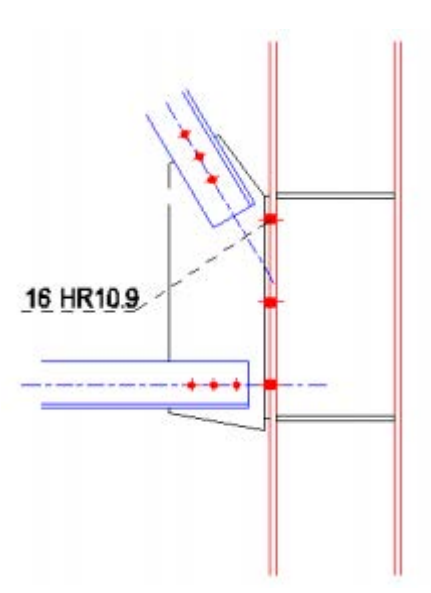

Epaisseur de la platine : ep =20 mm

**Figure VII.5 :** Assemblage poteau-ferme

#### **Détermination des Nombres des Boulons Nécessaires :**

Condition de résistance au cisaillement des boulons : (On prend un boulon  $\varphi$ 16).

**Avec :**

$$
Fv,sd = \frac{Vsd}{n}
$$

**FV,Sd :** Effort de cisaillement de calcul par boulon

V<sub>Sd</sub>: Effort fléchissant vertical

 $n \geq \frac{1,25 \times 235,2 \times 1000}{1000 \times 157 \times 0.5}$   $\rightarrow n \geq 4,03$ 

#### **Disposition des Boulons :**

Après plusieurs simulations, on opte pour un assemblage formé de deux files de 3 boulons

H.R 10,9 de diamètre (ϕ 16).

 $d_0 = \phi + 2 = 18$  mm  $1,2 \text{ d}_0 \leq \text{e}_1 \rightarrow \text{e}_1 = 25 \text{ mm}$ **1,5**  $d_0$  ≤  $e_2$  →  $e_2$  = 30mm  $2,2 \, d_0 \leq p_1 \rightarrow p_1 = 50$ mm

 $3 d_0 \leq p_2 \rightarrow p_2 = 60$ mm

# **Résistance des Boulons à la Traction :**

La vérification du cisaillement est donnée par la formule suivante :

$$
F_{t,rd} \ge N_{Sd}
$$
  
\n
$$
F_{t,rd} = \frac{fub \times As \times 0.9}{\gamma M2}
$$
  
\n
$$
F_{t,rd} = \frac{1000 \times 157 \times 0.9}{1.25} = 113,040 \text{ KN}
$$
  
\n
$$
F_{t,rd} = 113,040 \text{ KN} > N_{Sd} = 51,59 \text{ KN}
$$

Condition vérifiée.

#### **Résistance du Boulon au Cisaillement :**

La vérification du cisaillement est donnée par la formule suivante

$$
\mathbf{F}_{\mathbf{V},\mathbf{rd}} \geq \mathbf{N}_{\mathbf{Sd}}
$$

$$
\textbf{O} \textbf{u} : F_{V, Rd} = \frac{\text{c} \textbf{v} \times \textbf{f} \textbf{u} \textbf{b} \times \textbf{A}}{\gamma \textbf{M} \textbf{b}}
$$

 $\alpha_v = 0.5$  pour les classes de boulons 10.9

**A** : aire de la section brute du boulon  $M16 = 201$  mm<sup>2</sup>

$$
Fv,rd = \frac{0.5 \times 1000 \times 0.5}{1.25} = 80,400 \text{ KN}
$$

$$
Fv,rd = 80,400 \text{ KN} \geq \text{Nsd} = 51,59 \text{ KN}
$$
 **Condition vention** 

# **Vérification de la Pression Diamétral :**

La vérification du cisaillement est donnée par la formule suivante :

# $\mathbf{F}_{\mathbf{b}}, \mathbf{R}_{\mathbf{d}} \geq \mathbf{V}_{\mathbf{S}_{\mathbf{d}}}$

$$
F_{b,Rd}=\frac{2{,}5{\times}\!\times\!fub{\times}dxt}{\gamma M2}
$$

Avec :

$$
\alpha = \min \left( e_1 / 3d_0; p_1 / 3d_0 - 1 / 4; f_{ub} / f_u; 1 \right)
$$
  
\n
$$
\alpha = \min \left( 25 / 3 \times 18; 50 / 3 \times 18 - 14; 1000 / 360; 1 \right) \Rightarrow \alpha = 0.46
$$
  
\n
$$
F_{b, Rd} = \frac{2.5 \times 0.46 \times 1000 \times 16 \times 20}{1.25} = 294,400 \text{ kN}
$$
  
\n
$$
F_{b, Rd} = 294,400 \text{ KN} > V_{Sd} = 25,32 \text{ KN}
$$
 Condition vérifiée.

#### **Vérification au glissement :**

La vérification au glissement est donnée par la relation suivante :

$$
V_{Sd} < F_{S, Rd}
$$

**V<sub>Sd</sub>** : Effort tranchant de calcul par boulon.

**FS,Rd :** La résistance de calcul au glissement.

$$
F_{S, Rd} = \frac{Ks \times m \times \mu}{\gamma M2} \times Fp, cd
$$

 $K<sub>S</sub> = 1$ : Coefficient de la dimension de trou de perçage.

 $\mu = 0.2$ : Coefficient de frottement dépendant de la classe de traitement (surface non traitées).

 $M = 2$ : nombre de surface de frottement.

FP ,cd : la précontrainte de calcul

 $F_{p,cd} = 0.7 \times f_{ub} \times A_s$ 

 $F_{P,cd} = 0.7 \times fub \times As = 0.7 \times 1000 \times 157 = 109,900$  kN

 $F_{S, Rd} = \frac{Ks \times m \times \mu}{m}$  $rac{\times m \times \mu}{\gamma M2}$   $\times$  Fp, cd =  $rac{1 \times 2 \times 0.2}{1.25}$  $\frac{124.0672}{1,25} \times 109,9 = 35,168$  KN

 $V_{Sd} = 25,32 \text{ KN} < F_{S, Rd} = 35,168 \text{ KN}$  Condition vérifiée.

#### **VII.2.3.4 Assemblage pied de poteau :**

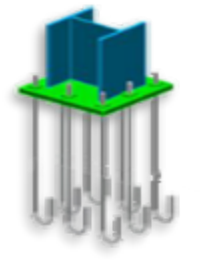

**Figure VII. 6 :** La jonction poteau fondation

#### **VII.2.3.4.1 Effort sollicitant :**

 $N_{\text{Sd}} = 229,05$  KN

 $M_{Sd} = 9,71$  KN/m

#### **VII.2.3.4.2 Dimensionnement de la plaque d'assise :**

Les plaques d'assises doivent être capable de répartir ces charges sur une surface d'appui de manière à ce que la pression de contact à l'interface acier-béton ne dépasse pas la contrainte limite de compression du béton de la fondation.

#### **a- Cordon de soudure :**

**Semelle HEA 320** :

 $a_s = 0.7 \times t_f = 0.7 \times 15.5 = 10.85$   $\implies$  On prend :  $a_s = 11$  mm

**Ame HEA 320:**

 $a_a = 0.7 \times t_w = 0.7 \times 9 = 6.3$  mm  $\implies$  On prend :  $a_a = 7$  mm

#### **b- Surface de la plaque :**

 $a \ge h_a + (2a_s) \Rightarrow a \ge 320 + 2 \times 11 = 342$  mm  $\Rightarrow$  On prend  $a = 450$  mm

 $b \ge h_s + (2a_s) \Rightarrow b \ge 320 + 2 \times 11 = 342$  mm  $\Rightarrow$  On prend  $b = 450$  mm

#### **c- Épaisseur de la plaque**

$$
t \ge u \sqrt{\frac{3\sigma}{\sigma e}}
$$

Avec :  $u = 80$  mm

$$
\sigma = \frac{N}{a \times b} = \frac{229.05}{450 \times 450} \times 10^2 = 0,11 \text{ daN/mm}^2
$$

$$
\Rightarrow t \ge 80 \sqrt{\frac{3 \times 0.11}{24}} = 9.38 \text{ mm}
$$

On prend une épaisseur : **t = 20 mm**

**VII.2.3.4.3 Vérification de la contrainte de compression sur la semelle :**

 $\sigma < \sigma_{\rm b}$ 

 $\sigma = N /a \times b = 229{,}05/ 2025 = 11{,}3$  daN/cm<sup>2</sup>  $\ll \overline{\sigma_b} = 80$  daN/cm<sup>2</sup> **Condition vérifiée** 

On doit vérifier aussi que  $: \sigma x$  **b**  $x$  **u**<sup>2</sup>/2  $\leq$  **M**<sub>**e**</sub>

Avec :

Me : est Le moment résistant élastique de la platine

$$
\sigma
$$
xbxu<sup>2</sup>/2 = 11,3 × 45 × 8<sup>2</sup>/2 = 1627,2 *daN*. cm

 $M_e = \sigma_e$ x bxt²/6 = 24 × 450×20²/6 = 72000  $d a N.$   $cm$ 

 $\Rightarrow \sigma$ . b u<sup>2</sup>/2  $\leq$  *Me* **Condition vérifiée** 

**VI.2.3.4.4 Vérification de la tige d'ancrage :**

$$
N_a = 0,1\left(1 + \frac{7g_c}{1000}\right)\frac{\Phi}{\left(1 + \frac{\Phi}{d_1}\right)} (l_1 + 6.4r + 3.5l_2) \le \left(\frac{N}{4}\right)
$$

• **N :** l'effort de soulèvement dû aux efforts sismiques sous la combinaison :  $G + Q + 1,2E$ 

- $\mathbf{g}_{\rm c}$  **:** dosage en ciment du béton  $\mathbf{g}_{\rm c} = 350 \text{kg/m}^3$
- $l_1 = 20\Phi$
- $\mathbf{l}_2 = 2\Phi$
- $r = 3\Phi$
- **d**<sub>1</sub>: la distance la plus petite de l'axe de la tige à une paroi du massif en béton  $(d_1 = 40$  mm)

**Donc :**

$$
0.1\left(1+\frac{7g_c}{1000}\right)\frac{\Phi}{\left(1+\frac{\Phi}{d1}\right)2}(20\Phi+19,2\Phi+7\Phi) \ge \left(\frac{N}{4}\right)=\frac{22905}{4}=5726,25 \text{ N}
$$

D'où l'on tire :

 $15 \Phi^2 - 13,17 \Phi - 238,5 \geq 0$ 

 $\sqrt{\Delta}$  = 35,03  $\Leftrightarrow$   $\Phi$  ≥ 23,37 mm

On adapte :  $\Phi = 30$  mm

## **VI.2.3.4.5 Condition d'équilibre du BAEL :**

$$
\frac{N}{4} \le F_A = \pi \cdot \tau_{su} \cdot \Phi \cdot L_1
$$

Avec :

- $L_1 = 20 \Phi$
- $T_{\text{su}}= 0.6$ . $\Phi$ . f t j
- $f_{tj} = 0.06 \times f_{c28} + 0.6 = 2.1 \text{ MPa}$

 $\Rightarrow$  F<sub>A</sub>= 3,14 × 1,26 × 30 × 20 × 30 = 71215,2 N

**Donc :** 

 $N/4 = 5726,25$  da $N < F_A = 7121,52$  da $N$  Condition vérifiée.

# **VII.2.3.5 Assemblage stabilité :**

#### **VII.2.3.5.1 Positionnement des trous pour boulons :**

A partir de logiciel du calcul  $:N = 73,082$  KN

On prend des boulons type 10.9

t = max  $(5,5; 10) \rightarrow t = 10$  mm $\rightarrow$  on prend un boulon de diamètre Ø16

**d0 :** diamètre de trou

avec : $d_0$ = d+2mm  $\rightarrow$  d<sub>0</sub> = 18mm

 $e_1 \ge 1,2$  d $0 \rightarrow e_1 \ge 21,6$  mm  $\rightarrow e_1 = 60$  mm

 $p_1 \geq 2,2d_0 \to p_1 \geq 39,6$  mm  $\to p_1 = 60$  mm

# **VI.2.3.5.2 Calcul du nombre des boulons**

Résistance d'un boulon au cisaillement

 $Fv, rd = 0.5 \times fub \times As$  $\gamma$  Mb

 $f_{ub}$  **:**Valeur de la résistance à la traction du boulon  $\rightarrow$   $f_{ub}$  = 800N/mm<sup>2</sup>

γ <sub>Mb</sub>: Coefficient partiel de sécurité  $\rightarrow$  γ <sub>Mb</sub>= 1,25

Donc

Fv,rd =  $0.5 \times 800 \times 10^{-3} \times 157$ 

1,25

 $Fv, rd = 50,24$ 

 $n = N / Fv$ ,rd =73,082/50,24 = 1,45

#### ⇒ **On prend 2 boulons avec une file**

#### **VI.2.3.5.3 Vérification de la pression diamétrale :**

La vérification à la pression diamétrale consiste à éviter une ovalisation du trou ou l'arrachement de la pince.

#### $Fb, rd = fub \times 2, 5 \times d \times t \times a$

 $\gamma_{MB}$ 

 $a = min$  (e<sub>1</sub>/3d<sub>0</sub>; p13d<sub>0</sub>-1/4; f<sub>ub</sub>/f<sub>u</sub>; 1)

# **a = 0,55**

 $Fb,rd = 800 \times 2,5 \times 16 \times 10 \times 0,55 = 140,80$  KN

1,25

Fb,rd = 140,80 KN ≥ Fv,rd = 60,2880/2 = 30,144 KN **Condition vérifiée**

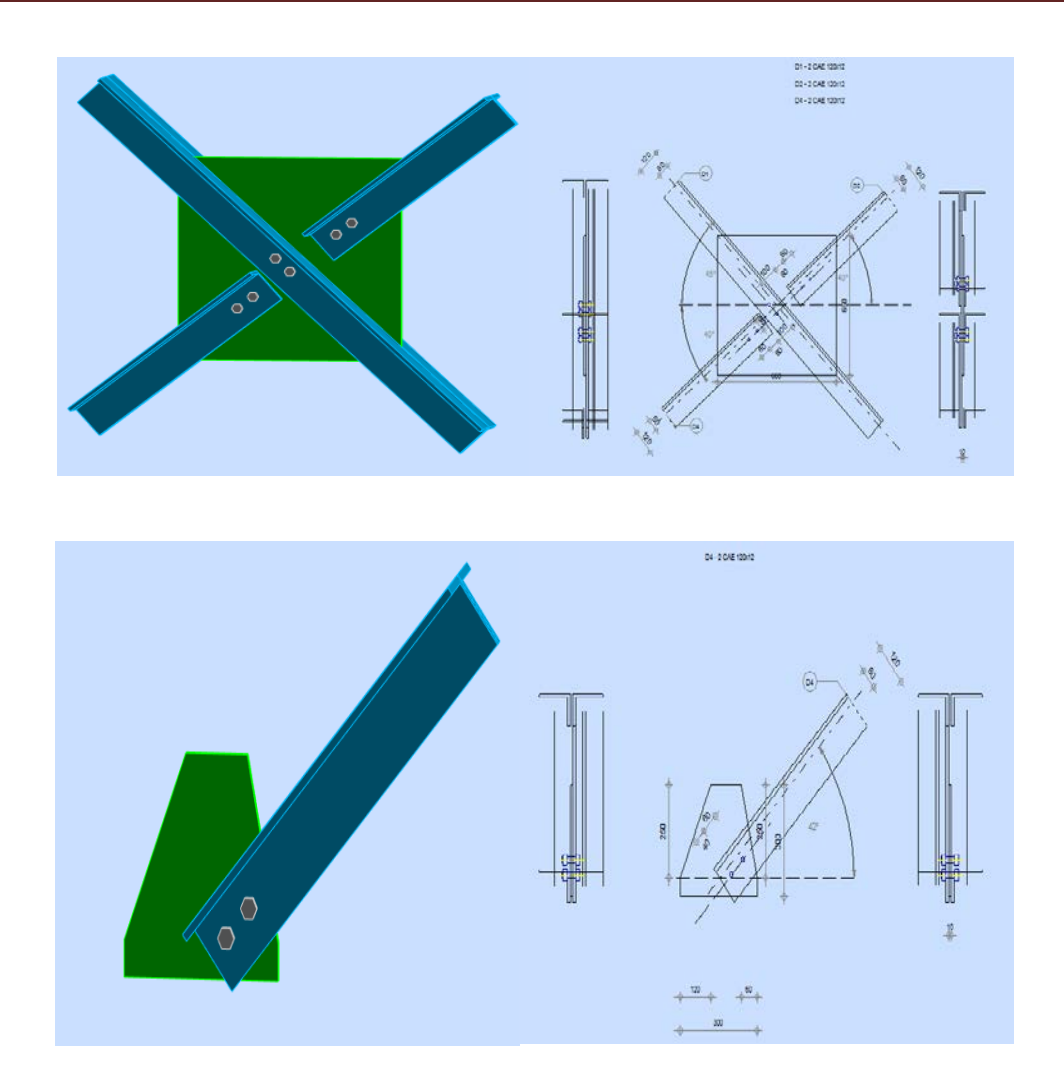

Figure VII.7 : Assemblage de stabilité.

#### **VII.2.3.6 Assemblage des contreventements :**

# **VII.2.3.6.1 Positionnement des trous pour boulons**

A partir de logiciel du calcul **:N = 82,006 KN** 

On prend des boulons de type 10.9

t = max (7, 7,10) → t = 10 mm→ on prend un boulon de diamètre Ø16

$$
d_0
$$
 = diamètre de trou avec  $d_0$ = $d$ +2mm  $\rightarrow$   $d_0$  = 18mm

 $e_1 \ge 1, 2 d_0 \rightarrow e_1 \ge 21, 6 mm \rightarrow e_1 = 60 mm$ 

 $p_1 \geq 2,2d_0 \to p_1 \geq 39,6$  mm  $\to p_1 = 60$  mm

#### **VII.2.3.6.2 Calcul du nombre des boulons :**

Résistance d'un boulon au cisaillement

$$
\mathbf{F}_{\mathbf{v},\mathbf{rd}} = \underline{\mathbf{0.5} \times \mathbf{f} \mathbf{u} \mathbf{b} \times \mathbf{As}}
$$

 **γ Mb**

 $f_{ub}$  **:** Valeur de la résistance à la traction du boulon  $\rightarrow$   $f_{ub}$  = 800 N/mm<sup>2</sup>

**γ Mb :** Coefficient partiel de sécurité  $\rightarrow$  γ **Mb** = 1,25

Donc :

 $F_{v,rd} = 0.5 \times 800 \times 10^{-3} \times 157$ 

1,25

 $F_{v,rd} = 50,24$  kN

 $n = N / F_{v,rd} = 82,006/50,24 = 1,63$ 

⇒ On prend 3 boulons avec une file

#### **VII.2.3.6.2 Vérification de la pression diamétrale :**

La vérification à la pression diamétrale consiste à éviter une ovalisation du trou ou l'arrachement de la pince.

# $\mathbf{F_{b,rd}} = \underline{\mathbf{f}_{ub} \times 2,5 \times d \times t \times a}$

 **γMb**

 $a = min$  (e<sub>1</sub>/3d<sub>0</sub>; p<sub>1</sub>3d0−1/4; f<sub>ub</sub>/f<sub>u</sub>; 1)

 $a = 0,55$ 

 $F_{b,rd} = \frac{800 \times 2,5 \times 16 \times 10 \times 0,55}{800 \times 10} = 140,80$  KN

1,25

 $F_{b,rd} = 140,80 \text{ kN} \ge F_{v,rd} = 82,006/3 = 27,33 \text{ KN}$  Condition vérifiée

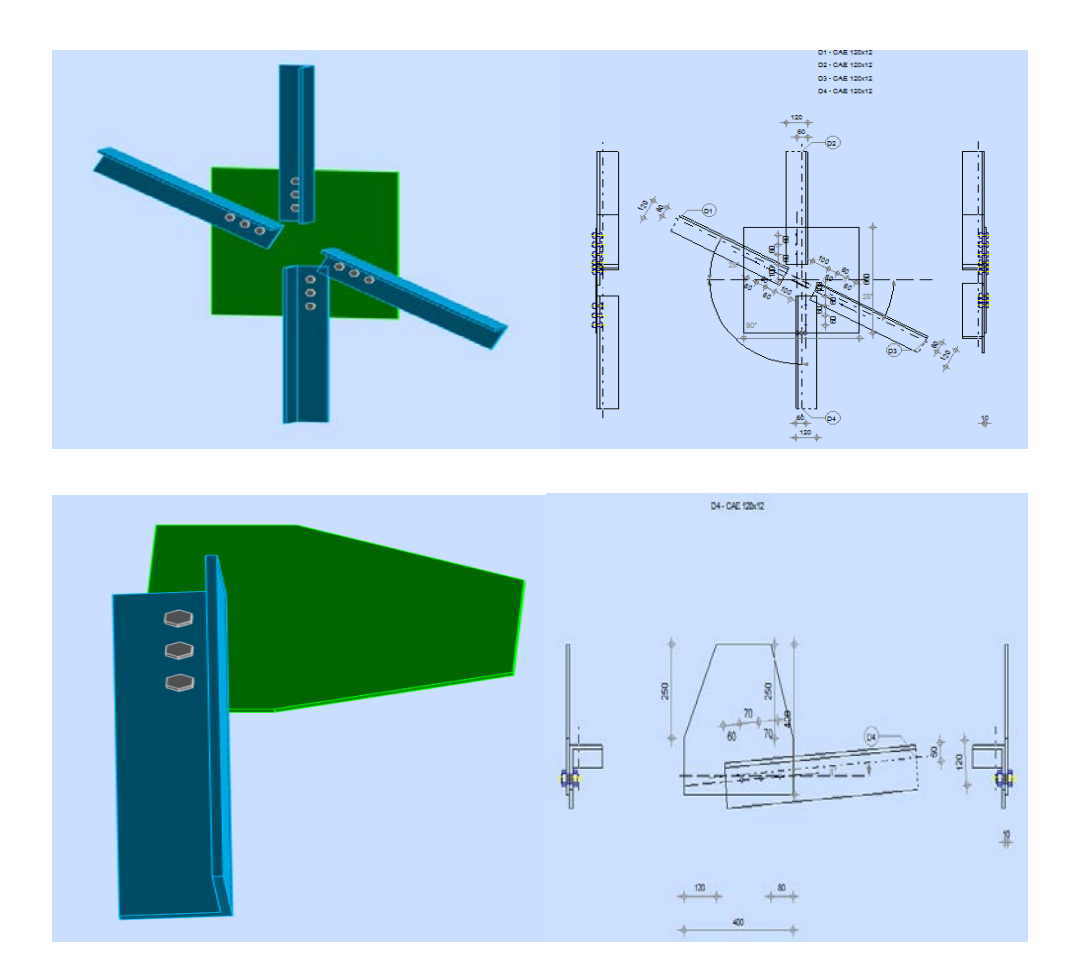

 **Figure VII.8 :** Assemblage de contreventement.

## **VII.3 Etude des fondations :**

#### **VII.3.1 Introduction :**

La stabilité de l'ouvrage est assurée par les fondations qui transmettent les charges exercées par la superstructure au sol. Elle constitue donc une partie délicate de l'ouvrage puisque leur bonne conception et réalisation conduisent à une bonne tenue de l'ensemble.D'après le RPA99 version 2003, les fondations sont dimensionnées selon les combinaisons suivantes :

- **G+Q+E**
- **0,8G±E**

Le choix de la fondation doit satisfaire les -critères suivants :

- stabilité de l'ouvrage (rigide).
- facilite d'exécution (coffrage).

• économie (ferraillage).

D'après le rapport géotechnique effectués **:** <sup>σ</sup> *SOL* **= 2,8 bars**

On choisit des semelles isolées comme type de fondation utilisé dans notre projet.

Chaque semelle est soumise à :

- un effort normal
- un moment de flexion

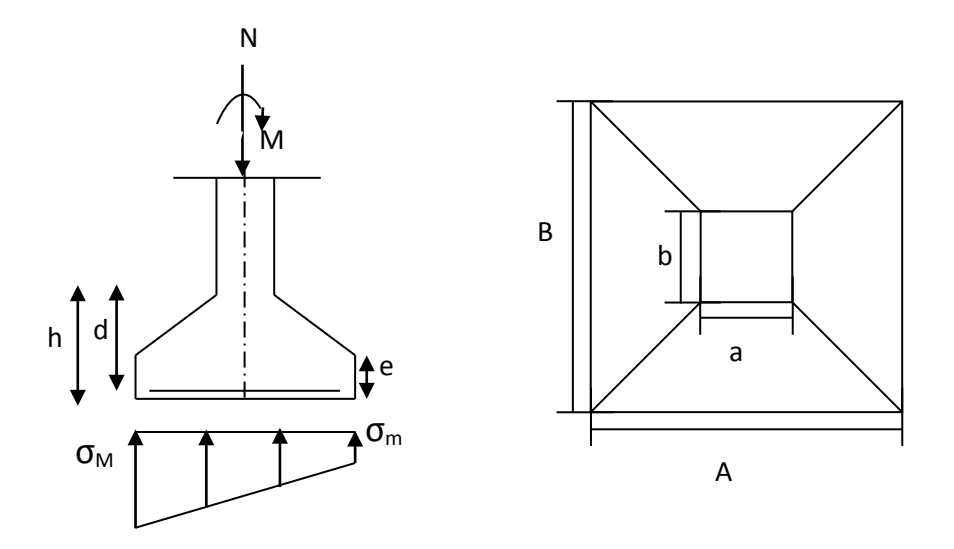

 **Figure VII.9 :** Digramme des contraintes agissant sur les fondations

#### **VII.3.2 Etude des semelles bloc A :**

Enfin, tenir en compte de la recommandation du RPA 99, version 2003, l'analyse de la structure par logiciel SAP 2000 a donné les résultats suivants :

|                       | <b>Efforts</b> | <b>L'ELU</b> | <b>L'ELS</b> |  |
|-----------------------|----------------|--------------|--------------|--|
| <b>Semelle</b>        | N(KN)          |              | 104,26       |  |
| d'angle<br>$M$ (KN.m) |                | 4,19         | 4,035        |  |
| <b>Semelle</b>        | N(KN)          |              | 213,87       |  |
| <i>intermédiaire</i>  | M(KN.m)        | 6,06         | 5,65         |  |

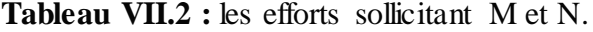

#### **VII.3.2.1 Dimensionnement des semelles :**

•  $\sigma_{SOL} = 2.8 \text{ bars} = 280 \text{ KN/m}^2 = 0.8 \text{ MPa}.$ 

# **VII.3.2.1.1 Semelle intermédiaire :**

On prend :  $\begin{cases} a = 300 \text{mm} \\ b = 300 \text{mm} \end{cases}$  $b = 300$ mm

$$
\frac{A}{B} = \frac{a}{b} \implies \begin{cases} A = B \frac{a}{b} \\ B = A \frac{b}{a} \end{cases}
$$

$$
\overline{\sigma_{sol}} = \frac{N_s}{A.B} \implies A.B \ge \frac{N_s}{\overline{\sigma_{sol}}}
$$

$$
\Rightarrow A \ge \sqrt{\frac{a}{b} \cdot \frac{N_s}{\overline{\sigma_{sol}}} } \implies A \ge \sqrt{\frac{0.30}{0.30} \times \frac{213.87}{350}} \implies A \ge 0.61 \text{ m}
$$

$$
\Rightarrow B \ge \sqrt{\frac{b}{a} \cdot \frac{N_S}{\sigma_{sol}}} \qquad \Rightarrow \quad B \ge \sqrt{\frac{0.30}{0.30} \times \frac{213.87}{350}} \qquad \Rightarrow \quad B \ge 0.61 \text{ m}
$$

Donc on prend une semelle carrée de dimensions (1 x1) m².

#### **a- Détermination de d et h :**

$$
\frac{B-b}{4} \le d \le A-a \qquad \Rightarrow \qquad \frac{1-0.30}{4} \le d \le 1-0.30
$$

 $\Rightarrow$  17,5 cm  $\leq$  d  $\leq$  70 cm

 $d_{min} = 40$  cm donc on prend :  $d = 45$  cm

$$
Alors h = 45 + 5 = 50 \text{ cm}
$$

# **b- Vérification des contraintes :**

$$
\sigma_{sol} \leq \overline{\sigma_{sol}}
$$

$$
\sigma_{\text{SOL}} = \frac{N_s'}{S} + \frac{M_s}{\textcolor{red}{\big|}} \hspace{1em}\hspace{1em}
$$

• 
$$
S = B^2 = 1m^2
$$

$$
I = \frac{B^4}{12} = 0.083m^4
$$
  

$$
V = \frac{B}{2} = 0.5m
$$

 $N_s' = N_s +$  poids propre de la semelle

Poids propre de la semelle =  $(1 \times 1) \times 0.5 \times 25 = 12.5$  KN

$$
N_s' = 213.87 + 12,5 = 226.37 \text{ KN}
$$
\n
$$
\sigma_{sol} = \frac{N_s}{s} + \frac{M_s}{l_V} = \frac{226.37}{1 \times 1} + \frac{5.65}{1/12} \times 0.5 = 260.27 \text{ KN } / m^2
$$
\n
$$
\sigma_{sol} = 260.27 \text{ KN } / m^2 \le \overline{\sigma_{sol}} = 280 \text{ KN } / m^2
$$
\nCondition vérifiée

**c- Vérification de la stabilité au renversement :**

$$
e_0 = \frac{M_s}{N_s} \le \frac{B}{4}
$$

$$
\Rightarrow \qquad e_0 = 0.026 \ m < \frac{B}{4} = 0.25 \ n
$$

 $\frac{B}{4} = 0.25$  *m* **Condition Vérifiée** 

# **d- Détermination du ferraillage :**

• **Ferraillage // A : E.L.U :**

avec méthode de BIELLE :

$$
A_u = \frac{N'_u.(A-a)}{8.d.\sigma_{st}}
$$

• 
$$
\sigma_{st} = \frac{f_e}{\gamma_s} = \frac{400}{1,15} = 347,82 \text{ MPa}
$$
  
\n•  $N_u = N_u (1 + \frac{3e}{B}) \Rightarrow N_u = 229,05 (1 + \frac{3X0,026}{1}) \Rightarrow N_u = 246,91 \text{ KN}$   
\n $A_u = \frac{246.91 \times 10^{-3} \times (1 - 0,30)}{8 \times 0,45 \times 347,82} \Rightarrow A_u = 1,38 \text{ cm}^2$   
\n• **E.L.S :**  
\n $A_s = \frac{N_s'(A-a)}{8. d.\overline{\sigma_{st}}}$ 

L,

Avec :

• 
$$
\overline{\sigma}_{st} = \min \left( \frac{2}{3} . f_{\text{eij}} \right), 110. \sqrt{\text{n} . f_{\text{c28}}} = 201,63 \text{ MPa}
$$
  
\n•  $N_s = N_u (1 + \frac{3e}{B}) \Rightarrow N_s = 213,87 (1 + \frac{3X0,026}{1}) \Rightarrow N_s = 230,55 \text{ KN}$   
\n $A_s = \frac{230.55 \times 10^{-3} (1 - 0,30)}{8 \times 0,45 \times 201,63} \Rightarrow A_s = 2,22 \text{ cm}^2$ 

- **Ferraillage//B :**
- **E.L.U :**

avec méthode de BIELLE :

$$
A_{u} = \frac{N'_{u}(B-b)}{8.d.\sigma_{st}}
$$

• 
$$
\sigma_{st} = \frac{t_e}{v_s} = \frac{400}{1.15} = 347,82 \text{ MPa}
$$
  
\n•  $N_u = N_u (1 + \frac{3e}{B})$  ⇒  $N_u = 229,03 (1 + \frac{3X0,026}{1})$  ⇒  $N_u = 246,89 \text{ KN}$   
\n $A_u = \frac{246,89 \times 10^{-3} \times (1 - 0,30)}{8 \times 0.45 \times 347,82}$  ⇒  $A_u = 1,38 \text{ cm}^2$   
\n  
\n• **E.L.S :**  
\n $A_s = \frac{N_s'(A-a)}{8.4. \overline{\sigma_{st}}}$   
\nAvec :  
\n $N_s' = N_u (1 + \frac{3e}{B})$  ⇒  $N_s' = 201,63 \text{ MPa}$   
\n•  $N_s' = N_u (1 + \frac{3e}{B})$  ⇒  $N_s = 213,87 (1 + \frac{3X0,026}{1})$  ⇒  $N_s = 230,55 \text{ KN}$   
\n $A_s = \frac{230.55 \times 10^{-3} (1 - 0,30)}{8 \times 0,45 \times 201,63}$  ⇒  $A_s = 2,22 \text{ cm}^2$   
\n**e. Calculate des bares :**  
\n $n_a = \frac{A-2C}{e}$   
\n• **c :** envelope  
\n**e. c: enrobage** ⇒ **c=5cm**  
\n**e: e. e. e. f. f. g. g. h. h. h. h. h. i** = 2,22 cm<sup>2</sup> = 5 cm

$$
n_a = \frac{100 - 2X5}{15} \qquad \Rightarrow n_a = n_b = 6
$$

Donc on prend un ferraillage de **: 6T12= 6.79 cm²** 

#### **f- Calcul des ancrages :**

$$
l_s = \frac{\Phi f_e}{4 \overline{\tau_s}}
$$

 $f_{t28} = 0,6+0,06$   $f_{c28}$  $f_{t28} = 0.6 + 0.06 \times 25 = 2.1 \text{ MPa}$  $\overline{\tau_s} = 0.6 \left[ \Psi^2 \times f_{t_{28}} \right] = 0.6 [1.5^2 \times 2.1] = 2.835 \text{ MPa}$  $l_s = \frac{12\lambda 400}{4 \text{Y}^2 \text{S}^2}$ 4X2,83  $\Rightarrow$   $l_s = 42,32 \text{ cm}$  $l_s = 42,32 \text{ cm} > \frac{B}{4}$ 4  $= 25$  cm donc type d'ancrage **:** ⇒

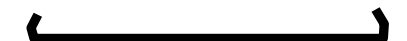

**g- Détermination de la hauteur du patin "e " :**

 $e \ge max (6 \varnothing + 6 \text{ cm}, 15 \text{ cm}, 12 \varnothing + 6 \text{ cm})$ 

 $e \ge \max (13,2; 15; 20,4)$  **⇒** On prend : **e =21 cm** 

d= 45 cm

 $h= 50$  cm

|                                 | $A \times B$ (m <sup>2</sup> ) | $\mathbf d$ (cm) | $h$ (cm) | $e$ (cm) | $A_{st}$ (cm <sup>2</sup> | $S_t$ (cm) |
|---------------------------------|--------------------------------|------------------|----------|----------|---------------------------|------------|
| <b>Semelle</b><br>intermédiaire | 1x1                            | 45               | 50       | ∠⊥       | $6T12=7,92$               |            |

 **Tableau VII .3 :** Récapitulatif des résultats de la semelle intermédiaire .

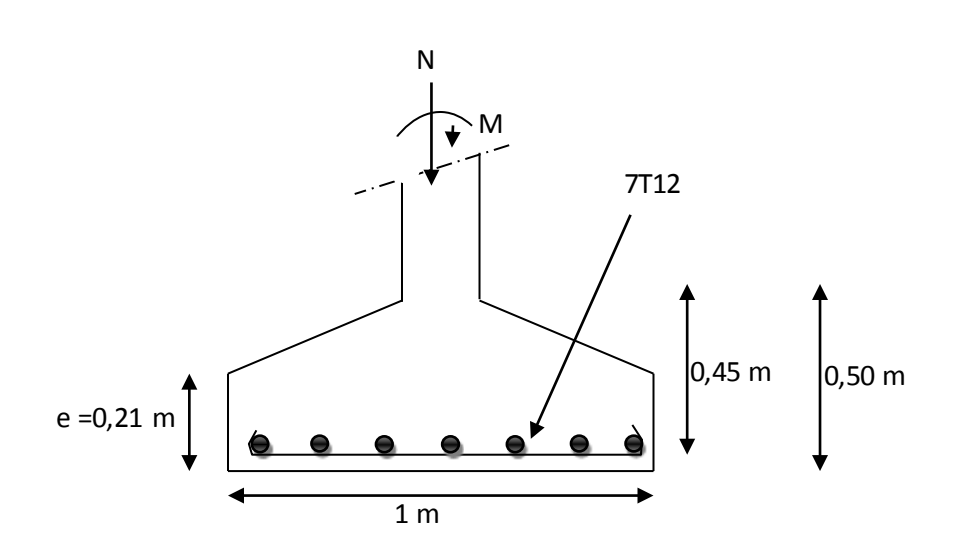

**Figure VII.10 :** Ferraillage de la semelle centrale et intermédiaire

**VII.3.2.1.2 Semelle d'angle :**

|                 | $A \times B$ (m <sup>2</sup> ) | $d$ (cm) | $h$ (cm) | e (cm) | $A_{st}$ (cm <sup>2</sup> ) | $S_t$ (cm) |
|-----------------|--------------------------------|----------|----------|--------|-----------------------------|------------|
| Semelle d'angle | 0,8x0,8                        | 40       | 45       | ∠⊥     | $6T12 = 6,79$               |            |

 **Tableau VII.4 :** Récapitulatif des résultats de la semelle d'angle .

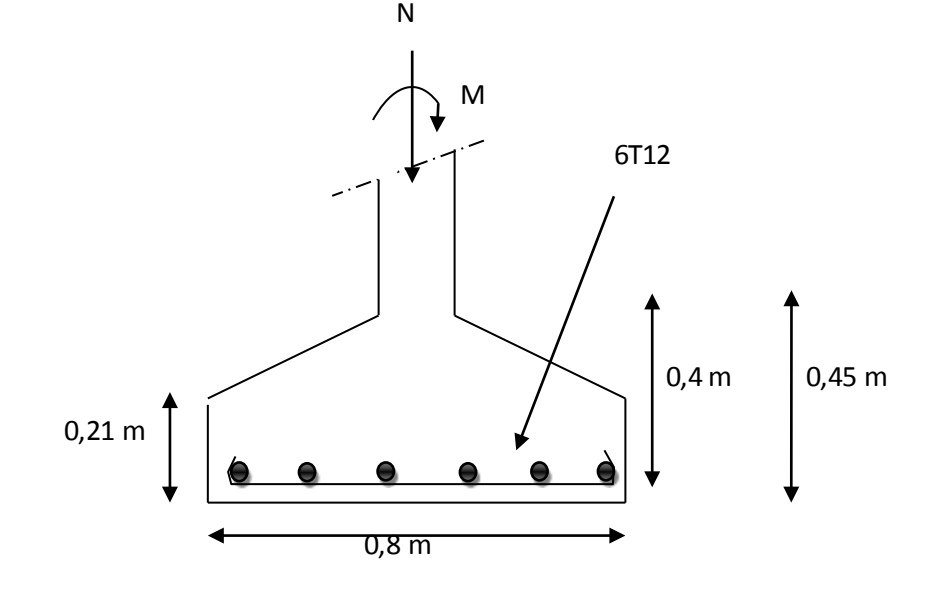

**Figure VII.11 :** Ferraillage de la semelle d'angle

#### **VII.3.2.2 Les longrines :**

# **VII.3.2.2.1 Définition :**

Les longrines sont des ceintures aux niveaux des semelles, elles ressemblent à une poutre encastrée dans la semelle, le calcul de longrine se fait en fonction de la nature du sol, qui supporte la Structure

#### **VII.3.2.2.2 Etudes des longrines :**

# **a- Dimensionnement des longrines :**

Selon le RPA 99 version 2003 les dimensionnements minimales de la section transversale des longrines sont : (30×30) cm².

#### **b- Calcul de ferraillage :**

Le ferraillage minimum doit être de 0,6% de la section avec des cadre don l'espacement est inferieur au min (20cm; 15Ф)

$$
\mathbf{A}_{\min}=\mathbf{0},\mathbf{6}\%\ (30\times30)
$$

 $A_{\text{min}} = 0.6\%$  (30 × 30) = 5,4 cm<sup>2</sup>

On prend donc :  $A_{st}$  6T12 = 6,79 cm<sup>2</sup>

## **c- Condition de non fragilité :**

$$
A_{\rm st \min} \ge 0.23 \times b \times d \times \frac{f_{t28}}{f_e}
$$

 $A_{\text{st min}} = 0.23 \times 30 \times 30 \times 2,1/400 \Rightarrow A_{\text{st min}} = 1,09 \text{cm}^2$ 

 $A_{\rm st,min}$  =6,79cm<sup>2</sup> ≥1,09 cm<sup>2</sup>

# **d- Calcul des armatures transversales :**

$$
\Phi_{t} \le \min \left( \frac{h}{35}, \Phi_{\min}, \frac{b}{10} \right)
$$
  

$$
\Phi_{t} \le \min \left( \frac{300}{35}; 12; \frac{300}{10} \right)
$$
  

$$
\Phi_{t} = \Phi 8 \text{ mm}
$$

 $A_{s,t} \geq A_{st,min}$  **Condition vérifiée** 

#### **e- Calcul d'espacement des cadres :**

Le RPA 99 exige des cadres un espacement ne doit dépassant  $S_t \le (20 \text{ cm } ; 15 \Phi_t)$  $S_t \le (20 \text{ cm}; 12 \text{ cm})$  on prend :  $S_t = 12 \text{ cm}$ 

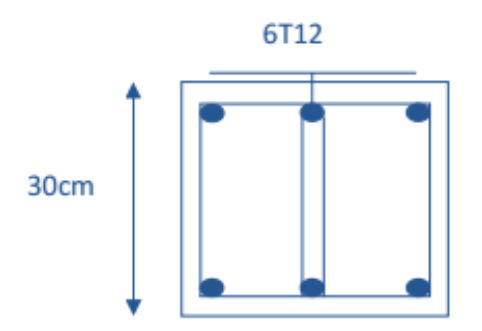

 **Figure VII.12 :** Ferraillage de la longrine.

**VII.3.3 Etude des semelles du bloc (b) :**

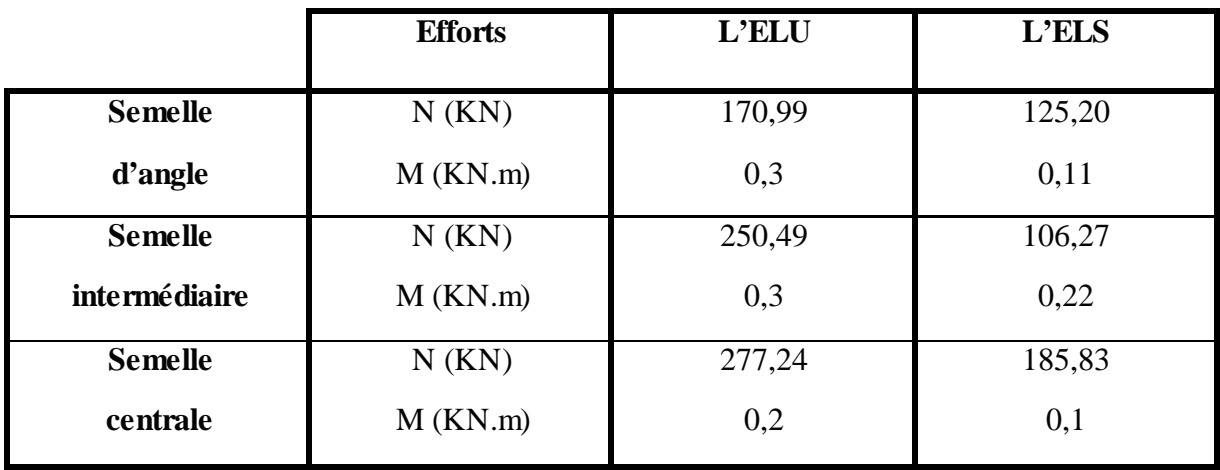

Tableau VII.5 : les efforts sollicitant M et N

**VII.3.3.1 Semelle centrale :**

On prend :  $\{$ .  $a = b = 300$ mm .

$$
\frac{A}{B} = \frac{a}{b} \implies \begin{cases} A = B \times \frac{a}{b} \\ B = A \times \frac{b}{a} \end{cases}
$$

$$
\overline{\sigma_{sol}} = \frac{N_s}{A.B} \implies A.B \ge \frac{N_s}{\overline{\sigma_{sol}}}
$$

$$
\Rightarrow A \ge \sqrt{\frac{a}{b} \cdot \frac{N_s}{\overline{\sigma_{sol}}}} \implies A \ge \sqrt{\frac{0.30}{0.30} \times \frac{185.83}{350}} \implies A \ge 0.72m
$$

$$
\Rightarrow B \ge \sqrt{\frac{b}{a} \cdot \frac{N_s}{\sigma_{sol}}} \qquad \Rightarrow \quad B \ge \sqrt{\frac{0.30}{0.30} \times \frac{185.83}{350}} \qquad \Rightarrow \quad B \ge 0.72 \text{ m}
$$

Donc on prend une semelle carrée de dimensions **(1 x1) m².**

#### **a- Détermination de d et h :**

$$
\frac{B-b}{4} \le d \le A-a \qquad \Rightarrow \qquad \frac{1-0.30}{4} \le d \le 1-0.30
$$

$$
\Rightarrow 17.5 \text{ cm} \le d \le 70 \text{ cm}
$$

 $d_{\text{min}} = 40$  cm donc on prend  $d = 45$  cm

.Alors  $h = 45 + 5 = 50$  cm

# **b- Vérification des contraintes :**

$$
\sigma_{sol} \leq \overline{\sigma_{sol}}
$$

$$
\sigma_{\text{SOL}} = \frac{N_s^\prime}{S} + \frac{M_s}{J\!\!\!\bigg. \sqrt{}}
$$

Avec :

$$
\bullet \quad S = B^2 = 1m^2
$$

$$
\bullet \qquad I = \frac{B^4}{12} = 0.083 \text{m}^4
$$

$$
\bullet \quad V = \frac{B}{2} = 0.5 \text{m}
$$

 $\bullet$   $N'_{s} = N_{s} + \text{poids}$  propre de la semelle

Poids propre de la semelle =  $(1 \times 1) \times 0.5 \times 25 = 12.5$  KN  $N_s = 185,83+12,5 = 198,33KN$  $\sigma_{\text{sol}} = \frac{\text{N}_\text{s}}{\text{s}} + \frac{\text{M}_\text{s}}{\text{l}_\text{V}} = \frac{198.33}{1 \times 1} + \frac{0.01}{1/12} \times 0.5 = 203,40 \text{ KN/m}^2$  $\sigma_{\text{sol}} = 198.45 \text{ KN/m}^2 \le \overline{\sigma_{\text{sol}}} = 280 \text{ KN/m}^2$  **Condition vérifiée c- Vérification de la stabilité au renversement :**  $e_0 = \frac{M_s}{N}$  $N_{\rm s}$ ≤  $\overline{R}$ 4  $\Rightarrow$  e<sub>0</sub> = 0,0053 m <  $\frac{B}{4}$  = 0,25 m Condition Vérifiée **d- Détermination du ferraillage :** • **Ferraillage//A : E.L.U :** avec méthode de BIELLE  $A_u = \frac{N'_u.(A-a)}{8 d \sigma}$ 8.α.σ<sub>st</sub> Avec :  $\sigma_{\rm st} = \frac{\rm t_e}{v}$ γs  $=\frac{400}{1,15}$  = 347,82 MPa  $N_u = N_u (1 + \frac{3e}{B})$   $\Rightarrow$   $N_u = 277,24 (1 + \frac{380,0053}{1})$   $\Rightarrow$   $N_u = 281,64$  KN  $A_u = \frac{281.64 \times 0.001(1-0.30)}{0.2945 \times 247.93}$  $\frac{8 \times 0.45 \times 347,82}{6 \times 0.45 \times 347,82}$   $\implies$  A<sub>u</sub> = 1,57 cm<sup>2</sup> **E.L.S**

$$
A_s = \frac{N'_s.(A-a)}{8.d.\overline{\sigma_{st}}}
$$

• 
$$
\overline{\sigma}_{st} = \min \left( \frac{2}{3} f_e ; 110. \sqrt{n} f_{c28} \right) = 201,63 \text{ MPa}
$$
  
\n•  $N_s = N_u (1 + \frac{3e}{B}) \Rightarrow N_s = 185,83 (1 + \frac{3X0,0053}{1}) \Rightarrow N_s = 188,78 \text{ KN}$   
\n $A_s = \frac{188.78 \times 10^{-3} (1 - 0,30)}{8 \times 0,45 \times 201,63} \Rightarrow A_s = 1,82 \text{ cm}^2$ 

L,

- **Ferraillage//B :**
- **E.L.U :**

avec méthode de BIELLE

$$
A_u = \frac{N'_u.(A-a)}{8.d.\sigma_{st}}
$$

# **Avec :**

• 
$$
\sigma_{st} = \frac{f_e}{v_s} = \frac{400}{1.15} = 347,82 \text{ MPa}
$$
  
\n•  $N_u = N_u (1 + \frac{3e}{B}) \Rightarrow N_u = 277,24 (1 + \frac{3X0,0053}{1}) \Rightarrow N_u = 281,64 \text{ KN}$   
\n $A_u = \frac{281.64 \times 0.001(1 - 0.30)}{8 \times 0.45 \times 347,82} \Rightarrow A_u = 1,57 \text{ cm}^2$   
\n• **E.L.S**  
\n $A_s = \frac{N_s'(A - a)}{8.4. \overline{\sigma_{st}}}$ 

<u> 1989 - Johann Stoff, deutscher Stoffen und der Stoffen und der Stoffen und der Stoffen und der Stoffen und de</u>

**Avec :**

• 
$$
\overline{\sigma}_{st} = \min \left( \frac{2}{3} f_e ; 110 \sqrt{n} \cdot f_{c28} \right) = 201,63 \text{ MPa}
$$
  
\n•  $N_s' = N_u (1 + \frac{3e}{B}) \Rightarrow N_s' = 185,83 (1 + \frac{3X0,0053}{1}) \Rightarrow N_s' = 188,78 \text{ KN}$   
\n $A_s = \frac{188.78 \times 10^{-3} (1 - 0,30)}{8 \times 0,45 \times 201,63} \Rightarrow A_s = 1,82 \text{ cm}^2$   
\n**e. Calcul nombre des barres :**  
\n $n_a = \frac{A - 2C}{e}$   
\n• *c* : envelope  $\Rightarrow$   $c = 5 \text{ cm}$   
\n• *e* : exponent  $\Rightarrow$   $e = \min(15,25) \Rightarrow e = 15 \text{ cm}$   
\n $n_a = \frac{100 - 2 \text{ X}5}{45}$   $\Rightarrow n_a = n_b = 6$ 

donc on prend un ferraillage de **: 6T12 = 6,79 cm²** 

15

#### **f- Calcul des ancrages :**

$$
l_s = \frac{\varphi}{4} \frac{f_e}{\tau_s}
$$

 $f_{t28} = 0,6 + 0,06 f_{c28}$ f<sub>t 28</sub> = 0,6+0.06 f<sub>c 28</sub> = 2,1 MPa  $\overline{\tau_s} = 0.6 \left[ \Psi^2 \times f_{t_{28}} \right] = 0.6 \left[ 1.5^2 \times 2.1 \right] = 2.835 \text{ MPa}$  $L_s = \frac{12X400}{4X2.82}$ 4X2,83  $\Rightarrow$  L<sub>s</sub> =42,32 cm  $L_s = 42,32 \text{ cm} > \frac{B}{4}$ 4  $= 25$  cm

Donc type d'ancrage :⇒

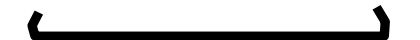

# **g- Détermination de la hauteur du patin "e "**

 $e \ge max (6 \varnothing + 6 \varnothing + 15 \varnothing + 12 \varnothing + 6 \varnothing)$ 

 $e \ge \max(13,2;15;20,4)$   $\Rightarrow$  On prend e =21 cm

d= 45 cm

h= 50 cm

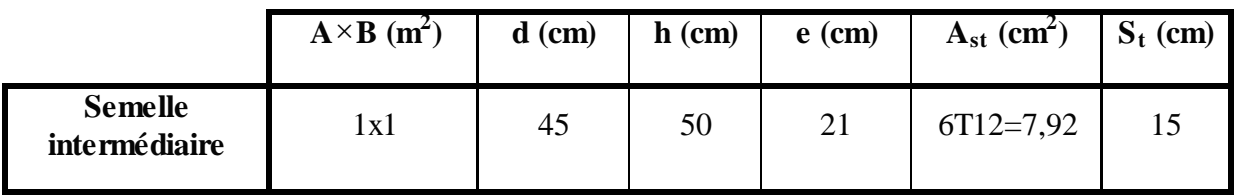

**Tableau VII.6 :** Récapitulatif des résultats de la semelle intermédiaire.

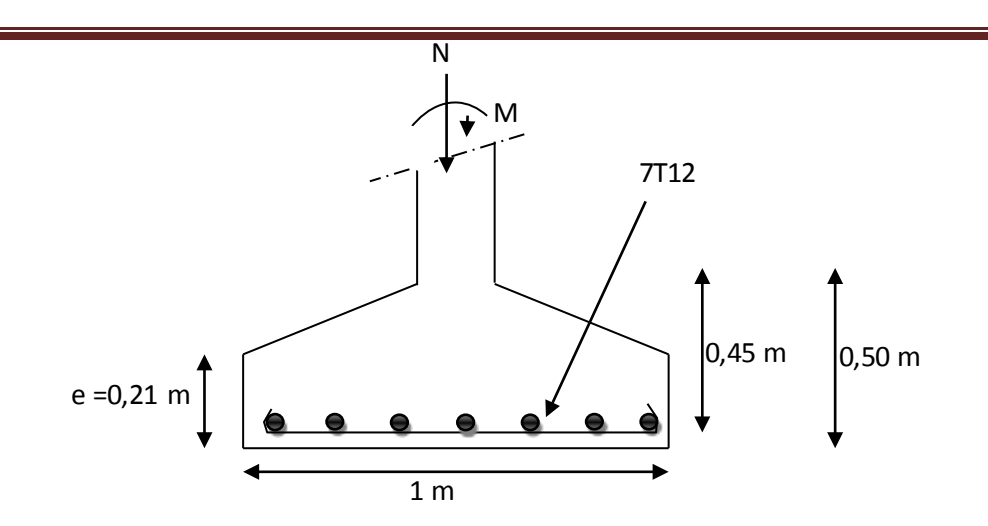

**Figure VII.13 :** Ferraillage de la semelle centrale et intermédiaire

# **VII.3.3.2 Semelle d'angle :**

|                 | $A \times B$ (m <sup>2</sup> ) | $d$ (cm) | $h$ (cm) | $e$ (cm) | $A_{st}$ (cm <sup>2</sup> ) | $\mathbf{C}$<br>$S_t$ (cm) |
|-----------------|--------------------------------|----------|----------|----------|-----------------------------|----------------------------|
| Semelle d'angle | 0,8x0,8                        | 40       | 45       |          | $6T12=6,79$                 |                            |

**Tableau VII.7 :** Récapitulatif des résultats de la semelle d'ang

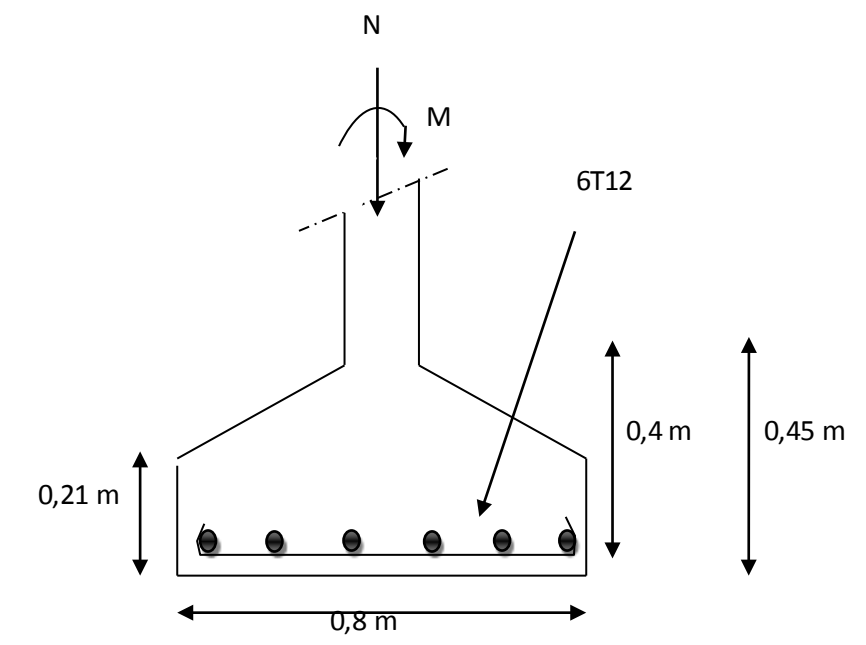

**Figure VII.14:** Ferraillage de la semelle d'angle

#### **VII.3.3.3 Etudes des longrines :**

#### **a- Dimensionnement des longrines :**

Selon le RPA 99 version 2003 les dimensionnements minimales de la section transversale des longrines sont : (30×30) cm².

#### **b- Calcul de ferraillage :**

Le ferraillage minimum doit être de 0,6% de la section avec des cadre don l'espacement est inferieur au min (20cm; 15Ф)

$$
A_{\min} = 0.6\% (30 \times 30)
$$

 $A_{min} = 0.6\%$  (30 × 30) = 5,4  $cm<sup>2</sup>$ 

On prend donc  $A_{st}$  6T12 = 6,79  $cm<sup>2</sup>$ 

# c- **Condition de non fragilité :**

$$
A_{\rm st \min} \ge 0.23 \times b \times d \times \frac{f_{t28}}{f_e}
$$

 $A_{\rm st,min} = 0.23 \times 30 \times 30 \times 2,1/400 \Rightarrow A_{\rm st,min} = 1,09 \text{ cm}^2$ 

$$
A_{\rm st,min} = 6{,}79 \text{cm}^2 \ge 1{,}09 \text{cm}^2
$$

# Ast ≥ Ast min **Condition vérifiée**

#### **d- Calcul des armatures transversales**

 $\overline{1}$ 

$$
\Phi_{t} \le \min \left( \frac{h}{35}, \Phi_{\min} , \frac{b}{10} \right)
$$
  

$$
\Phi_{t} \le \min \left( \frac{300}{35}, 12 , \frac{300}{10} \right)
$$

÷.

 $\Phi_t = \Phi 8$  mm

#### **e- Calcul d'espacement des cadres**

Le RPA 99 exige des cadres un espacement ne doit dépassant  $S_t \leq (20 \text{cm} ; 15 \Phi_t)$ 

 $S_t \le (20cm; 12cm)$  on prend :  $S_t = 12cm$ 

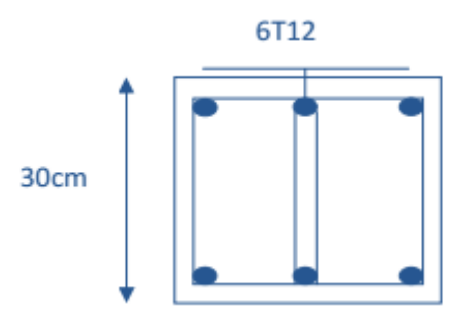

 **FigureVII.15:** Ferraillage de la longrine.

# **VII.4 Conclusion :**

Ce chapitre traite en premier lieu l'étude des assemblages entre les différents éléments métallique de la structure. Aussi il résume le dimensionnement des fondations qui portent les charges permanentes G (poids propres) et les charges d'exploitation Q à un niveau convenable en assurant la stabilité et la sécurité de la structure.

# **CONCLUSION**

Ce projet était l'occasion idéale d'exploiter nos connaissances acquises et plus particulièrement ces deux dernières années de Master.

De part notre formation dans le domaine de la construction métallique, on a trouvé dans ce projet une opportunité d'apprendre et d'approfondir nos connaissances en béton armé et les structures en acier.

Ce travail consiste à étudier et dimensionner une salle de gymnase à la résidence universitaire 2000 lits Mansourah (Tlemcen). Apres avoir défini les charges agissantes sur la structure, les panne, poteau, ferme et contrenvetement, comme éléments de la structure ont été dimensionnés.

La structure a été aussi modélisée par le logiciel SAP2000 afin d'élaborer le calcul sismique. Le calcul de la résultante des forces sismiques à la base obtenue par combinaison des valeurs modales ne dépasse pas les 80% de la résultante des forces sismiques, comme exiger par le règlement.

Finalement, ce travail termine par l'étude des assemblages necessaires qui sont verifiée et en plus la partie infrastructure a été soigneusement traitée.

En fin, nous souhaitons que ce modeste travail nous suivra dans le futur proche de notre vie professionnelle.
## Référence bibliographié

Règlement neige et vent [ RNV 99 ] (D.T.R. C 2- 4.7) MINISTERE DE L'HABITAT ET DE L'URBANISME, (Algérie).

Règles parasismiques Algériennes [ RPA 99 version 2003 ] MINISTERE DE L'HABITAT ET DE L'URBANISME, (Algérie).

Règle de conception et de calcul des structures en acier [ CCM 97 ] MINISTERE DE L'HABITAT ET DE L'URBANISME, (Algérie).

Lahlou. D « CALCUL DES ELEMENTS RESISTANTS D'UNE CONSTRUCTION METALLIQUE » Ed : Office des Publications Universitaires (Algérie) 2009.

Règles techniques de conception et de calcul des ouvrages et des constructions enbéton armé suivant la méthode des états limites [ BAEL 91 révisées 99 ] MINISTERE DE L'HABITAT ET DE L'URBANISME, Ed : CSTB 2000, (Algérie).

Manfred A.H, Michel. C « CHARPENTES METALLIQUES :Conception Et dimensionnement des halles et bâtiments.» Vol.11, Presses polytechniques et universitaires romandes (EPFL) ,1995

Mémoire:GAOUAR Fadia Mai 2016 étude et dimensionnement d'un hall à marée aves pont roulant au port de bouzedjar wilaya de Ain Temouchent.

Mémoire de HADDADJI Karim et TOUATI Younes 2013 qui consiste à etudier et dimensionner une salle de sport a Sidi Mjahed wilaya de Tlemcen.

### **Annexes**

### **Annexe A**

## **Chapitre II : Etude Climatique**

## **A.1 Effet de la neige :**

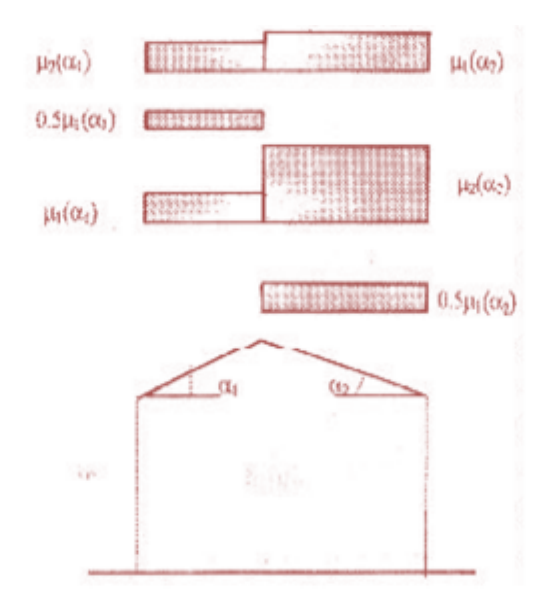

Figure 6.2 : Coefficient de forme - Toitures à deux versants

| $(\alpha)$ angle du versant par<br>rappport à l'horizontale (en °) | $0 \leq \alpha \leq 15^{\circ}$ | $15 < \alpha \leq 30^{\circ}$                                                               | $30^{\circ} < \alpha < 60^{\circ}$         | $\alpha \geq 60$ |
|--------------------------------------------------------------------|---------------------------------|---------------------------------------------------------------------------------------------|--------------------------------------------|------------------|
| coefficient $\mu$ ,                                                | 0.8                             | 0.8                                                                                         | $0.8\left(\frac{60-\alpha}{\alpha}\right)$ | 0.0              |
| coefficient $\mu$ ,                                                | 0.8                             | $0.8+0.6\left(\frac{\alpha-15}{30}\right)\left(1.1\left(\frac{60-\alpha}{30}\right)\right)$ |                                            | 0.0              |

Tableau 6.2 : Coefficients de forme - Toitures à deux versants

## **A.2 Effet du vent :**

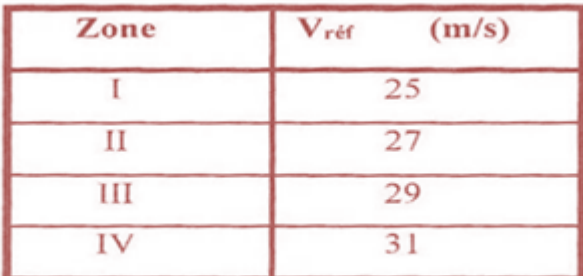

Tableau A1 : Valeurs de la vitesse de référence du vent

| Zone | <b>q</b> réf<br>(N/m <sup>2</sup> ) |  |  |
|------|-------------------------------------|--|--|
|      | 375                                 |  |  |
| П    | 435                                 |  |  |
| Ш    | 500                                 |  |  |
|      |                                     |  |  |

Tableau 2.2 : Valeurs de la pression dynamique de référence

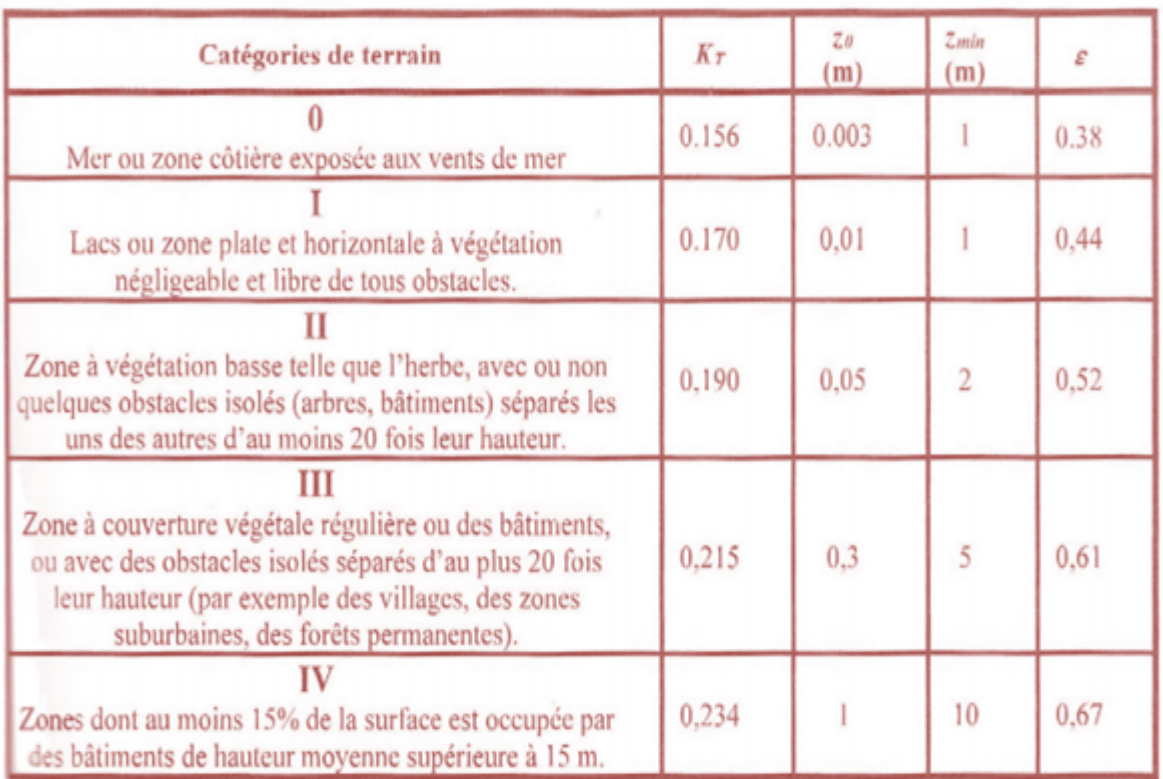

Tableau 2.4 : Définition des catégories de terrain

### **Annexe B**

## **Chapitre VI :**

## **Etude des éléments secondaires**

### **B.1 Calcul de la section des chéneaux :**

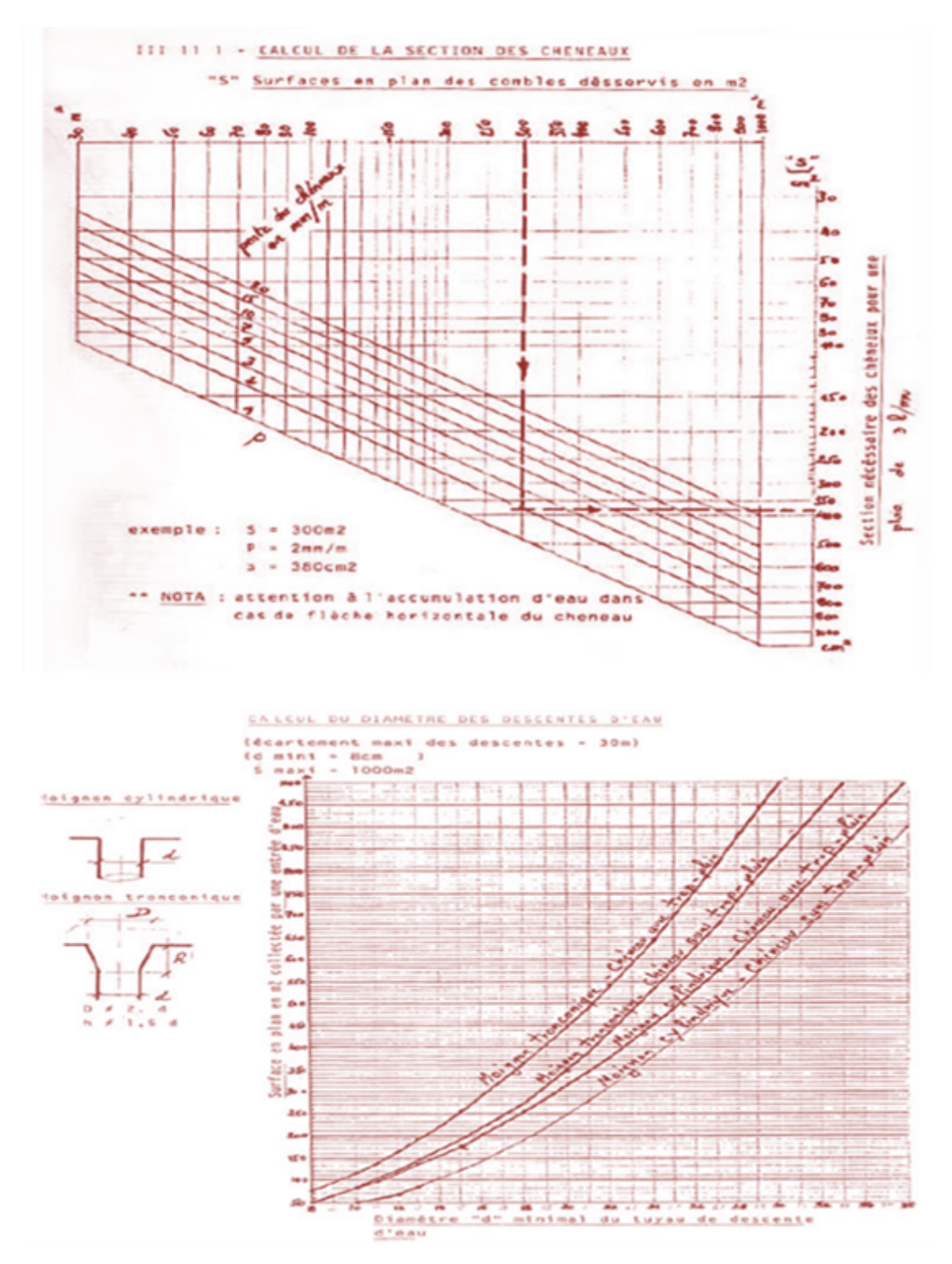

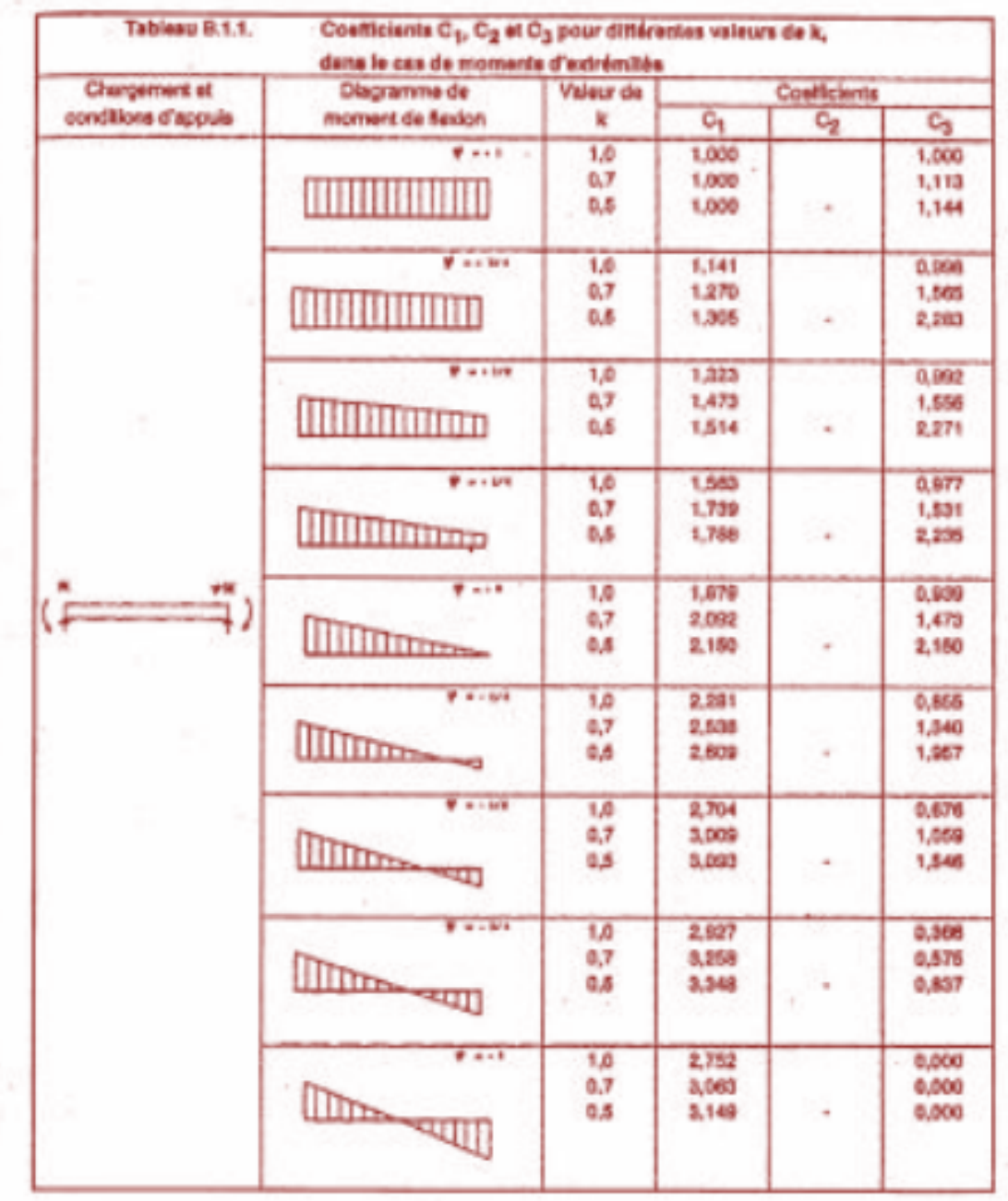

## **Annexe C**

## **Chapitre IV : Etude sismique**

## Tableau 4.1. : coefficient d'accélération de zone A.

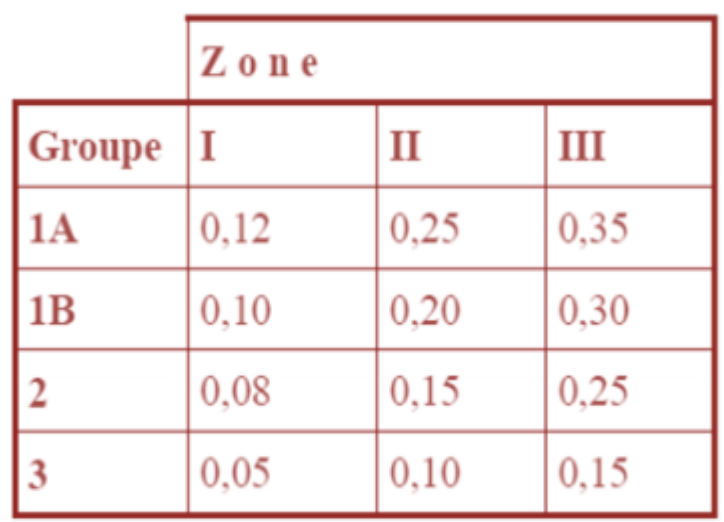

Tableau 4.2 : Valeurs de ξ (%)

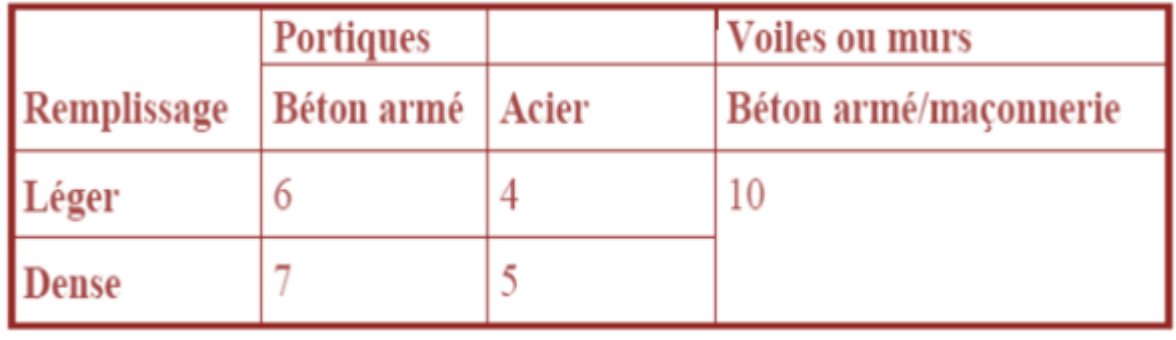

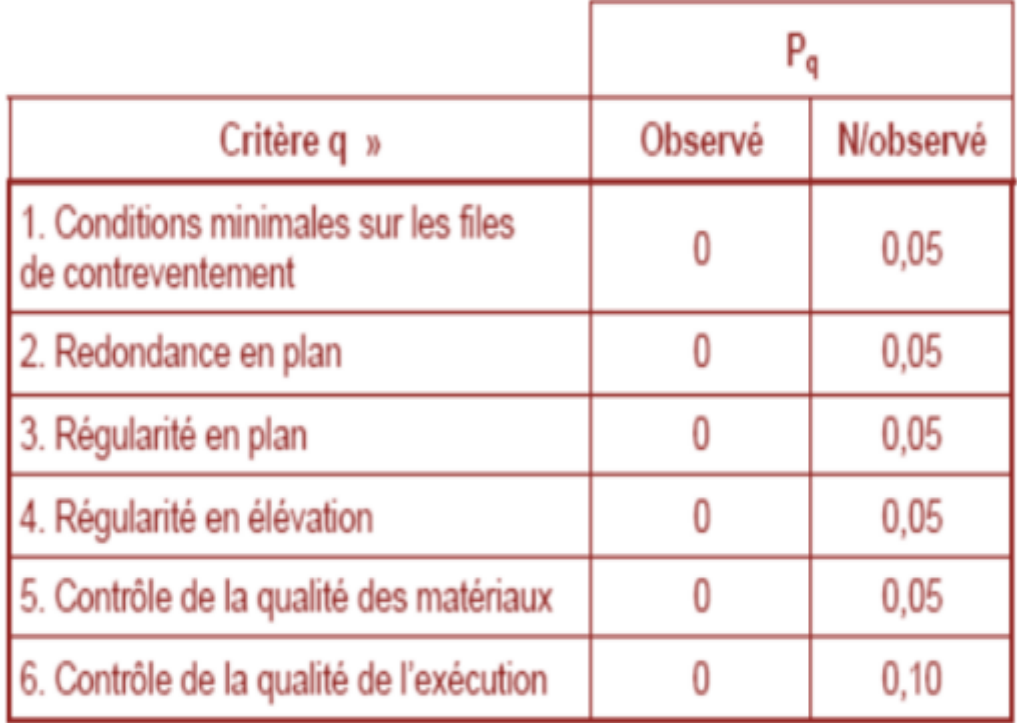

# Tableau 4.4.: valeurs des pénalités Pq

# Tableau 4.7 : Valeurs de  $T_1$  et  $T_2$

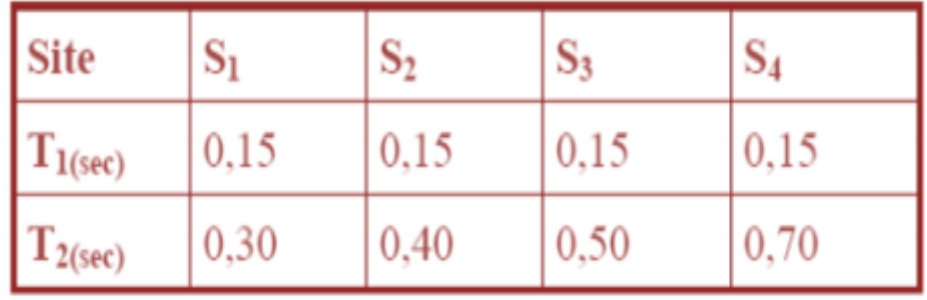

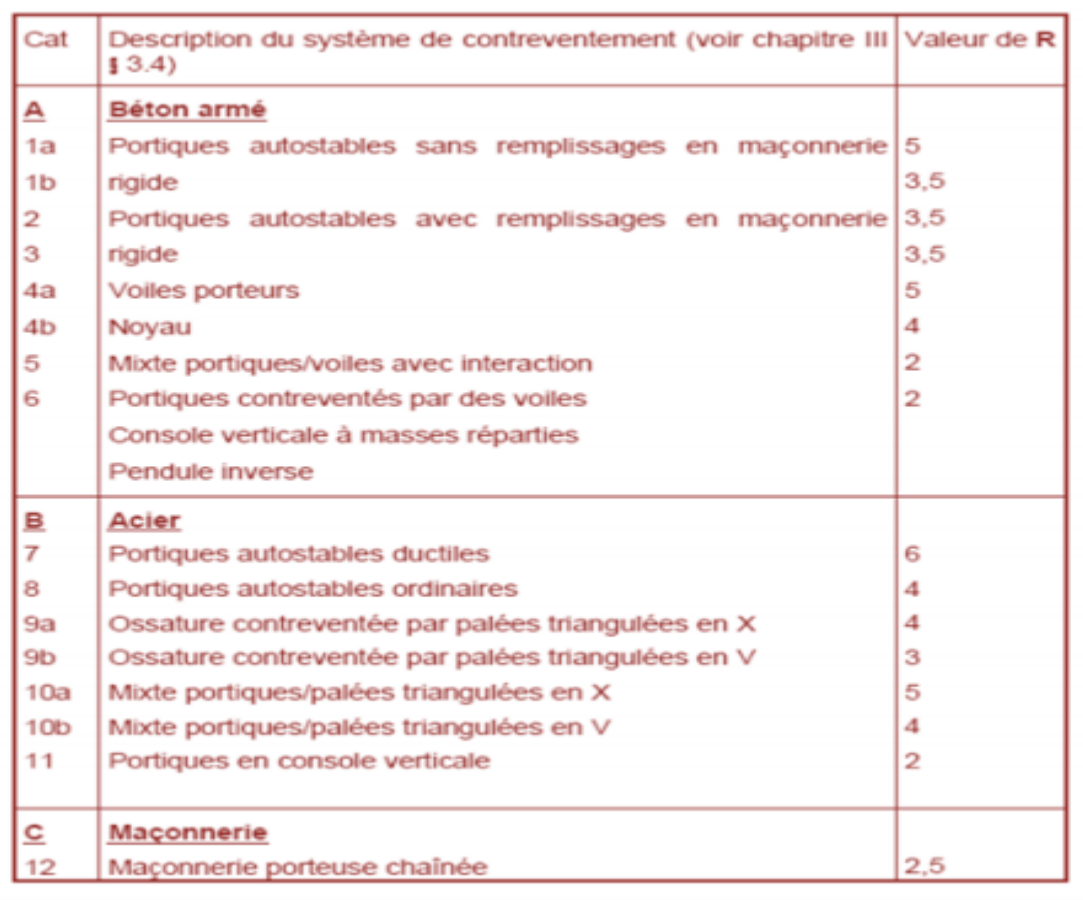

#### Tableau 4.3 : valeurs du coefficient de comportement R

#### Tableau 4.6 : valeurs du coefficient  $\mathrm{C}_\mathrm{T}$

#### Tableau 4.6 : valeurs du coefficient  $\mathrm{C_T}$

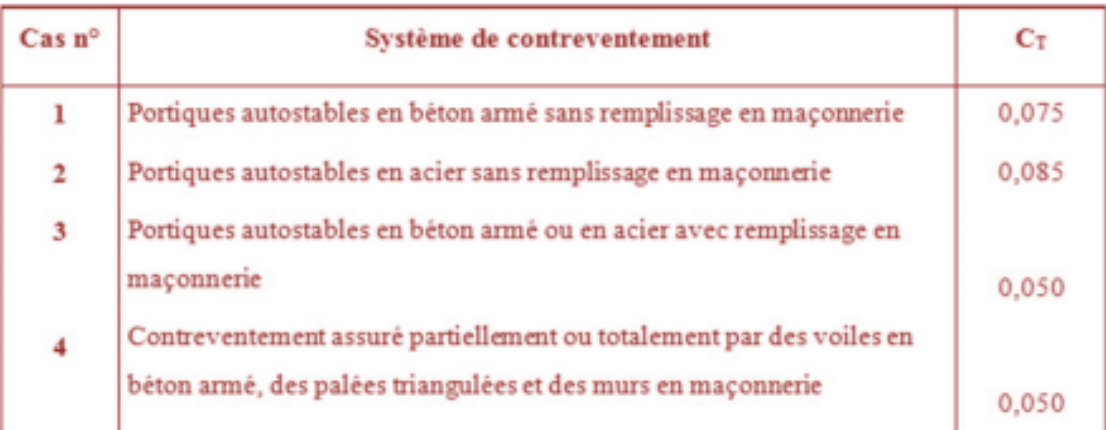

## Résumé

Ce projet concerne l'étude d'une salle de gymnase composée de deux blocs, située dans la résidence universitaire 2000 lits de Mansourah (Tlemcen), et ceci selon les différents codes et règlements de calcul (CCM97, RPA99V2003, BAEL 91 et RNV 99V2013).

Apres avoir fait une brève introduction, le travail commence par une présentation qui définit la conception de la structure étudiée.

Par la suite, l'étude des éffets climatiques et le pré-dimensionnement des différents éléments en béton armé est réalisé, puis, le calcul des éléments secondaires de charpente métallique et l'étude sismique a été effectuée.

Par la fin, on a réalisé les calculs de quelques types d'assemblages suivi par le calcul des fondations. Le travail s'achève par une conclusion.

### **Mots clés**

Construction métallique, salle de gymnase, Acier, béton.

## Abstract:

This project involves the study of a gymnasium composed of two blocks, located in the 2000 Mansourah (Tlemcen) university residence, according to the various codes and regulations of calculation (CCM97, RPA99V2003, BAEL 91 and RNV 99V2013 ).

After a brief introduction, the work begins with a presentation that defines the design of the structure studied.

Subsequently, the study of the climatic effects and the pre-design of the various reinforced concrete elements was carried out, and then the calculation of the secondary structural elements and the seismic study was carried out.

By the end, calculations were made of some types of assemblies followed by the calculation of the foundations. The work concludes with a conclusion.

### **Keywords**

Metal construction, gymnasium, Steel, concrete.

ملخص

یقوم المشروع حول دراسة مركب ریاضي مكون من جزأین. في الاقامة الجامعیة 2000سریربمنصورة تلمسان وفقا لمختلف قوانین الحساب و التحجیم المتداولة منها ( RNV99 ·BAEL91 ·RPA99V2003 ·CCM97 ) عبر مختلف اجزاء المشروع قمنا اولا بتقدیم المشروع و التعریف بمختلف خصائصھ. بعد دلك قمنا بدراسة التأثیرات المناخیة و ایضا تحجیم مختلف عناصر الھیكل المنجز بالخرسانة المسلحة و كذلك الھیكل المعدني. الخطوة التالیة تتمثل في حساب الاجزاء الثانویة و دراسة التأثیرات الزلزالیة.وبعدھا قمنا بتحجیم العناصر الاساسیة . .للھیكل المعدني.

اخیرا قمنا بحساب مختلف الروابط الخاصة بالھیكل المعدني و حساب الاسس. انھي المشروع بخاتمة شاملة

الكلمات المفتاحیة : بناء معدني ,قاعة ریاضیة ,حدید, خرسانة